**Andreia Nobre Costa Quintino** 

## **Produção de uma embalagem alimentar utilizando fibra de alfarroba como aproveitamento de subproduto**

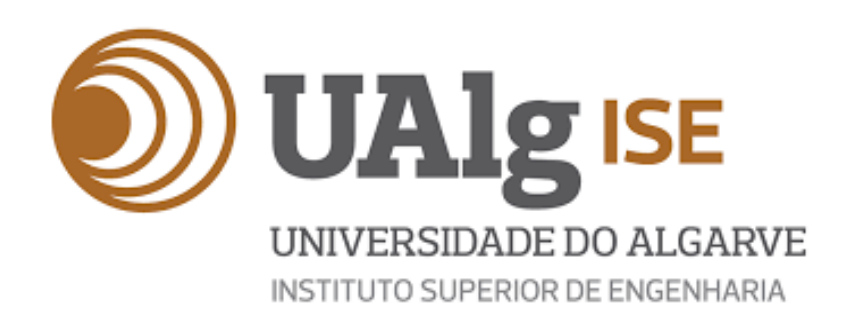

**Andreia Nobre Costa Quintino** 

## **Produção de uma embalagem alimentar utilizando fibra de alfarroba como aproveitamento de subproduto**

**Mestrado em Tecnologia de Alimentos Trabalho efetuado sob a orientação de: Professora Doutora Margarida Vieira** 

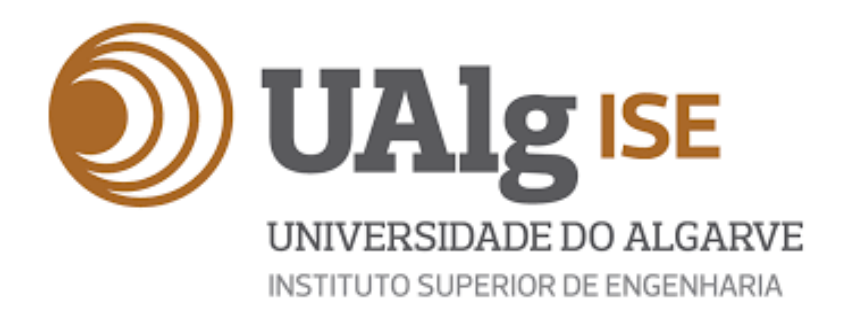

## **Produção de uma embalagem alimentar utilizando fibra de alfarroba como aproveitamento de subproduto**

**Declaração de autoria de trabalho** 

Declaro ser a autora deste trabalho, que é original e inédito. Os autores e trabalhos consultados estão devidamente citados no texto e constam da listagem de referências incluída neste trabalho.

Andreia Nobre Costa Quintino

### Copyright Andreia Nobre Costa Quintino

A Universidade do Algarve tem o direito, perpétuo e sem limites geográficos, de arquivar e publicitar este trabalho através de exemplares impressos reproduzidos em papel ou de forma digital, ou por qualquer outro meio conhecido ou que venha a ser inventado, de o divulgar através de repositórios científicos e de admitir a sua cópia e distribuição com objetivos educacionais ou de investigação, não comerciais, desde que seja dado crédito ao autor e editor.

## **Agradecimentos**

A presente dissertação de mestrado não poderia chegar a bom porto sem o precioso contributo e apoio de várias pessoas.

Em primeiro lugar quero agradecer à minha orientadora a professora Doutora Margarida Vieira por toda a disponibilidade, por todo o apoio, transmissão de conhecimentos, dedicação, respeito e por ao longo de todo o meu percurso académico ter sido uma grande inspiração a todos os níveis tanto como profissional como ser humano. Inspiração essa que perdurará para sempre no meu futuro.

À Universidade do Algarve, por me ter acolhido maravilhosamente no meu percurso académico.

Agradeço também a todo o corpo docente do Departamento de Engenharia Alimentar: Professor Doutor Eduardo Esteves, Professora Doutora Ludovina Galego, Professora Doutora Célia Quintas, Professor Doutor Gil Fraqueza, Professora Doutora Ana Figueira, Professor Doutor Jaime Aníbal, Professor Doutor Jorge Pereira, Professora Doutora Patrícia Nunes, Professora Doutora Jessie Melo e ao Professor Doutor Rui Cruz, por serem espetaculares e os melhores professores do mundo. Todos são muitos especiais para mim, obrigada por tudo!

A todas as técnicas de laboratório do Departamento de Engenharia Alimentar, em especial à Engenheira Vera Francisco pelo carinho e à Engenheira Clarisse Ramalho, por toda a paciência, dedicação, disponibilidade, carinho, apoio incansável, conhecimento pessoal e profissional que me transmitiu ao longo de todo o meu percurso.

Aos meus colegas de laboratório: Nathana, Alexandre, Diogo, Rosana e Daniela por serem excelentes colegas de trabalho e por estarem sempre dispostos a ajudar-me e a apoiar-me.

Agradeço à minha família, em especial à minha mãe pelo apoio incondicional e carinho incalculável prestado em todo o meu percurso académico (o seu apoio foi fundamental, pois sem ele não seria possível concluir esta grande etapa da minha vida). Obrigada por tudo mãe, adoro-te até ao infinito!

Ao meu namorado pelo carinho, paciência, compreensão e ajuda prestada durante a elaboração da presente dissertação, especialmente por apresentar sempre um sorriso enorme e radiante, quando sacrificava os dias, as noites, os fins de semana e os feriados em prol da realização da minha dissertação de mestrado.

À Valentina pelas palavras certas nos momentos difíceis e por ter sempre acreditado em mim.

Às minhas melhores amigas: Mónica Martins e Selma Patrício por me apoiarem incondicionalmente nos desafios da minha vida e por me terem dado a maior força e energia positiva do mundo para terminar.

## **Resumo**

Nos últimos anos, a população mundial tem vindo a aumentar e a sociedade em que vivemos tornou-se numa sociedade de consumo, onde se produz e consome cada vez mais e consequentemente gera-se mais resíduos. A produção de xarope de alfarroba após fervura do fruto está também a ganhar importância deixando um resíduo rico em celulose e lenhina que pode ser aproveitado no fabrico de embalagens alimentares. Este trabalho teve como objetivo principal o desenvolvimento e otimização de uma embalagem alimentar para uma sobremesa a partir do resíduo de alfarroba. Neste estudo foi utilizada a Metodologia de Superfície de Resposta, com a ajuda do software Design-Expert. Para este desenvolvimento utilizaram-me seis matérias-primas com quantidades fixas (o resíduo de alfarroba, farinha de alfarroba, glicerol, tween 20, água destilada e uma solução de ácido cítrico a 50%). Variou-se as quantidades de pectina de maça e de goma de alfarroba na sua formulação, para estes componentes foi utilizado o design de mistura e para o fator tempo e temperatura foi utilizado o design fatorial, resultando assim a análise num design combinado, com o objetivo de estudar o efeito das variáveis na embalagem alimentar. Foram feitas análises aos parâmetros físico-químicos: Textura (Pico de carga 1, 2 e 3), atividade da água, matéria seca e quantificação da sua fragilidade. Elaborou-se primeiramente um design combinado que continha 28 formulações onde foi possível obter uma embalagem minimamente resistente (1,5 kgf), com necessidade de otimização.

Para melhorar a resistência da embalagem alimentar foi feito um novo design combinado, com a adição de 8 novas formulações. Neste novo design combinado manteve-se os mesmo componentes e aumentou-se os fatores tempo e temperatura. A resistência final obtida foi de 20 kgf.

Por fim seguiu-se para a etapa de impermeabilização utilizando cera de abelha e de carnaúba.

Palavras-chave: Alfarroba, resíduo, embalagem, ceras, sustentabilidade.

## **Abstrat**

In recent years, the world population has been increasing and the society we live in has become a consumer society, where we produce and consume more and more and consequently generate more waste. The production of carob syrup after boiling the fruit is also gaining importance, leaving a residue rich in cellulose and lignin that can be used in the manufacture of food packaging. This work had as main objective the development and optimization of a food packaging for a dessert from carob waste. In this study the Response Surface Methodology was used, with the help of the software Design-Expert. For this development I used six raw materials with fixed quantities (the carob waste, carob flour, glycerol, tween 20, distilled water and a 50% citric acid solution). The amounts of apple pectin and carob gum in their formulation were varied, for these components the mixture design was used and for the time and temperature factor the factorial design was used, thus resulting in a combined design analysis, with the objective of studying the effect of the variables on the food packaging. Analyses were made of the physicochemical parameters: texture (peak load 1, 2 and 3), water activity, dry matter and quantification of its fragility. A combined design containing 28 formulations was first elaborated where a minimally resistant (1.5 kgf) package was obtained, with a need for optimization. To improve the strength of the food packaging a new combined design was made, with

the addition of 8 new formulations. In this new combined design the same components were kept and the time and temperature factors were increased. The final resistance obtained was 20 kgf.

Finally we proceeded to the waterproofing step using beeswax and carnauba wax.

Keywords: Carob, residue, packaging, waxes, sustainability

## **Lista de abreviaturas**

Aw- Atividade da água DMS- Diferença Mínima Significativa DS-Desenvolvimento sustentável DX6-Design Expert 6 DX13-Design Expert 13 EU- União Europeia LBG- Locust bean gum (goma de alfarroba) LIPOR- Serviço Intermunicipalizado de Gestão de Resíduos do Grande Porto MS- Matéria Seca MSR- Metodologia de Superfície ou Resposta OCDE- Organização para a Cooperação e Desenvolvimento Económico PPP- Princípio do Poluidor Pagador SPSS- Statistical Product and Service Solutions

## Índice Geral

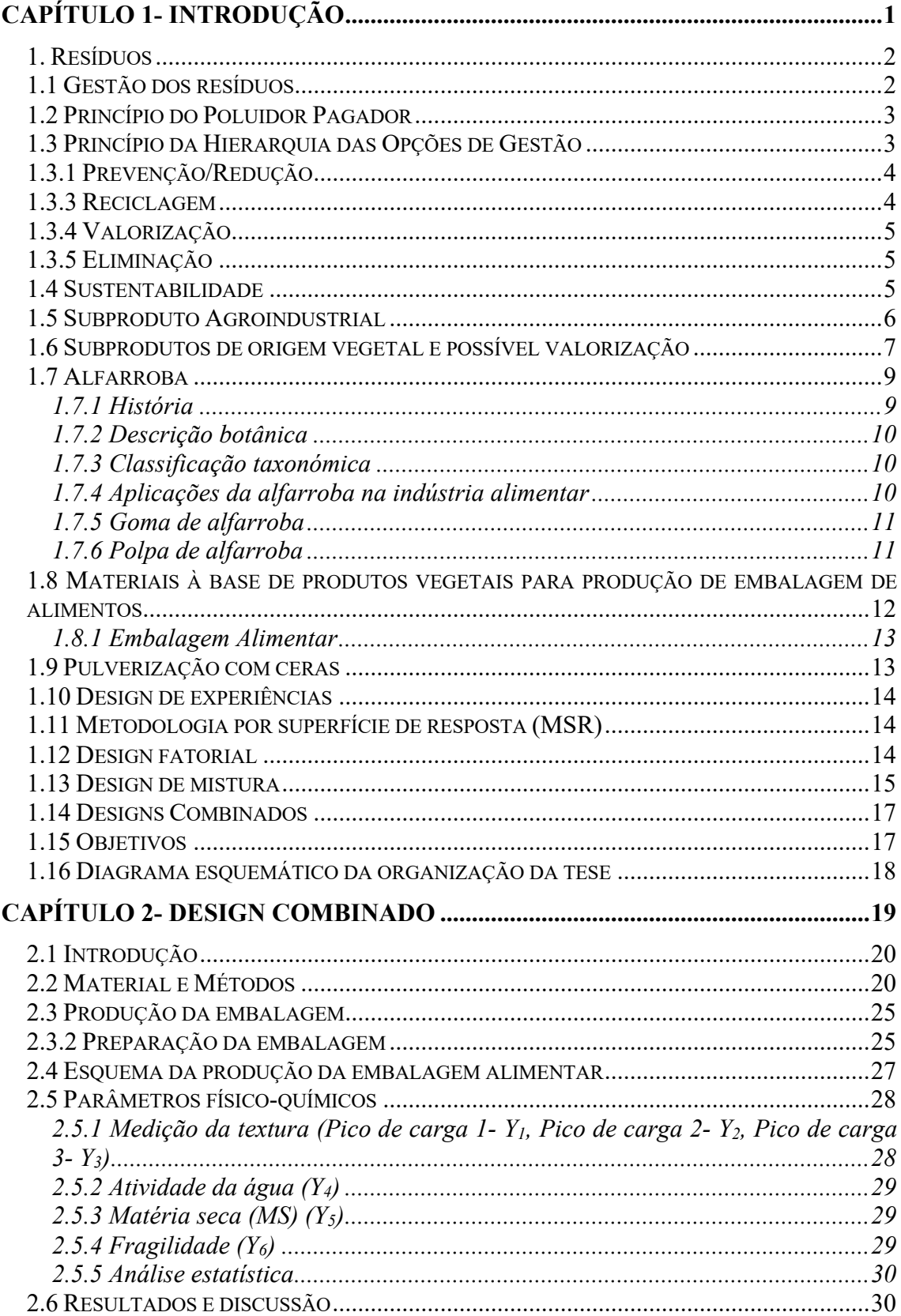

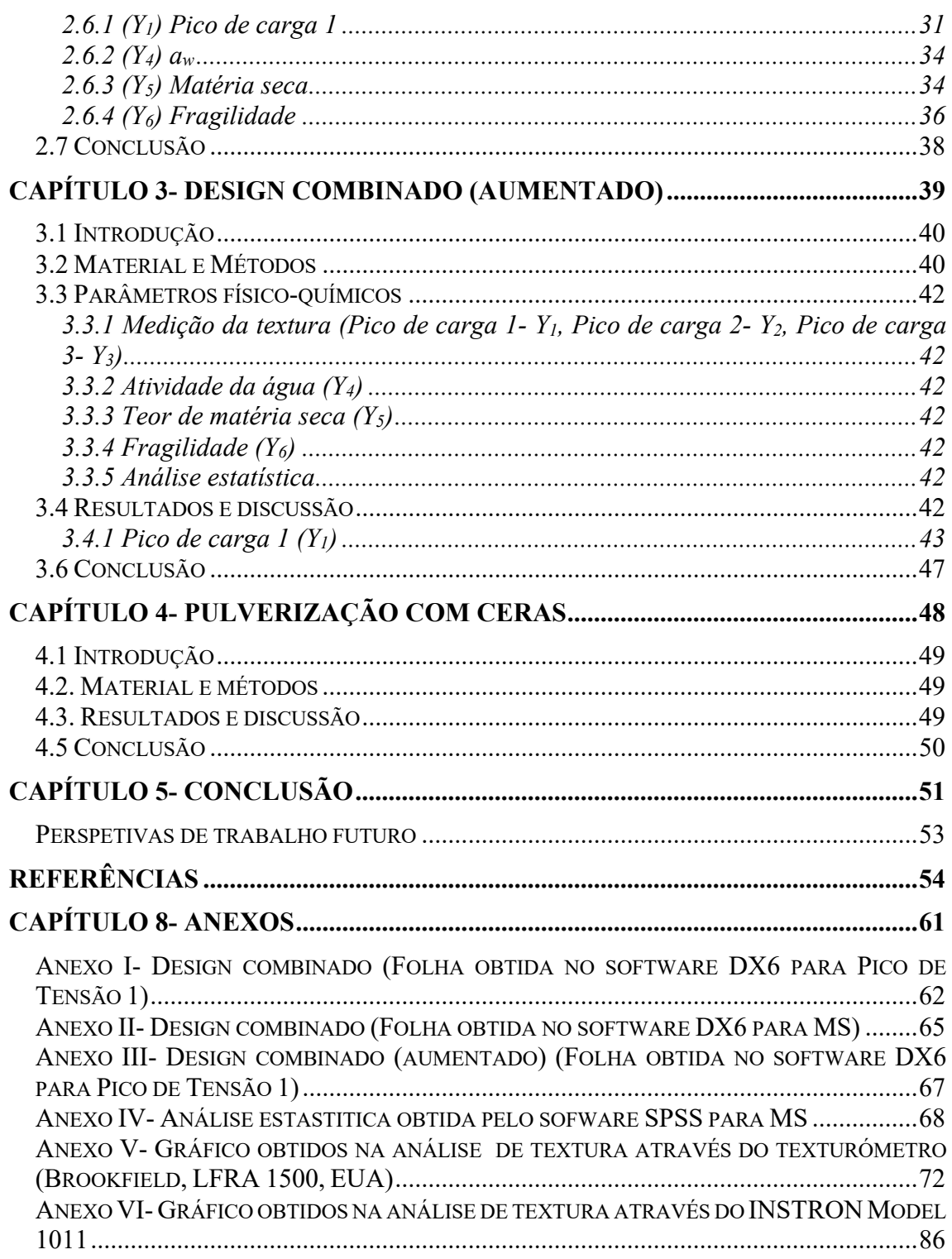

## **Índice de Figuras**

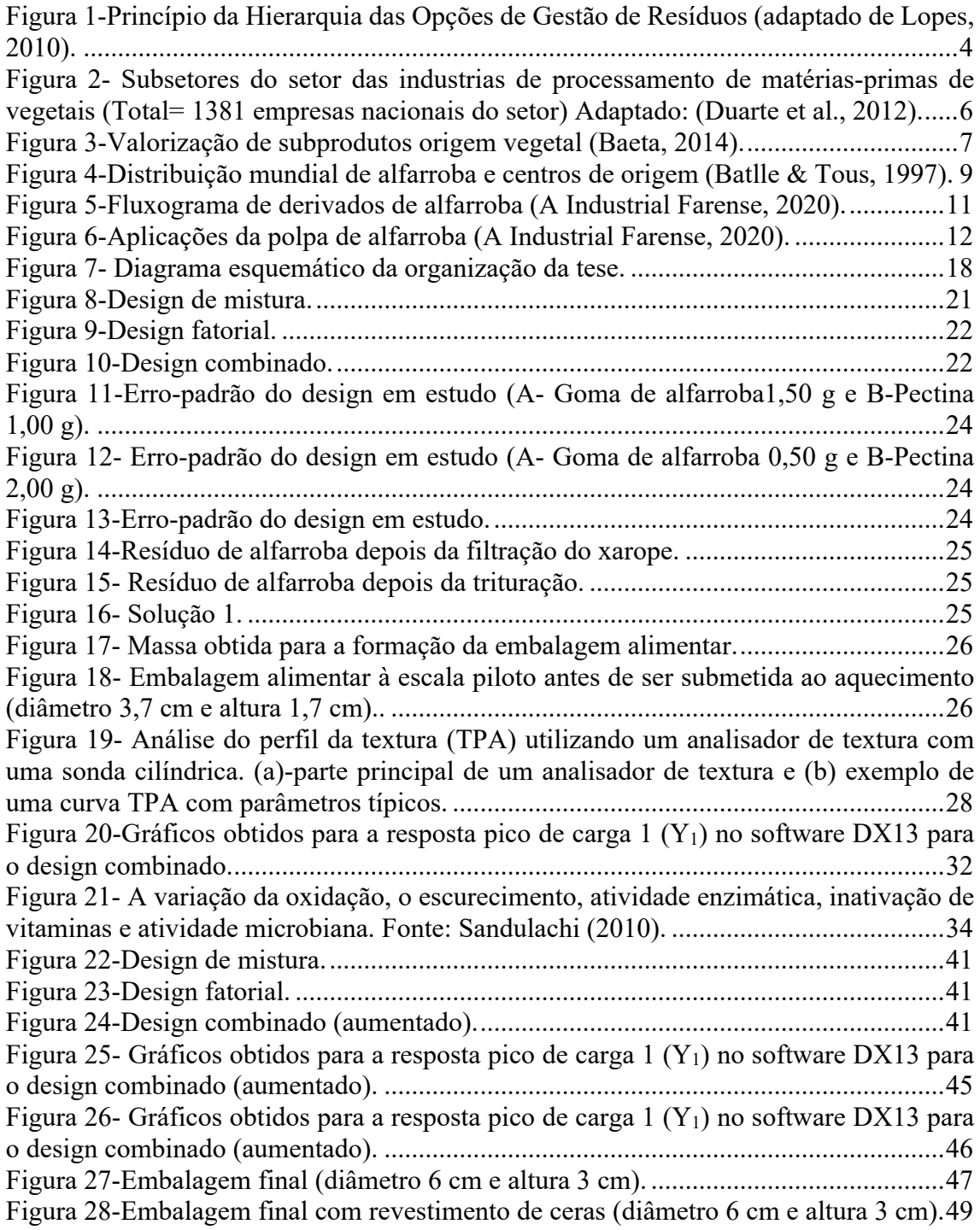

## **Índice de Tabelas**

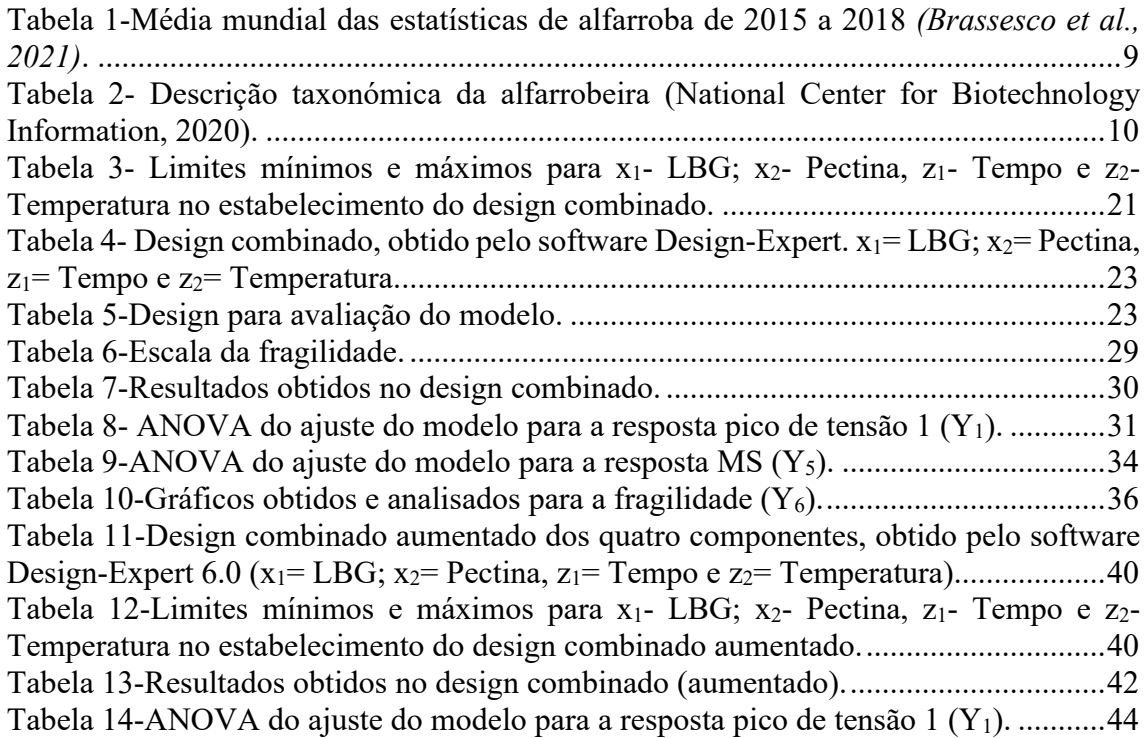

**Capítulo 1- Introdução**

#### **1. Resíduos**

Lopes (2010) relata que os resíduos acompanharam desde sempre o Ser Humano ao longo da sua evolução, desde a passagem do nomadismo para o sedentarismo, no entanto, enquanto o Homem ainda vagueava pela terra, os resíduos, que na maior parte eram constituídos por despojos de caça e restos da preparação de alimentos não constituíam qualquer problema, pois eram rapidamente decompostos por microrganismos e facilmente reabsorvidos pela terra.

Segundo Nunes (2017) nos últimos anos, a população mundial tem vindo a aumentar e a sociedade em que vivemos tornou-se numa sociedade de consumo, onde se produz e consome cada vez mais e consequentemente gerara-se mais resíduos.

Os aumentos substanciais da produção de resíduos alimentares são em grande parte provenientes do processamento industrial. Atualmente a indústria alimentar desperdiça cerca de 1/3 dos alimentos produzidos para consumo humano, o que corresponde a uma produção mundial de resíduos alimentares de aproximadamente 1,3 biliões de toneladas/ano. A valorização de resíduos e subprodutos agroalimentares apresenta-se hoje em dia, não só como uma necessidade, mas como uma oportunidade para obtenção de novos produtos de valor acrescentado e com grande impacto na economia das industrias (Pintado & Teixeira, 2015).

O Regulamento Europeu (442/1975/EEC;689/1991/EEC) define que, *"Resíduo alimentar corresponde a resíduos de carga orgânica elevada, os quais são geralmente obtidos durante a transformação de matérias-primas em produtos alimentares resultando em forma líquida ou sólida, enquanto Subprodutos corresponde a uma designação que permite transmitir que "os resíduos alimentares" constituem substratos para a recaptura de compostos funcionais com viabilidade no desenvolvimento de novos produtos com valor de mercado".*

#### **1.1 Gestão dos resíduos**

O aumento da população e a mudança nos hábitos de vida, impulsionada pelo crescimento económico aliado ao aumento do consumo de recursos naturais, veio aumentar a pressão sobre o planeta e sobre os seus recursos. Com esta massificação do consumo de produtos surgiu imediatamente o problema dos seus resíduos, o que fazer com eles, e as suas consequências ambientais (Nunes, 2017).

Segundo Martins (2013) os problemas que envolvem os resíduos são tão antigos quanto a humanidade. Quando o Homem começou a sedentarizar-se, trouxe consigo problemas ambientais. Não havendo hábitos de higiene, os rios e lagos foram consequentemente poluídos com esgotos e resíduos.

Assim, para evitar o aumento da poluição e da degradação do ambiente é crucial a existência de uma boa gestão dos resíduos, de modo a evitar que estes sejam deixados nos ecossistemas causando graves impactos (Nunes, 2017).

De acordo com a Diretiva 2008/98/CE de 19 de Novembro de 2008 Relativa aos resíduos (2008) e que revoga certas diretivas "*define conceitos-chave, como os de resíduo, valorização e eliminação, e estabelece os requisitos essenciais para a gestão de resíduos, nomeadamente a obrigação de um estabelecimento ou uma empresa que efetue operações de gestão de resíduos estar licenciado ou registado e a obrigação de os Estados-Membros elaborarem planos de gestão de resíduos. Define igualmente princípios fundamentais, como a obrigação de tratamento dos resíduos de uma forma que não tenha impactos negativos no ambiente e na saúde humana, a hierarquia dos resíduos e, de acordo com o princípio do "poluidor pagador", a exigência de que os* 

*custos da eliminação dos resíduos sejam suportados pelo seu detentor atual, pelos anteriores detentores dos resíduos ou pelos produtores do produto que deu origem aos resíduos".* 

A Diretiva (UE) 2018/852 Do Parlamento Europeu e Do Conselho de 30 de maio de 2018 que altera a Diretiva 94/62/CE relativa a embalagens e resíduos de embalagens, (2018) transcreve que " *a fim de assegurar maior coerência no direito da União sobre os resíduos, as definições da Diretiva 94/62/CE deverão ser alinhadas, sempre que pertinente, pelas da Diretiva 2008/98/CE do Parlamento Europeu e do Conselho, que são aplicáveis aos resíduos em geral*".

#### **1.2 Princípio do Poluidor Pagador**

O princípio do poluidor pagador (PPP) foi criado no início da década de 1970, através da introdução das primeiras regras ambientais pelos estados membros da Organização para a Cooperação e Desenvolvimento Económico (OCDE),com o intuito de orientar a repartição dos custos de prevenção e controlo da poluição entre o governo e o sector privado (Luken, 2009).

PPP é uma doutrina normativa, o que significa que o poluidor deve ser quem deve suportar o custo das medidas de prevenção e controlo da poluição promovendo assim a eficiência económica e a sustentabilidade ambiental através da interiorização das externalidades ambientais nos custos associados à produção e consumo de bens e serviços (Fischhendler, 2007).

PPP tem sido amplamente implementado nos países da OCDE e creditado por trazer uma redução significativa nas descargas de poluentes. No entanto, teve apenas uma implementação limitada nos países em desenvolvimento. As consequências de não o implementar nos países em desenvolvimento, até certo ponto, estão documentadas, limitando-se a estimar os danos económicos da degradação ambiental. No entanto, existem várias outras, mas raramente documentadas, consequências negativas da não implementação do princípio do poluidor pagador. Estas consequências estão documentadas no caso do Paquistão. Incluem a construção limitada de estações de tratamento de efluentes, forte dependência do governo e dos doadores internacionais para financiar as duas únicas estações de tratamento de efluentes comuns em funcionamento, questões operacionais significativas nas duas estações de tratamento de efluentes comuns, oportunidades perdidas de construir estações de tratamento de efluentes com uma boa relação custo-eficácia e melhorias ambientais mínimas a partir de investimentos isolados em estações de tratamento de efluentes individuais, para além do já documentado nível significativo de degradação ambiental devido à descarga descontrolada de poluentes (Luken, 2009).

### **1.3 Princípio da Hierarquia das Opções de Gestão**

A hierarquia das opções de gestão de resíduos definida pela União Europeia determina a prioridade dos tratamentos e as formas de valorização a atribuir aos resíduos (LIPOR, 2009).

De acordo com este conceito, a Prevenção e a Redução encontram-se no topo da pirâmide como sendo as mais importantes, seguindo-se depois a Reutilização, caso não seja possível reutilizar deve-se optar pela Reciclagem ou outra forma de Valorização. A Eliminação deve ser encarada como a última opção de gestão. Este princípio pretende minimizar a deposição de resíduos no aterro sanitário que apresentem um potencial de reciclagem e valorização (Lopes, 2010).

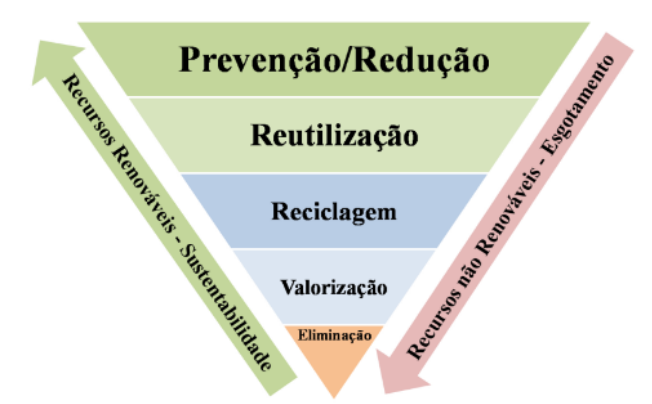

Figura 1-Princípio da Hierarquia das Opções de Gestão de Resíduos (adaptado de Lopes, 2010).

O primeiro objetivo, a prevenção e a redução da produção de resíduos é consensual, no entanto, a hierarquia das opções de gestão de resíduos tem gerado alguma controvérsia. Muitos defendem que as restantes estratégias devem ser consideradas caso a caso de modo a tornar a sua gestão o mais eficiente possível (Lopes, 2010).

### **1.3.1 Prevenção/Redução**

Martinho & Gonçalves (2000) definem Prevenção/Redução como o englobamento de todo o género de atividades, ou grupos de atividades, que tenham como objetivo evitar consequências nefastas, para a saúde e para o ambiente, provenientes dos resíduos em si mesmos e de qualquer operação ou processo do seu tecnos-sistema de gestão.

## **1.3.2 Reutilização**

De acordo com a reutilização consiste na reintrodução, sem alterações significativas, de substâncias, objetos ou produtos nos circuitos de produção ou de consumo de forma a evitar a produção de resíduos.

Na indústria, onde se gera uma produção de resíduos equiparáveis aos resíduos urbanos que são colocados maioritariamente, nos sistemas municipais, a minimização pode ser conseguida através de alterações tecnológicas e de formação do pessoal da produção e da manutenção, redução que poderá ser alcançada com um programa de minimização da produção de resíduos sólidos, baseados em dois aspetos estratégicos: redução na fonte e separação na fonte e reciclagem (Russo, 2003).

### **1.3.3 Reciclagem**

Reciclagem é definida pela Diretiva 2008/98/CE como *"qualquer operação de valorização através da qual os materiais constituintes dos resíduos são novamente transformados em produtos, materiais ou substâncias para o seu fim original ou para outros fins. Inclui o reprocessamento de materiais orgânicos, mas não inclui a valorização energética nem o reprocessamento em materiais que devam ser utilizados como combustível ou em operações de enchimento".*

#### **1.3.4 Valorização**

O processo de valorização pode ser dividido em três vertentes: valorização material, valorização orgânica e valorização energética. A valorização material corresponde à reciclagem. Na valorização orgânica ocorre a transformação da fração orgânica presente nos resíduos, dando origem a um composto semelhante ao solo ou a biogás com diversas aplicações; a valorização energética consiste na recuperação de energia, que pode ocorrer por incineração dos resíduos ou por combustão de gases por eles produzidos (Lopes, 2010).

#### **1.3.5 Eliminação**

A eliminação de resíduos mais utilizada é feita principalmente através da deposição em aterro sanitário. Através dos processos biológicos, a fração biodegradável dos resíduos é decomposta, neutralizada e estabilizada dando origem a um material essencialmente inerte. No entanto, com o decorrer da decomposição, são formados lixiviados e gases com efeito de estufa, como metano e dióxido de carbono, motivo pelo qual a deposição de resíduos em aterro sanitário deve ser visto como a última opção na hierarquia das opções de gestão (Lopes, 2010).

#### **1.4 Sustentabilidade**

Os termos sustentável, sustentabilidade e desenvolvimento sustentável, embora sejam frequentemente empregues na literatura científica, no setor privado e nas políticas públicas, ainda não apresentam um consenso em termos de conceito. Na literatura, existe uma vasta diversidade de conceitos, relacionada, de forma predominante, com o desenvolvimento sustentável (Lindsey, 2011).

De acordo com um estudo realizado por Schmidt et al (2016) a maior parte dos portugueses já ouviu falar em sustentabilidade (72.6%), o que é notável e deve ser relevado. Apesar da popularidade da palavra e dos seus múltiplos usos, 27.4% (quase 1/3 dos participantes no inquérito), nunca tinha ouvido falar neste termo.

Para Ayres (2008) a sustentabilidade é um conceito normativo sobre a maneira como os seres humanos devem agir em relação à natureza, e como eles são responsáveis para com o outro e as futuras gerações.

Para Dovers & Handmer (1992) sustentabilidade é a capacidade de um sistema humano, natural ou misto resistir ou se adaptar à mudança endógena ou exógena por tempo indeterminado, e, além disso, o desenvolvimento sustentável (DS) é uma via de mudança intencional e melhoria que mantém ou aumenta esse atributo do sistema, ao responder às necessidades da população presente. Numa primeira visão, o DS é o caminho para se alcançar a sustentabilidade, isto é, a sustentabilidade é o objetivo final, a longo prazo.

Para Miranda et al (2019) sustentabilidade é um termo usado para definir ações e atividades humanas que visam a diminuição das necessidades atuais dos seres humanos, sem comprometer o futuro das próximas gerações. Ou seja, a sustentabilidade está diretamente relacionada ao desenvolvimento econômico e material sem agredir o meio ambiente, usando os recursos naturais de forma inteligente para que eles se mantenham no futuro. Seguindo estes parâmetros, a humanidade pode garantir o desenvolvimento sustentável.

Apesar da ausência de consenso sobre o conceito destes termos, existe uma aceitação geral em relação à procura do equilíbrio entre as necessidades do ser humano e o meio ambiente (Feil & Schreiber, 2017).

#### **1.5 Subproduto Agroindustrial**

Atualmente existe um grande aumento do consumo de produtos de origem vegetal devido à crescente preocupação por parte do consumidor na manutenção de um estilo de vida saudável.

Normalmente, estes produtos são ingeridos de diversas formas, tais como: polpas, sumos, saladas e outro tipo de produtos minimamente processados, com origem em matérias-primas rigorosamente selecionadas de forma a garantir a qualidade e aceitabilidade do produto por parte do consumidor. Como consequência deste processo de seleção, existe grandes quantidades de resíduos gerados pelo setor agroindustrial (Ferreira et al., 2015).

Estes resíduos também designados por subprodutos, são constituídos maioritariamente por sementes, cascas, folhas e matérias-primas com características indesejáveis. Em Portugal os principais subprodutos estão correlacionados com os seus principais setores agroindustriais, destacando-se os subprodutos do vinho, azeitona, indústria cervejeira, arroz, alfarroba, indústrias de processamento de vegetais e frutos (Duarte et al., 2012).

Atualmente estes subprodutos são muito pouco valorizados, sendo grande parte direcionados para inceneração e apenas uma pequena percentagem para o desenvolvimento de fertilizantes ou rações animais. Desse modo, torna-se fundamental a realização de esforços por parte do setor agroindustrial com o intuito de valorizar os seus subprodutos (O'Shea et al., 2012).

As agroindústrias portuguesas possuem diversos setores de entre os quais grande parte das instalações referenciadas neste setor são Lagares, sendo o subsector do Vinho (adegas e destilarias) o segundo mais importante. O subsetor dos frutos e hortícolas e do de rações animais também representam um número bastante significativo de instalações e todos os restantes subsetores correspondem a menos de 1% (Figura 2).

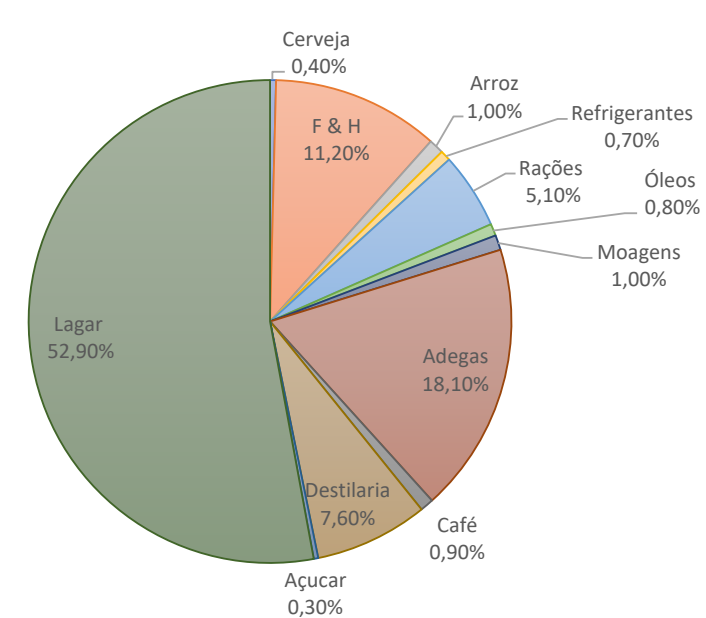

Figura 2- Subsetores do setor das industrias de processamento de matérias-primas de vegetais (Total= 1381 empresas nacionais do setor) Adaptado: (Duarte et al., 2012).

#### **1.6 Subprodutos de origem vegetal e possível valorização**

O processamento de matérias-primas de origem vegetal produz grandes quantidades de material descartado que poderá originar graves problemas a nível ambiental, em particular quando sujeito a procedimentos incorretos de aproveitamento e/ou eliminação (Baeta, 2014).

Nos últimos anos tem-se constatado uma grande inclinação para a valorização do material vegetal, acompanhando a evolução de uma legislação ambiental cada vez mais restritiva. Os materiais descartados neste tipo de indústrias, muitas vezes designados equivocadamente por resíduos e sujeitos a eliminação sem qualquer aproveitamento, apresentam-se assim como subprodutos, ou seja, produtos que apesar de não serem o objetivo final do processo produtivo principal podem ser valorizados por diferentes vias.

Neste enquadramento, os diversos tipos de valorização destes subprodutos podem contribuir para acrescentar um valor económico na linha de produção das empresas do sector. A valorização dos materiais de origem vegetal pode ser classificada em três vertentes: valorização material, valorização orgânica e valorização energética, como esquematizado na figura 3 (Valente, 2015).

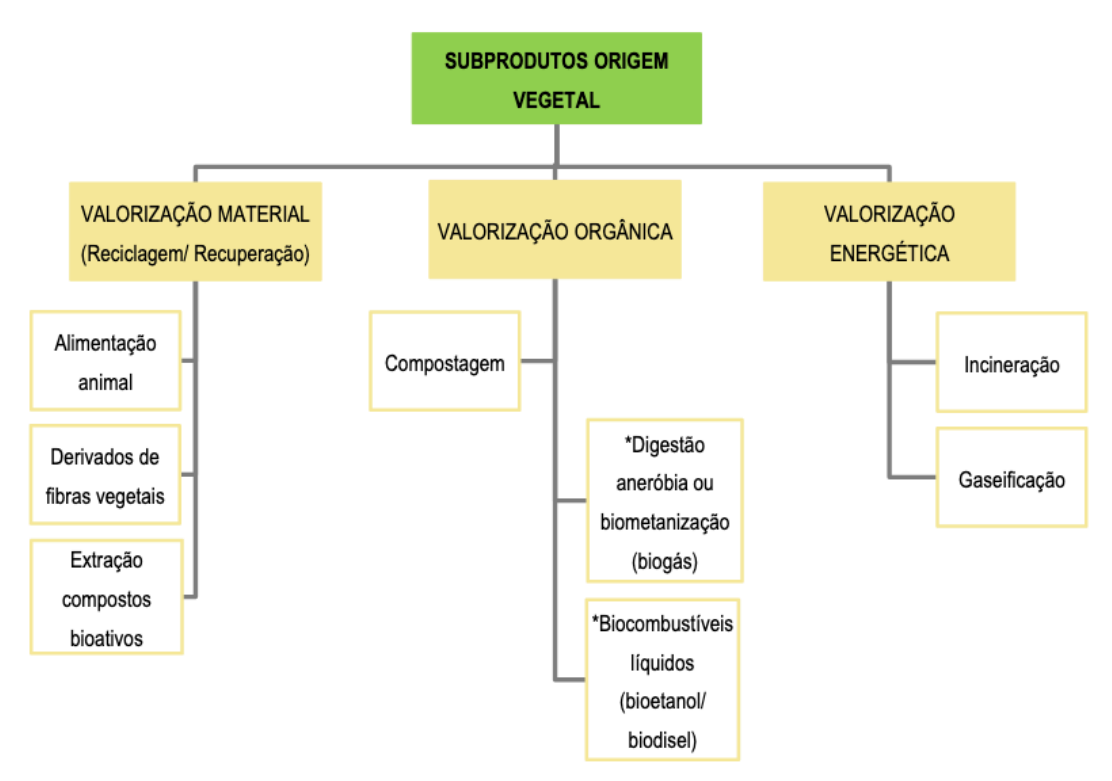

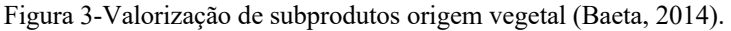

A valorização material corresponde à reciclagem, sendo na ótica industrial aplicável na reincorporação dos materiais em processos de fabrico da mesma empresa ou no envio dos mesmos para outras unidades industriais ou atividades que os incorporem nos seus processos produtivos. Consta também neste tipo de valorização a recuperação de compostos presentes nos referidos materiais (Baeta, 2014).

A valorização orgânica consiste na utilização da fração orgânica contida nos resíduos para produção de composto (por via aeróbia – compostagem) ou para produção de biogás e composto (por via anaeróbia – digestão anaeróbia). (LIPOR, 2009).

De acordo com Baeta (2014) a valorização orgânica ocorre quando existe a transformação da fração orgânica presente nos subprodutos, dando origem a um composto semelhante ao solo ou a biocombustíveis líquidos ou gasosos. Por último, a valorização energética consiste na recuperação de energia, que pode ocorrer por incineração dos resíduos ou por combustão de gases por eles produzidos.

O reaproveitamento de subprodutos industriais contém várias áreas importantes, incluindo a investigação, a componente social, a económica e ambiental. Na realidade, é do conhecimento geral que a indústria agroalimentar produz uma quantidade elevada de subprodutos com importante impacto económico e ambiental, sendo que na sua maioria continuam sem solução de valorização implementada face à inexistência de uma abordagem integrada. Atualmente, a eliminação de resíduos sólidos agroindustriais é um problema persistente e generalizado nas áreas urbanas e rurais em muitos países desenvolvidos e em desenvolvimento (Abdel-shafy & Mansour, 2018).

Nos últimos anos tem-se observado uma tendência crescente para a valorização do material vegetal, uma vez que existe uma legislação ambiental cada vez mais restritiva. Os materiais descartados neste tipo de indústrias, muitas vezes designados erroneamente por resíduos e sujeitos a eliminação sem qualquer aproveitamento, apresentam-se assim como subprodutos, ou seja, produtos que apesar de não serem o objetivo final do processo produtivo principal podem ser valorizados por diferentes vias.

Neste contexto, os diversos tipos de valorização destes subprodutos podem contribuir para acrescentar valor económico na linha de produção das empresas do mesmo setor, ou em setores industriais diferentes, constituindo uma excelente oportunidade de negócio (Valente, 2015).

Parte substancial dos subprodutos produzidos no sector dos Frutos e Hortícolas, consiste da matéria-prima original incluindo a pele e as sementes dos frutos, casca, talos, etc. Usualmente, e apesar do seu valor significativo, estes subprodutos são comummente subaproveitados e o seu potencial valor é frequentemente perdido.

As vias tradicionais para a valorização deste tipo de subprodutos são a alimentação animal, a incineração e a compostagem, embora elas nem sempre demonstram eficiência e acarretem custos muitas vezes mais elevados dos que os que são estimados pelas próprias empresas (Baeta, 2014).

Estudos recentes têm contemplado a obtenção de inúmeros ingredientes a partir de subprodutos, incluindo subprodutos de cereais (ex: farelo de arroz, drêche, etc) com obtenção principal de fibras, hemiceluloses, beta-glucanas e oligossacáridos pré-bióticos, a partir de raízes e tubérculos (ex: resíduos de cana, mandioca, etc), com obtenção principal de polifenóis e ácidos orgânicos, a partir de culturas oleaginosas (ex: soja, bagaço de azeitona, etc) com obtenção de fitoesteróis, polifenóis e pectinas, a partir de frutos e vegetais (ex: cascas de vários frutos, bagaço de tomate, etc) com obtenção principal de pectinas, fibras, carotenoides e polifenóis, a partir de cárnicos (ossos, sangue, vísceras de bovinos e aves e suínos) com principal obtenção de proteínas, péptidos ou aminoácidos, a partir de peixe e crustáceos (espinhas, peles, cascas, etc) com principal obtenção de proteínas, péptidos ou aminoácidos, ou quitina e quitosano, e finalmente a partir de subprodutos de leite principalmente o soro, com obtenção de várias proteínas e péptidos ou lactose que pode posteriormente originar uma gama variada de produtos por fermentação (ex. álcool) ou ação enzimática (ex: galactooligossacarídeos). (Pintado & Teixeira, 2015).

A produção de xarope de alfarroba após fervura do fruto está também a ganhar importância (Papaefstathiou et al., 2018) deixando um resíduo (bagaço) rico em celulose e lenhina que pode ser aproveitado no fabrico de embalagens de alimentos.

#### **1.7 Alfarroba**

#### **1.7.1 História**

A alfarrobeira (*Ceratonia siliqua*) é uma árvore rústica, capaz de se desenvolver e frutificar em condições de secura que, desde tempos antigos, se cultiva ao longo do litoral mediterrânico. Além de representar um valor económico elevado para o nosso país a sua cultura enriquece e melhora os solos.

O nome alfarrobeira deriva do vocabulário árabe al kharoubah que, noutros idiomas, deu lugar a algarrobo (espanhol), carruba (italiano), caroube (francês), carob (inglês) ou karoub (hebreu) (Loução & Carvalho, 1989).

A alfarroba tem sido cultivada na maioria dos países da bacia do Mediterrâneo desde a antiguidade, usualmente em locais secos ou pouco húmidos com solos pobres. O seu valor foi reconhecido na Grécia antiga, trazida do Médio Oriente de onde é nativa para a Grécia e Itália, e pelos árabes, que a disseminaram ao longo da costa norte africana e a Norte em Espanha e Portugal. Mais recentemente foi disseminada para outras regiões semelhantes ao Mediterrâneo como a Califórnia, Arizona, México, Chile e Argentina pelos espanhóis, para partes da Austrália por emigrantes oriundos do Mediterrâneo e para a África do Sul e Índia por ingleses. (Alvarez, 2013).

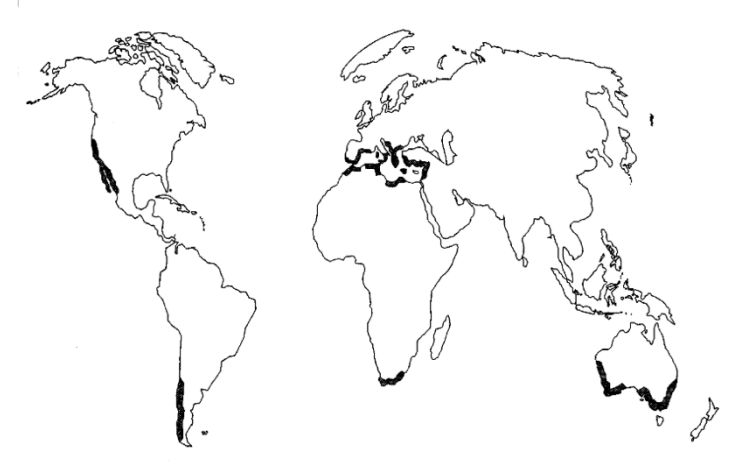

Figura 4-Distribuição mundial de alfarroba e centros de origem (Batlle & Tous, 1997).

Vários países ainda cultivam alfarrobeiras, o que se justifica pelos interesses farmacológicos e da indústria alimentar. Os principais produtores mundiais de alfarroba entre 2015 e 2018 foram Portugal (28,83%), Itália (23,11%), Marrocos (16,11%), e Turquia (10,39%) (Tabela 1).

Tabela 1-Média mundial das estatísticas de alfarroba de 2015 a 2018 *(Brassesco et al., 2021)*.

|                       | Portugal | Itália | <b>Marrocos</b> | Turauia | Grécia | Chipre | Argélia | Espanha | Mundial |
|-----------------------|----------|--------|-----------------|---------|--------|--------|---------|---------|---------|
| Area de colheita (há) | 13.427   | 5600   | 10.224          | 3099    | 2410   | 1004   | 808     | 2291    | 41.593  |
| Rendimento (hg/há)    | 29.393   | 56.385 | 21.532          | 45.776  | 59.377 | 71.571 | 45.762  | 8382    | 32.839  |
| Produção (toneladas)  | 39.387   | 31.577 | 22.013          | 14.195  | 12.819 | 7179   | 3701    | 1916    | 136.613 |
| Produção $(\% )$      | 28.83    | 23.11  | 16.11           | 10.39   | 9.38   | 5.25   | 2.71    | 1.40    | 100     |

#### **1.7.2 Descrição botânica**

Segundo Batlle & Tous (1997) a alfarrobeira cresce como um arbusto verde esclerofilo ou como uma árvore que pode chegar aos 10 metros de altura, com uma grande e semiesférica copa e um tronco largo com casca castanha e áspera e ramos robustos.

O fruto é uma vagem indeiscente, alongada, comprimida, reta ou curvada, rija nas suturas, 10-30 cm de comprimento, 1,5-3,5 cm de largura e com cerca de 1cm de espessura com um ápex rombo ou subagudo.

As vagens são castanhas com uma superfície enrugada e com textura semelhante a couro quando maduras. A polpa compreende uma camada exterior com textura semelhante a couro (pericarpo) e uma região interna mais macia (mesocarpo). As sementes ocorrem transversalmente na vagem, separadas pelo mesocarpo. São rijas e numerosas, comprimidas numa forma oblonga, oval com 8-10 mm de comprimento, 7-8 mm de largura e 3-5 mm de espessura; a casca é dura e macia, castanho polido e com um hilo mínimo.

#### **1.7.3 Classificação taxonómica**

A taxonomia da alfarrobeira (*Ceratonia siliqua*) está evidenciada na tabela 2.

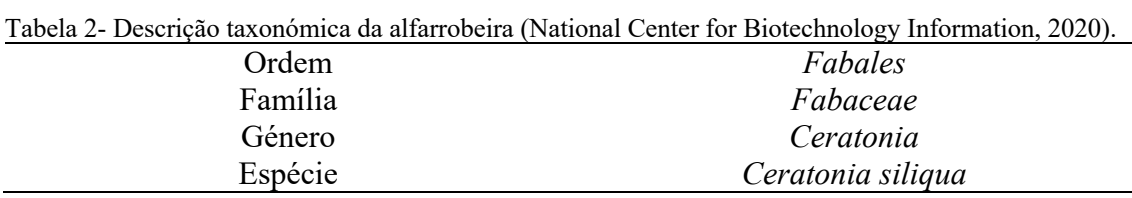

É uma espécie da família *Fabaceae,* característica da vegetação dos ecossistemas Mediterrânicos e cultivada desde épocas remotas nos países da bacia mediterrânica. É normalmente incluída na tribo *Cassiae*, mas devido a várias características botânicas,

alguns autores propõem a sua exclusão deste táxon. O género Ceratonia esteve presente na era pré-glacial na Europa e atualmente é composto por duas espécies: *C. siliqua e C. oreothauma*. Apesar de ser uma Fabaceae (=Leguminosas) a alfarrobeira é uma espécie não-nodulante que não apresenta capacidade de fixar o azoto atmosférico (Correia, 2017).

#### **1.7.4 Aplicações da alfarroba na indústria alimentar**

O fruto da alfarroba contém duas partes principais: a polpa (90%) e as sementes (10%). A composição química da polpa depende da vagem, da origem e do tempo de colheita. A polpa da alfarroba é elevada (48%-56%) no teor total de açúcar (principalmente sacarose, glucose e frutose). Além disso, contém cerca de 18% de celulose e hemicelulose. As vagens de alfarroba madura contêm também uma grande quantidade de taninos condensados (16%-20% do peso seco) (Goulas et al., 2016).

O fruto da alfarrobeira tem uma variedade de usos na indústria alimentar, tais como goma, xarope, pó, biofertilizante, etanol, manitol, ácido láctico, e ácido cítrico. O D-Pinitol (1D-3-O-metil-chiro-inositol), um importante composto bioativo, é obtido a partir da alfarroba, que tem atividades biológicas e médicas significativas, é uma espécie de ciclitol funcional, e é também muito solúvel em água. Este composto biodegradável, semelhante ao açúcar e não tóxico é utilizado como suplemento alimentar devido às suas numerosas propriedades funcionais. Muitos estudos demonstraram que o D-pinitol tem efeitos positivos na saúde humana. Este composto semelhante à insulina regula o nível de

açúcar no sangue em doentes com diabetes tipo II, aumentando a sensibilidade insulínica (Ersan et al., 2020).

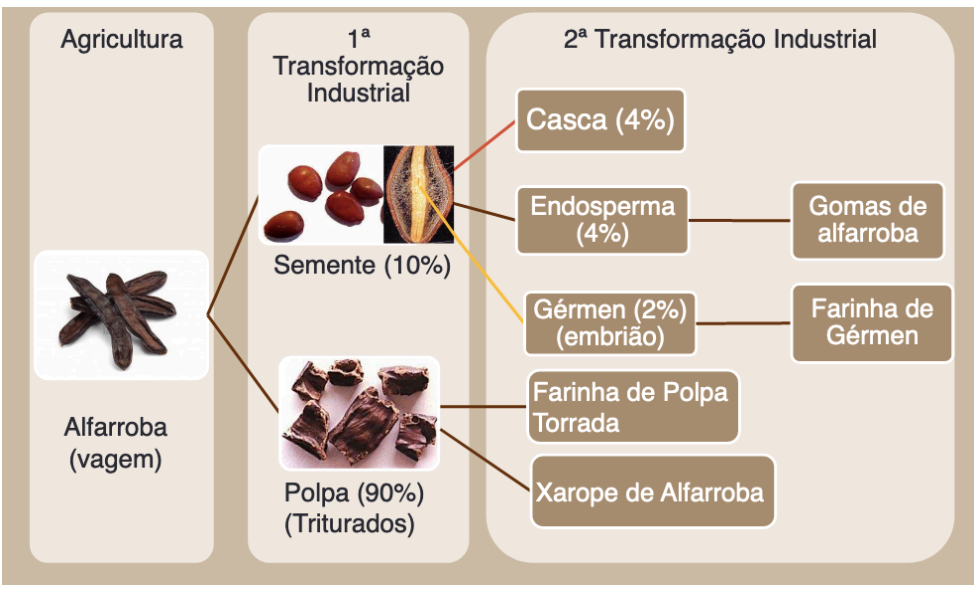

Figura 5-Fluxograma de derivados de alfarroba (A Industrial Farense, 2020).

### **1.7.5 Goma de alfarroba**

Goma de alfarroba ou farinha de semente de alfarroba é um galactomanano obtido a partir de endosperma de semente de alfarroba (*Ceratonia síliqua*) (Verma et al., 2019).

De acordo com Batlle & Tous (1997) cerca de um terço da semente consiste de goma e é obtido a partir do núcleo após a remoção do revestimento e moagem. Cem Kg de sementes produzem uma média de 20 kg de goma seca pura. A goma de alfarroba é produzida em vários graus de pureza dependendo de quão bem o endosperma é separado do embrião e tegumento.

Dionísio & Grenha (2012) referem que existe um aumento de interesse na utilização de goma de alfarroba, enumerando algumas delas, tais como a utilização em agentes estabilizadores e espessantes, tanto na indústria alimentar como cosmética, relevando ainda que a sua utilização já vem de há mais de 50 anos. Na indústria alimentar, como aditivo, é conhecido na União Europeia como E-410. Na indústria farmacêutica tem sido utilizado como excipiente, sobretudo no fabrico de comprimidos, devido a apresentar características como biodegradabilidade, baixa toxicidade e baixo custo.

#### **1.7.6 Polpa de alfarroba**

A polpa de alfarroba é considerada um subproduto do aproveitamento da semente, no entanto, devido às suas propriedades e à sua composição química representa uma mais-valia para a valorização da vagem de alfarroba na sua globalidade (Batlle & Tous, 1997)

A constituição química da polpa de alfarroba, ou de qualquer outro material vegetal, depende das condições criadas aquando do cultivo, nomeadamente o local e o tempo de amadurecimento.

A polpa de alfarroba é quimicamente constituída por açúcares, celulose e hemiceluloses, compostos minerais (potássio, cálcio, magnésio, sódio, cobre, ferro, zinco e manganês) e lípidos. Nos extratos de polpa de alfarroba podemos encontrar a presença de aminoácidos, como por exemplo, alanina, glicina, leucina, tirosina e fenilalanina. Entre os açúcares que são os constituintes maioritários deste fruto, destacam-se a frutose, a glucose e a sacarose, sendo esta última a que apresenta maior percentagem, correspondendo a cerca de 32 a 38% (p/p) dos açúcares totais (Pessoa, 2013).

Neste trabalho irá ser utilizada para a produção da embalagem alimentar, polpa de alfarroba como resíduo, ou seja, quando a mesma for filtrada após a extração da goma e do xarope de alfarroba na produção do xarope de alfarroba para a sobremesa de alfarroba (amostra colhida e tratada durante o projeto Grand Carob).

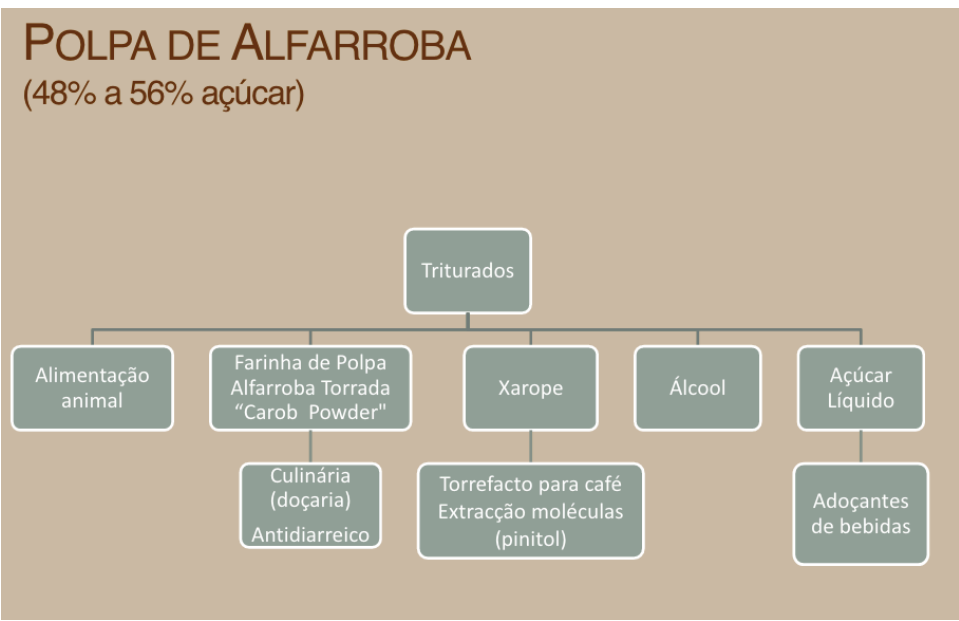

Figura 6-Aplicações da polpa de alfarroba (A Industrial Farense, 2020).

#### **1.8 Materiais à base de produtos vegetais para produção de embalagem de alimentos**

Uma embalagem alimentar pode ser produzida a partir de diferentes tipos de materiais, nomeadamente, vidro, metal, papel ou cartão, madeira, têxteis, plástico e mais recentemente biopolímeros (Pinto, 2020).

Na literatura científica existem trabalhos experimentais que utilizaram resíduos ou subprodutos para a produção de biomateriais para embalagem de alimentos.

De acordo com Gustafsson et al (2019) são gerados anualmente quantidades extensivas de bagaço de maçã, posto isto, elaboraram um estudo que aborda essa questão através da introdução de uma nova abordagem amiga do ambiente para a produção de biomateriais sustentáveis a partir do bagaço de maça. Para a produção de biomateriais Gustafsson et al (2019) utilizaram os açúcares livres presentes no bagaço de maça com uma fração insolúvel em água que continha hemiceluloses, celulose e lignina. Ainda neste estudo houve a possibilidade de formação de filmes e objectos 3D de base biologica, estes foram feitos através da fundição das soluções e da moldagem por compressão. O glicerol foi utilizado como plastificante, o que possibilitou a obtenção de objectos altamente compactos, filmes com alta resistência à tração e baixo alongamento. Este trabalho experimental possibilitou a obtenção de artigos de mesa descartaveis e embalagens alimentares.

Na industria alimentar os biomateriais ainda são pouco explorados, por esse mesmo motivo, Souza (2011) no seu trabalho experimental desenvolveu embalagens que além de biodegradáveis são embalagens ativas. Neste estudo numa primeira fase os filmes biodegradáveis foram feitos á base de fécula de mandioca através da técnica de "casting", usando açúcares e glicerol como plastificantes. Numa segunda fase foi introduzido nanopartículas de argila esmectita que influenciou positivamente as propriedades de barreira dos filmes.

De acordo Siqueira (2019) o uso de resíduos industriais pode ser uma excelente alternativa no desenvolvimento de filmes biodegradáveis, sendo o mesocarpo do pequi (*Caryocar brasiliense camb*) um resíduo com um excelente potencial. Siqueira (2019) desenvolveu no seu trabalho filmes biodegradáveis através do método de "casting", produzindo uma solução filmogénica com glicerol, pectina extraída do mesocarpo de pequi e mantendo sob agitação até ser obtida uma completa dissolução, após essa obtenção a solução foi colocada em placas para uma posterior secagem na estufa. Ao longo deste estudo foram analisadas as propriedades físicas, mecânicas, térmicas e a sua biodegradabilidade. Por fim Siqueira (2019) avaliou a sua aplicabilidade como embalagem de cenouras minimamente processadas.

#### **1.8.1 Embalagem Alimentar**

A embalagem alimentar garante diversas funcionalidades, tais como o transporte, armazenamento, distribuição, venda e consumo final do produto. A embalagem alimentar acompanha o produto durante o seu período de vida, desde o momento em que é embalado até ser descartada, terminando, assim, as suas funções de proteção, conservação e informação, as quais asseguram a qualidade dos produtos embalados (Pinto, 2020).

A embalagem alimentar tem como função principal proteger os alimentos contra danos provocados pelo transporte, armazenamento e distribuição, resultantes de vibrações, choques, impactos e compressões que podem ocorrer durante estas operações. As propriedades mecânicas garantem os requisitos de resistência exigidos à embalagem em todas estas etapas e como tal o seu controlo é fundamental. Os danos na estrutura da embalagem podem ter diferentes origens, nomeadamente, acidentais, defeitos de produção e fraca resistência, mas também podem ocorrer danos por tentativas de abertura das embalagens. Assim, pode dizer-se que, para além do papel de proteção, a embalagem garante a segurança do produto embalado (Pinto, 2020).

A embalagem desempenha também um papel fundamental na qualidade dos alimentos, proporcionando aos mesmos uma proteção contra produtos químicos, ambientais e físicos. A proteção que a embalagem oferece pode ser tão simples como prevenir a quebra do produto fornecendo barreiras de humidade, oxigénio, dióxido de carbono e outros gases, bem como sabores e aromas e pode bloquear a luz para proteger nutrientes e cores de um produto que se deterioram (Risch, 2009).

#### **1.9 Pulverização com ceras**

Liu et al (2019) desenvolveram um revestimento super-hidrofóbico com cera de candelilha comestível e cera de farelo de arroz através da pulverização de uma solução quente de cera em etanol sobre substratos de polipropileno para recipientes em alimentos. Liu et al (2019) afirmam que esta abordagem poderá ser aplicada em todas as embalagens de alimentos e reduzir significativamente os resíduos líquidos dos alimentos. Os revestimentos desenvolvidos neste estudo mostraram manter a sua hidrofobicidade após o toque dos dedos, abrasão com lixa e dobragem repetida.

#### **1.10 Design de experiências**

O design de experiências é uma metodologia matemática utilizada para o planeamento e realização de experiências, bem como a análise e interpretação dos dados obtidos através das experiências. Esta metodologia é utilizada no ramo da estatística para a realização de estudos científicos de um sistema, processo ou produto em que as variáveis de entrada (Xs) foram manipuladas para investigar os seus efeitos sobre a variável de resposta medida (Y) (Durakovic, 2017).

Esta metodologia tem sido nos dias de hoje uma ferramenta muito útil e tradicionalmente utilizada para melhorar a qualidade e fiabilidade do produto.

Na indústria alimentar existem empresas que utilizam atualmente esta metodologia como parte do processo de tomada de decisão quer ao logo de um novo desenvolvimento de produto, processo de fabrico e melhoramento do mesmo. Esta metodologia é aplicável a processos físicos, bem como a modelos de simulação por computador (Durakovic, 2017).

### **1.11 Metodologia por superfície de resposta (MSR)**

Segundo Santelli (2008) MSR consiste num grupo de técnicas matemáticas e estatísticas que se baseiam na adequação dos modelos empíricos aos dados experimentais obtidos em relação à conceção experimental. Para este objetivo, são utilizadas funções polinomiais ou modelos lineares de regressão múltipla com *k* variáveis de regressão.

$$
Y = \beta_0 + \beta_1 x_1 + \beta_2 x_2 + \dots + \beta_k x_k + \varepsilon
$$
 Eq 1

Onde os coeficientes  $\beta$  são designados por coeficientes de regressão. Quando temos modelos mais complicados que incluem interações, ou em modelos de segunda ordem, estes podem ser transformados em modelos lineares de regressão múltipla para descrever o sistema estudado e, consequentemente, para explorar (modelação e deslocação) as condições experimentais até à sua otimização.

Existem 6 fases de aplicação desta metodologia como técnica de otimização: (1) a seleção de variáveis independentes de efeitos principais no sistema através de estudos de rastreiro e a delimitação da região experimental, de acordo com o objetivo do estudo e a experiência do pesquisador; (2) a escolha do design experimental e a realização das experiências de acordo com a matriz experimental selecionada; (3) o tratamento matemático-estatístico dos dados experimentais obtidos através do ajuste de uma função polinomial; (4) a avaliação da aptidão do modelo; (5) a verificação da necessidade e possibilidade de realizar um deslocamento em direção à região ótima, e (6) a obtenção dos valores ótimos para cada variável estudada (Santelli, 2008).

#### **1.12 Design fatorial**

Os designs fatoriais são amplamente utilizados em experiências que envolvem vários fatores onde é necessário investigar os efeitos conjuntos dos fatores sobre uma variável de resposta. Por efeitos conjuntos, entendemos tipicamente os efeitos principais e interações. Um caso especial muito importante do design fatorial é aquele em que cada um dos k fatores de interesse tem apenas dois níveis. Ou seja, cada réplica deste design tem exatamente 2k ensaios experimentais sendo designado por designs fatoriais 2k.

Os designs fatoriais 2k são usados sobretudo no início de um estudo de superfície de resposta onde devem ser realizadas experiências de discriminação para identificar as variáveis mais importantes do processo ou sistema. Também são usados incorporados num modelo de superfície de resposta de primeira ordem e para gerar as estimativas do efeito do fator necessário para realizar o método de subida mais íngreme (steepest ascent method). Ainda, os designs 2k podem ser blocos de construção básicos utilizado para criar outros designs de superfície de resposta. Por exemplo, se se aumentar um design de 22 com mais experiências, então resulta um design composto central sendo este um dos designs mais importantes na edificação de modelos de superfície de resposta de segunda ordem (Myers & Montgomery, 1995).

Na avaliação dos resultados é importante obter um modelo matemático para se poder produzir gráficos e analisar melhor os resultados e realizar otimizações. No caso dos designs fatoriais. Um modelo fatorial é composto por uma lista de coeficientes multiplicada pelos respetivos níveis dos fatores. Estes modelos incluem uma ordenada na origem, os efeitos principais dos fatores e as interações, quando existam, onde o efeito de um fator depende dos outros fatores dessa interação. Estes modelos podem ser lineares, eq. 2, quadráticos, eq. 3, cúbicos especiais, equação 4 e cúbicos completos eq. 5 em que os coeficientes β indicam qual a alteração prevista na resposta Y quando se altera os fatores x.

$$
Y = \beta_0 + \sum_{i=1}^{q} \beta_i x_i + \varepsilon
$$
 Eq 2

$$
Y = \beta_0 + \sum_{i=1}^{q} \beta_i x_i + \sum_{i < j}^{q-2} \sum_{j}^{q} \beta_{ij} x_i x_j + \epsilon \tag{Eq 3}
$$

$$
Y = \beta_0 + \sum_{i=1}^q \beta_i x_i + \sum_{i < j}^{q-1} \sum_j^q \beta_{ij} x_i x_j + \sum_{i < j}^{q-2} \sum_{j < k}^{q-1} \sum_k^q \beta_{ijk} x_i x_j x_k + \epsilon \qquad \qquad \text{Eq 4}
$$

$$
Y = \beta_0 + \sum_{i=1}^q \beta_i x_i + \sum_{i < j}^{q-1} \sum_j^q \beta_{ij} x_i x_j + \sum_{i < j}^{q-1} \sum_j^q \delta_{ij} x_i x_j (x_i - x_j) + \sum_{i < j}^{q-2} \sum_{j < k}^{q-1} \sum_k^q \beta_{ijk} x_i x_j x_k + \epsilon \quad \text{Eq 5}
$$

#### **1.13 Design de mistura**

O design de mistura é utilizado para permitir reduções significativas no tempo e nos custos de desenvolvimento de formulações, possibilitando a obtenção de resultados robustos e confiáveis. Muitas vezes, isto significa a diferença entre a viabilidade ou não do desenvolvimento de um produto ou até mesmo a sobrevivência de uma indústria no mercado. Os métodos utilizados no design de mistura representam uma importante área da estatística aplicada. Este método é de vital importância na ciência dos alimentos e na industria, porque todos os alimentos são misturas de um número diferente de ingredientes (Spanemberg, 2010).

O design de mistura de acordo com Buruk Sahin et al (2016) é um tipo especial de MSR em que os fatores são os componentes de uma mistura e a resposta varia conforme as proporções, ou seja, a resposta é afetada pela variação das proporções. Neste caso os modelos são afetados pelo facto de que a soma dos componentes ser igual à unidade leva a que as equações anteriormente descritas foram modificadas de um modo que leva ao desaparecimento do coeficiente  $\beta_0$ . Para exemplificar, no caso mais simples, temos a equação 6 (linear):

$$
Y = \beta_0 + \beta_1 x_1 + \beta_2 x_2 + \varepsilon
$$
 Eq 6

Em que a resposta estimada é expressa pela equação 7:

$$
Y = \beta_0 + \beta_1 x_1 + \beta_2 x_2 \qquad \qquad Eq \ 7
$$

Mas numa mistura a soma dos componentes é igual á unidade e assim a equação 7 pode ser transformada na equação i através das equações 8 e 9.

$$
Y = \beta_0(x_1 + x_2) + \beta_1 x_1 + \beta_2 x_2
$$
 Eq 8

$$
Y = (\beta_0 + \beta_1)x_1 + (\beta_0 + \beta_2)x_2
$$
 Eq 9

$$
Y = \beta_1^* x_1 + \beta_2^* x_2 \tag{Eq 10}
$$

Sendo esta equação designada como uma equação de Schefée. E assim as equações 2-5, atrás descritas, passam a não incluir o termo  $\beta_0$ .

$$
Y = \sum_{i=1}^{q} \beta_i x_i + \varepsilon
$$
 Eq 11

$$
Y = \sum_{i=1}^{q} \beta_i x_i + \sum_{i Eq 12
$$

$$
Y = \sum_{i=1}^{q} \beta_i x_i + \sum_{i < j}^{q-1} \sum_{j}^{q} \beta_{ij} x_i x_j + \sum_{i < j}^{q-2} \sum_{j < k}^{q-1} \sum_{k}^{q} \beta_{ijk} x_i x_j x_k + \varepsilon \qquad \qquad \text{Eq 13}
$$

$$
Y = \sum_{i=1}^{q} \beta_i x_i + \sum_{i < j}^{q-1} \sum_{j}^{q} \beta_{ij} x_i x_j + \sum_{i < j}^{q-1} \sum_{j}^{q} \delta_{ij} x_i x_j (x_i - x_j) + \sum_{i < j}^{q-2} \sum_{j < k}^{q-1} \sum_{k}^{q} \beta_{ijk} x_i x_j x_k + \varepsilon \qquad \text{Eq 14}
$$

#### **1.14 Designs Combinados**

Em designs combinados de *mistura de componentes-variáveis de processo* (MCVP) a forma do modelo combinado, inclui termos da proporção da mistura e das variáveis de processo, e depende da capacidade de incorporação dos componentes da mistura, do efeito das variáveis de processo e das interações entre os componentes da mistura e das variáveis de processo.

Num design de mistura cruzada, consideram-se dois modelos, ou um modelo de mistura e um fatorial, ou dois de mistura ou dois fatoriais. O modelo resultante a ser usado pode ser o produto dos dois modelos com os dois grupos de componentes *x* e *z*. Este modelo é representado pela Eq. (15), onde as funções *f(x)* e *g(z)* são modelos polinomiais separados que representam os dois modelos incluídos no estudo e e é uma variável aleatória de média zero com variação independente de x e z (Didier et al., 2007, Dingstad et al., 2003).

$$
Y = f(x) \times g(z) + \varepsilon \qquad \qquad Eq \ 15
$$

Quando ambas as funções f (x) e g(z) são quadráticas (equações 3 e 12), o modelo de produto quadrático é representado pela equação 16:

$$
Y = \sum_{i} \sum_{k=1}^{q} \beta_i x_i z_j + \sum_{i} \sum_{j < l} \beta_i x_i z_j z_l + \sum_{i < k} \sum_{j}^{q} \beta_{ik} x_i x_k z_j \qquad \qquad \text{Eq 16}
$$

Onde *i, j=1, . . . q, i < j* e os coeficientes *β* nesta equação são produtos dos coeficientes de regressão de *xi* e *zj*. Se os modelos não forem quadráticos serão possíveis outras combinações.

#### **1.15 Objetivos**

A indústria de embalagens é, sem dúvida, uma grande consumidora da produção global de plástico, onde a embalagem de alimentos é uma área de aplicação particularmente importante. Contudo, fenómenos de migração de compostos químicos para os alimentos embalados podem provocar alterações organoléticas e produzir efeitos nocivos para o ser humano (Pinto, 2020).

As embalagens de base petrolífera causam grande poluição ambiental devido à sua baixa biodegradabilidade. No final do séc. XX, início do séc. XXI, surgiram alertas para o perigo do plástico no ambiente, em particular nos oceanos, tornando-se imperativa a necessidade de aumentar a sua reciclagem e, simultaneamente, encontrar materiais alternativos, de forma a minimizar o impacto negativo destes resíduos de embalagens no meio ambiente (Pinto, 2020).

A utilização de polímeros de origem natural, renováveis e recicláveis para aplicação em embalagens de alimentos tem surgido como um importante fator no novo paradigma de desenvolvimento ambiental (Pinto, 2020).

Este trabalho teve como objetivo principal o desenvolvimento e otimização de uma embalagem alimentar para uma sobremesa. A embalagem foi desenvolvida essencialmente à base de resíduo de alfarroba. Esse resíduo foi obtido após a extração da goma e do xarope de alfarroba da sobremesa que irá ser colocada na embalagem alimentar final.

## **1.16 Diagrama esquemático da organização da tese**

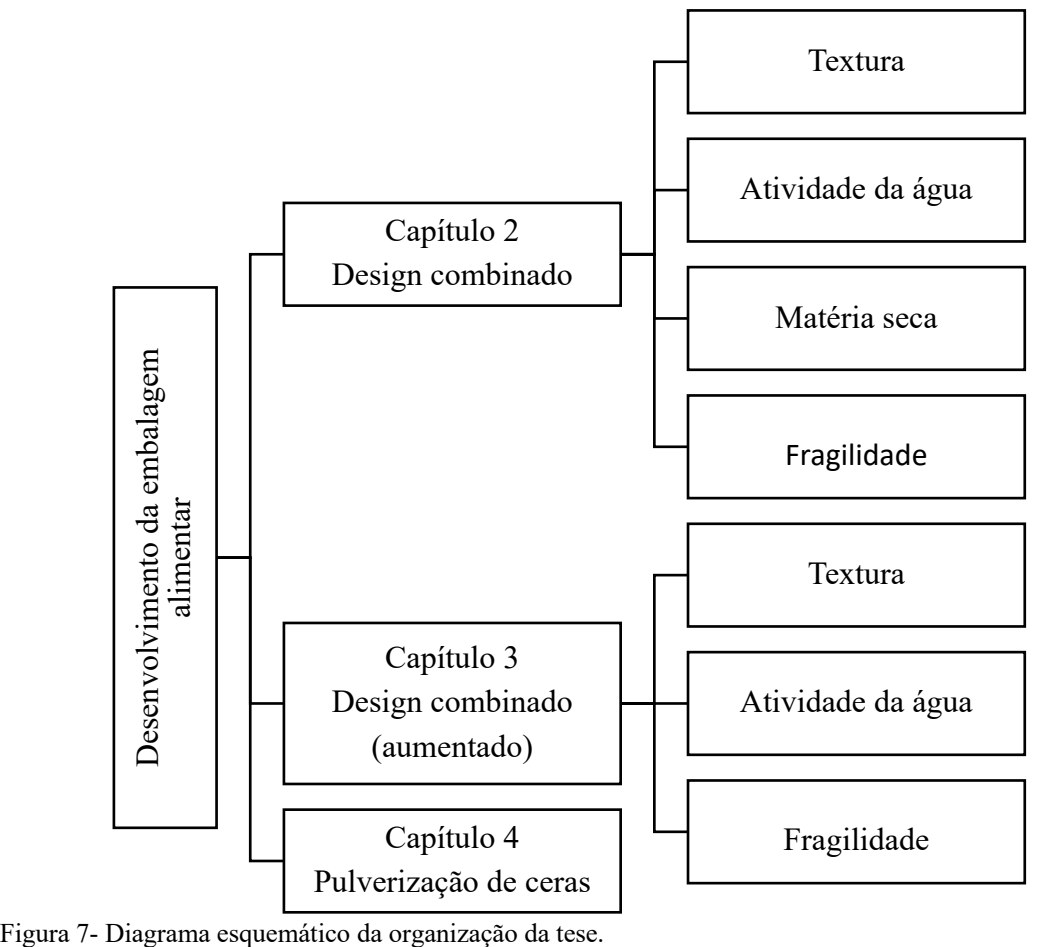

# **Capítulo 2- Design combinado**

#### **2.1 Introdução**

Neste capítulo encontra-se a descrição do desenvolvimento de uma embalagem alimentar com aproveitamento de subproduto incluindo também a sua otimização dos componentes e fatores da sua composição. Para tal foi usada a Metodologia de Superfície de Resposta (MSR), com a ajuda do software Design-Expert 6 e Design-Expert 13, com o objetivo de estudar o efeito das variáveis independentes (25 g farinha de alfarroba; 25 g farinha de alfarroba extraída, 21 g água destilada, 0,5 g Tween 20 e 1 g de solução de ácido cítrico a 50%) relativamente às variáveis dependentes (LBG–*x1*; Pectina de maça $x_2$ , tempo- $z_1$  e temperatura- $z_2$ ).

Segundo Santelli (2008) MSR consiste num grupo de técnicas matemáticas e estatísticas que se baseiam na adequação dos modelos empíricos aos dados experimentais obtidos em relação à conceção experimental. Para este objetivo, são utilizadas funções polinomiais lineares ou quadradas para descrever o sistema estudado e, consequentemente, para explorar (modelação e deslocação) as condições experimentais até à sua otimização.

A aplicação da MRS é uma técnica muito popular para realizar uma otimização de vários processos industriais, permitindo usar um grande número de variáveis que possam influenciar de alguma forma o sistema em estudo. No desenvolvimento de novos produtos permite conseguir um desempenho maior e uma maior qualidade e confiança nos resultados, poupando dinheiro e tempo. Com a enorme concorrência existente entre indústrias, as vantagens do uso de um design de experiências torna-se obrigatório para a sua permanência no mercado (Pereira, 2012).

#### **2.2 Material e Métodos**

Na literatura cientifica não se descreve nenhuma embalagem alimentar desenvolvida com resíduo obtido através do xarope de alfarroba, por isso, como ponto inicial e com alterações recorreu-se ao trabalho efetuado por Gustafsson et al (2019).

Para o desenvolvimento da embalagem alimentar utilizaram-me seis matériasprimas com quantidades fixas. Essas matérias-primas utilizadas foram o resíduo, ou seja, a farinha do resíduo de alfarroba seca, extraída e moída (25 g), farinha de alfarroba (25 g), glicerol (25 g), tween 20 (0,5 g), água destilada (21 g) e uma solução de ácido cítrico a  $50\%$  (1 g).

Para o componente pectina de maça e goma de alfarroba (LBG) utilizou-se o design de mistura e para o fator tempo e temperatura utilizou-se o design fatorial, resultando assim a nossa análise num design combinado com o seguinte procedimento:

1. Escolheu-se a ordem do polinómio, para se conseguir obter um modelo de previsão para a resposta estudada. Neste caso, combinando ou cruzando o modelo polinomial quadrático de Scheffée de dois componentes da mistura, com 3 membros:

$$
Y(x) = \beta_1 x_1 + \beta_2 x_2 + \beta_3 x_1 x_2
$$
 Eq 17

com o modelo também quadrático de 4 termos fatorial:

$$
Y(z) = \alpha_0 + \alpha_1 z_1 + \alpha_2 x z_2 + \alpha_{12} z_1 z_2
$$
 Eq 18

obtemos o modelo final, equação 18, com 3x4=12 termos:

$$
Y_i = Y(x)x Y(z) = \beta_1 x_1 + \beta_2 x_2 + \beta_3 x_1 x_2 + (\beta_1 x_1 + \beta_2 x_2 + \beta_3 x_1 x_2)z_1
$$
  
+ (\beta\_1 x\_1 + \beta\_2 x\_2 + \beta\_3 x\_1 x\_2)z\_2 + (\beta\_1 x\_1 + \beta\_2 x\_2 + \beta\_3 x\_1 x\_2)z\_1z\_2

Começou-se por escolher os valores mínimos e máximos de cada componente e de cada fator de acordo com a tabela 3.

Tabela 3- Limites mínimos e máximos para *x1*- LBG; *x2*- Pectina, *z1*- Tempo e *z2*- Temperatura no estabelecimento do design combinado.

| Componente              | Mínimo | Máximo |  |
|-------------------------|--------|--------|--|
| $X_1$ -LBG $(g)$        | 0.5    | 1,5    |  |
| $X_2$ -Pectina (g)      |        | 2      |  |
| Fator                   | Mínimo | Máximo |  |
| $X_3$ -Tempo (min)      | 10     | 60     |  |
| $X_4$ -Temperatura (°C) | 25     | 110    |  |

2. De seguida, o software gerou um design com um número de pontos em excesso, para ajustar ao modelo polinomial escolhido;

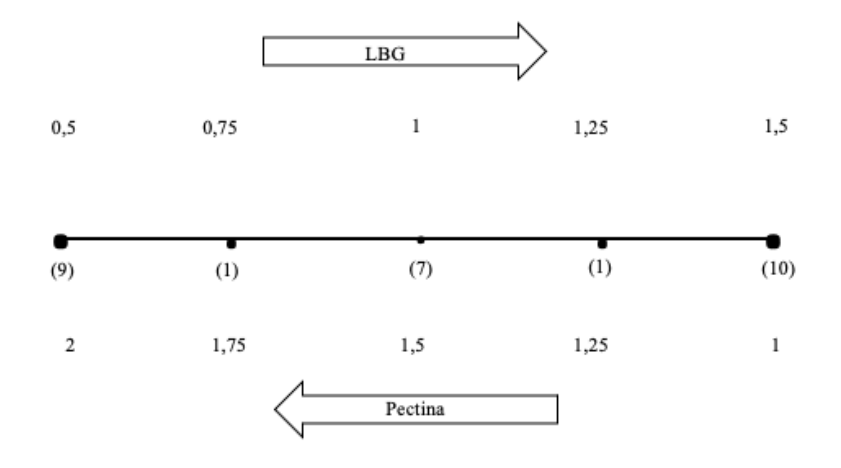

Figura 8-Design de mistura.

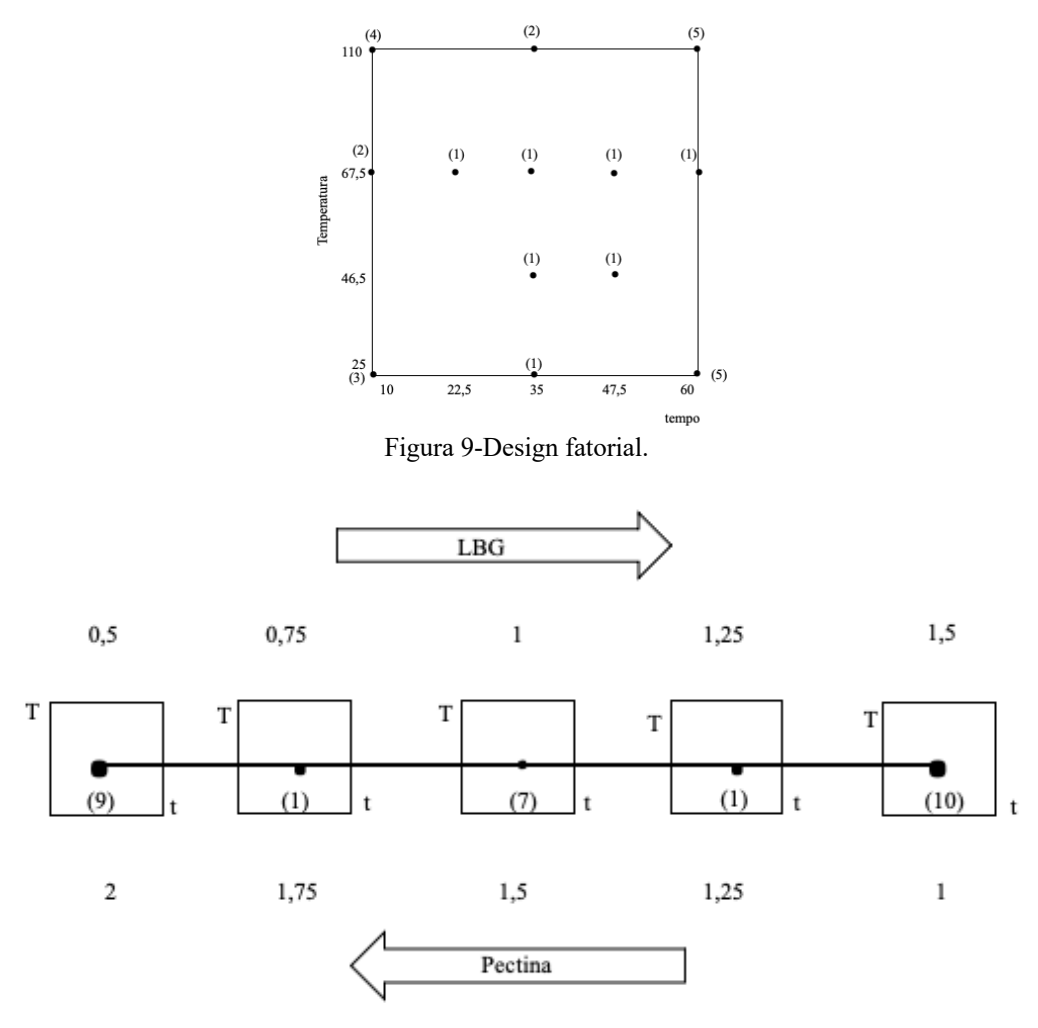

Figura 10-Design combinado.

3. Após obtenção do design, procedeu-se a uma avaliação do mesmo, com o objetivo de minimizar o erro do desvio padrão na região mais central, uma vez que esta região era a de mais interesse e ainda para conseguir equilibrar o número de graus de liberdade entre os destinados a avaliar o erro puro e a avaliar a falta de ajuste do modelo aos pontos experimentais;

4. Para avaliar o erro puro, fizeram-se réplicas no centro e vértices. No total, obteve-se um design com 28 experiências que se encontra representado na tabela 4. As réplicas encontram-se sublinhadas na tabela 4 com cores diferenciadas.

| Formulação       | LBG(g) | Pectina (g) | Tempo (min)     | Temperatura (°C) |
|------------------|--------|-------------|-----------------|------------------|
| $\mathbf{1}$     | 1,00   | 1,50        | $\overline{60}$ | 110              |
| $\overline{2}$   | 1,50   | 1,00        | 60              | 25               |
| $\mathfrak{Z}$   | 0,50   | 2,00        | $10\,$          | 110              |
| $\overline{4}$   | 1,25   | 1,25        | 47,5            | 46,5             |
| $\mathfrak s$    | 1,5    | 1,00        | 60              | 110              |
| $\sqrt{6}$       | 1,00   | 1,50        | 60              | 25               |
| $\boldsymbol{7}$ | 1,50   | 1,00        | 60              | 110              |
| $8\,$            | 1,00   | 1,50        | $10\,$          | $25\,$           |
| $\mathbf{9}$     | 0,50   | 2,00        | $10\,$          | $25\,$           |
| 10               | 1,50   | 1,00        | $10\,$          | 110              |
| $11\,$           | 1,50   | 1,00        | 10              | 25               |
| 12               | 0,50   | 2,00        | 60              | 25               |
| 13               | 0,50   | 2,00        | 60              | 110              |
| 14               | 1,50   | 1,00        | $10\,$          | 67,5             |
| 15               | 0,50   | 2,00        | 47,5            | 67,5             |
| 16               | 0,50   | 2,00        | 60              | 110              |
| $17\,$           | 0,75   | 1,75        | 35              | 46,25            |
| $18\,$           | 1,00   | 1,50        | $10\,$          | 110              |
| 19               | 1,00   | 1,50        | 35              | 110              |
| 20               | 1,00   | 1,50        | 22,5            | 67,5             |
| $21\,$           | 0,50   | 2,00        | $10\,$          | 67,5             |
| $22\,$           | 1,50   | 1,00        | 60              | 25               |
| 23               | 1,50   | 1,00        | $\overline{35}$ | 67,5             |
| 24               | 1,50   | 1,00        | $10\,$          | 110              |
| 25               | 1,00   | 1,50        | 60              | 67,5             |
| 26               | 0,50   | 2,00        | 35              | 110              |
| 27               | 1,50   | 1,00        | 35              | 25               |
| 28               | 0,50   | 2,00        | 60              | 25               |

Tabela 4- Design combinado, obtido pelo software Design-Expert. *x1*= LBG; *x2*= Pectina, *z1*= Tempo e *z2*= Temperatura.

Tabela 5-Design para avaliação do modelo.

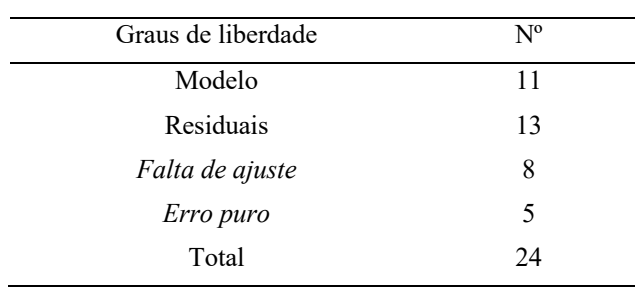

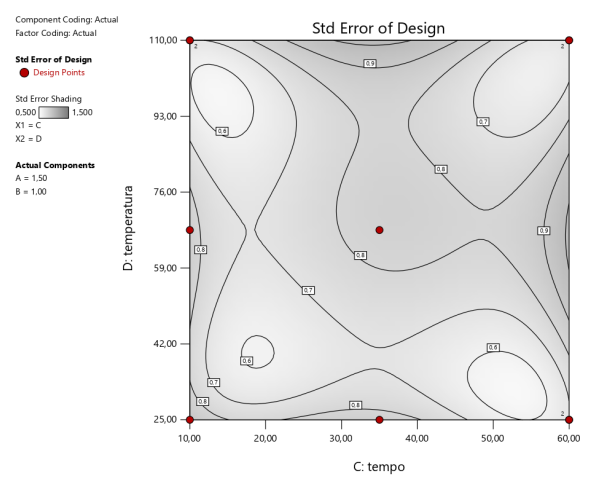

Figura 11-Erro-padrão do design em estudo (A- Goma de alfarroba1,50 g e B-Pectina 1,00 g).

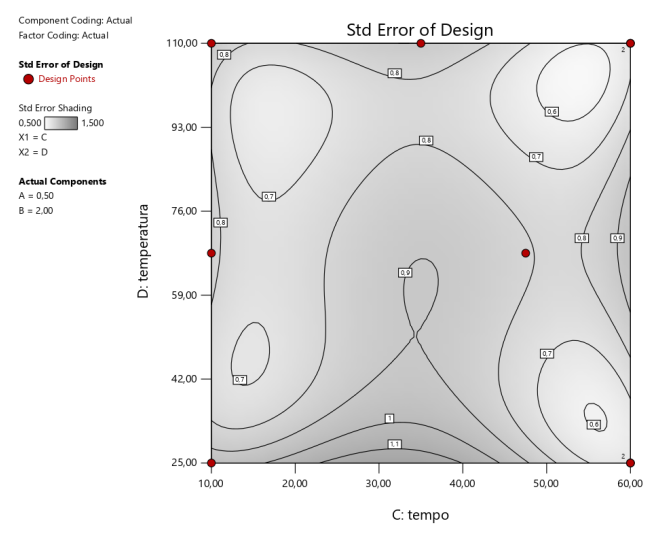

Figura 12- Erro-padrão do design em estudo (A- Goma de alfarroba 0,50 g e B-Pectina 2,00 g).

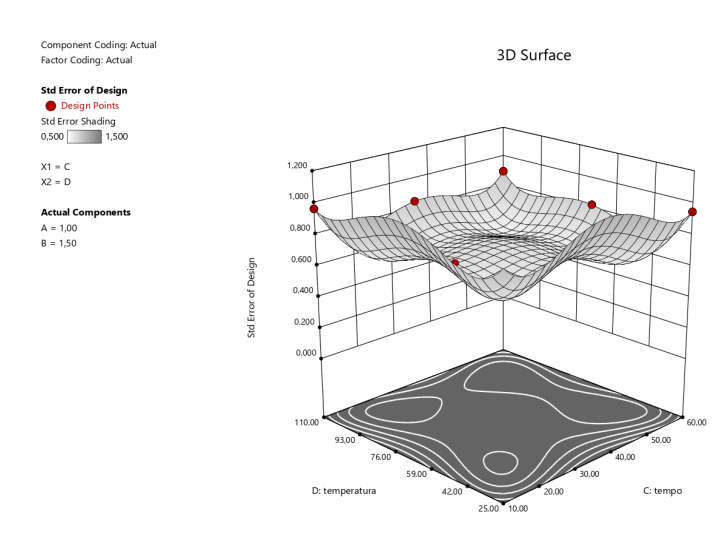

Figura 13-Erro-padrão do design em estudo.
#### **2.3 Produção da embalagem**

## **2.3.1 Preparação do resíduo de alfarroba**

Para o desenvolvimento da embalagem neste trabalho experimental foi utilizado essencialmente um subproduto resultante do projeto Grand Carob (E-Ualg/2019/22309), o subproduto utilizado consisti-o na alfarroba confecionada na produção do xarope de alfarroba. A alfarroba foi previamente filtrada e seca numa estufa a 45 ºC durante 72 horas. Posteriormente a alfarroba (figura 14) foi triturada no moinho de facas (Retsch) numa primeira passagem sem crivo, numa segunda passagem utilizando um crivo 0,8 cm, na terceira passagem um crivo 0,6 cm, quarta passagem um crivo 0,4 cm, quinta passagem um crivo 0,1 cm e por fim procedeu-me á utilização de um crivo de 0,05 cm, reduzindo assim os resíduos de alfarroba a pó como demonstrado na figura 15.

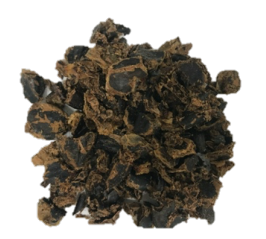

Figura 14-Resíduo de alfarroba depois da filtração do xarope.

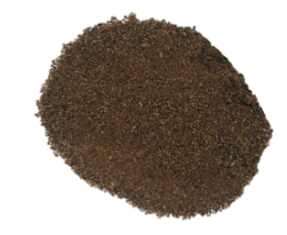

Figura 15- *Resíduo de alfarroba depois da trituração.*

#### **2.3.2 Preparação da embalagem**

Para a preparação da embalagem alimentar inicialmente foi feita uma solução (solução 1) que continha LBG e pectina de maça (quantidades definidas pelo design) com 21 g de água destilada. Esta solução foi aquecida até 80 ºC, onde posteriormente foi adicionado 1g de solução de ácido cítrico a 50%, misturou-se e manteve-se a mesma durante 8 minutos nessa mesma temperatura (80 ºC). A solução 1 após terminada apresentou um aspeto alaranjado e com uma textura semelhante a uma cola como observado na figura 16.

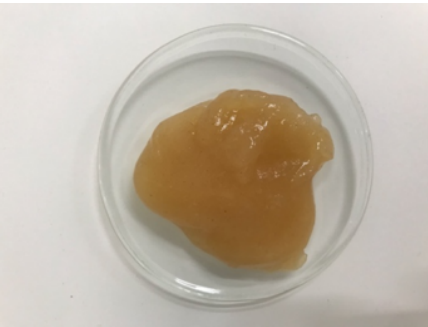

Figura 16- Solução 1.

Posteriormente misturou-se a solução 1 com 25 g de farinha de alfarroba comercial com 25 g de farinha de resíduo de alfarroba.

Por fim adicionou-se à mistura das farinhas previamente misturadas e amassadas com a solução (1) ,25 g de glicerol e 0,5 g tween 20 (figura 17).

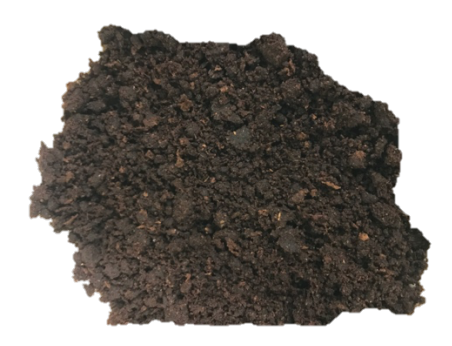

Figura 17- Massa obtida para a formação da embalagem alimentar.

Após a mistura global das matérias-primas colocou-se 10 g da massa final obtida em cada compartimento de uma forma, obtendo assim 8 embalagens (figura 18), que por fim foram analisadas, avaliadas e otimizadas nos parâmetros definidos (textura, *aw*, matéria seca e fragilidade).

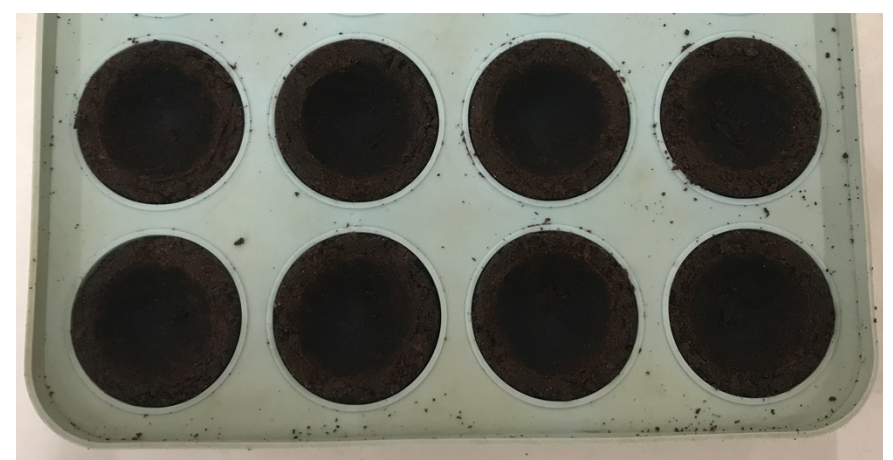

Figura 18- Embalagem alimentar à escala piloto antes de ser submetida ao aquecimento (diâmetro 3,7 cm e altura 1,7 cm)..

# **2.4 Esquema da produção da embalagem alimentar**

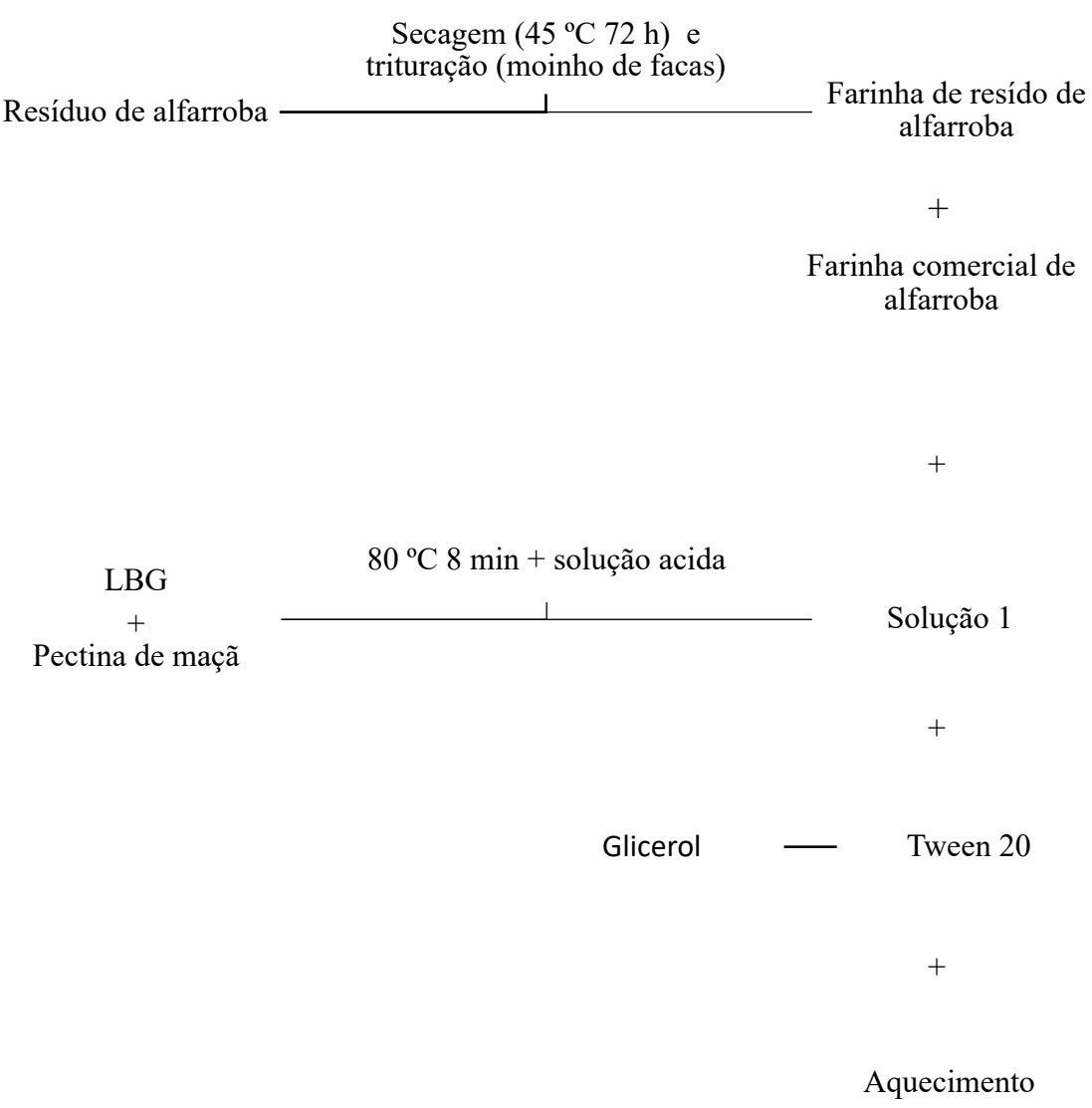

#### **2.5 Parâmetros físico-químicos**

#### **2.5.1 Medição da textura (Pico de carga 1-** *Y1***, Pico de carga 2-** *Y2***, Pico de carga 3-** *Y3***)**

A textura abrange a combinação de vários parâmetros tais com a dureza, coesividade, adesividade, elasticidade, viscosidade e a gomosidade. Estes parâmetros podem ser avaliados através de métodos sensoriais (painel de provadores) ou métodos instrumentais. O texturómetro é um dos equipamentos mais utilizados nos métodos instrumentais, este equipamento realiza testes de compressão, penetração, corte e extensão (Reis, 2019).

No presente estudo, foi pertinente realizar um teste de compressão num texturómetro a fim de avaliar parâmetros como a dureza.

A textura das amostras foi medida através de um texturómetro (Brookfield, LFRA 1500, EUA) (figura 19), com uma sonda cilíndrica em plástico transparente de 25,4 mm de diâmetro, referenciada com o código TA 11/ 1000. Para a determinação deste parâmetro recorreu-se a um teste de compressão mecânica, que consistiu em comprimir 3 vezes, durante 15 segundos a uma velocidade de 0,5 mm/s e um peso de 1500 g a cada embalagem, simulando assim um consumidor a apertar a embalagem com o dedo 3 vezes durante 15 segundos.

A resistência oferecida pela amostra à compressão durante o teste traduz-se graficamente na força versus tempo, do qual é possível calcular os parâmetros da textura que caracterizam a amostra (Barros, 2012).

Nesta análise, obtém-se um gráfico chamado texturograma (figura 19), em que representa a força (N) exercida pela sonda aquando da penetração em função do tempo (s), e em que é possível quantificar os parâmetros referidos. A dureza corresponde à força necessária para que a sonda realize uma perfuração com uma determinada profundidade.

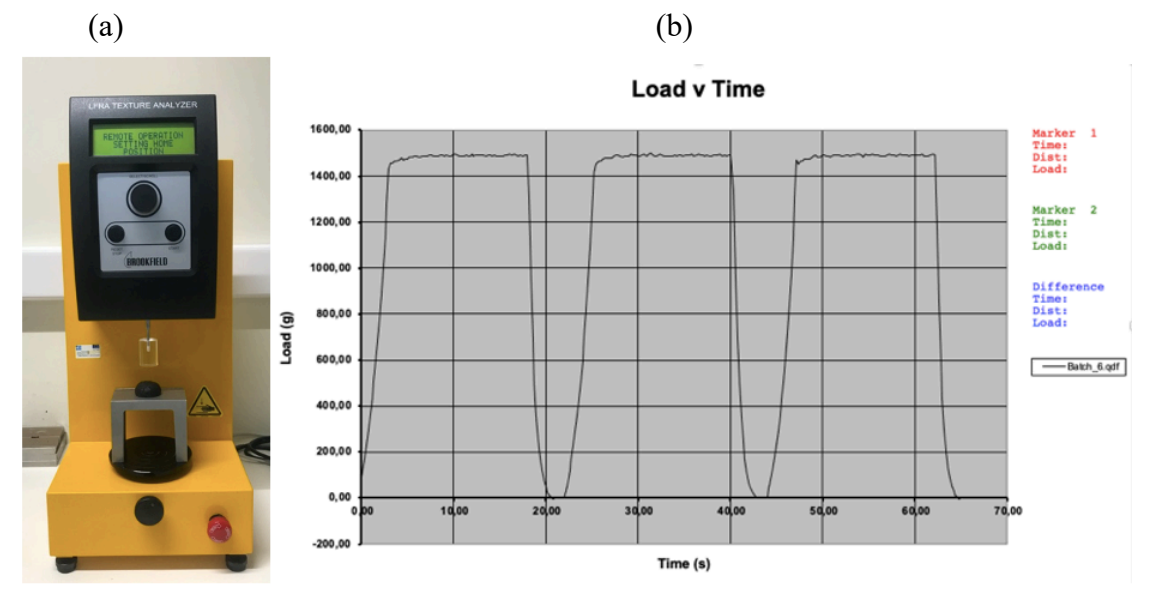

Figura 19- Análise do perfil da textura (TPA) utilizando um analisador de textura com uma sonda cilíndrica. (a)-parte principal de um analisador de textura e (b) exemplo de uma curva TPA com parâmetros típicos.

#### **2.5.2 Atividade da água (***Y4***)**

A água presente nos alimentos pode apresentar-se na forma de molécula livre ou ligada ao substrato. A atividade de água  $(a<sub>w</sub>)$  é um dos fatores intrínsecos dos alimentos e é uma medida qualitativa que possibilita avaliar a disponibilidade de água livre que é suscetível a diversas reações.

O princípio da atividade de água consiste no  $a_w$ , ou seja, é a pressão parcial de água na amostra (P) ou a pressão de vapor da solução (soluto + solvente), sobre a pressão de vapor na água pura (solvente), em temperatura constante (P°), ambos à mesma temperatura.

No caso de uma temperatura constante, existe uma relação entre o aw de um alimento e a humidade relativa de equilíbrio do ar no ambiente fechado em que se encontra e, portanto é sempre cem vezes maior que o valor de  $a_w$  ( $a_w$  = ERH/100).

A atividade de água é um dos parâmetros mais importantes na conservação de alimentos, tanto no aspeto biológico como nas transformações físicas.

Dessa forma, podem ser previstas reações de oxidação lipídica, escurecimento não enzimático, atividade enzimática, desenvolvimento de microrganismos, assim como o comportamento de misturas de alimentos com diferentes valores de atividade de água e sistemas de embalagens (Marques Garcia, 2004).

A atividade da água (aw) foi determinada em cada embalagem colocando a mesma previamente desfeita num almofariz na caixa de petri no medidor de aw (Rotronic Hydrolab AG, Suiça) a uma temperatura de 25 ºC. As amostras foram analisadas em duplicado.

#### **2.5.3 Matéria seca (MS) (***Y5***)**

Para a determinação do teor de matéria seca, as embalagens foram sujeitas a uma redução de dimensões com o auxílio de um almofariz. Após a obtenção de uma massa homogénea, pesou-se cerca de 2 g da amostra no prato da balança de infravermelhos (Mettler type LP 16 M e type PM 100, Suíça), e posteriormente foram distribuídas de forma uniforme. A temperatura de secagem utilizada para a medição foi de 105 ºC. As amostras foram analisadas em duplicado.

#### **2.5.4 Fragilidade (Y6)**

Estabeleceu-se uma escala de 0 a 3 (tabela 6) onde quantificava a fragilidade da embalagem, esta medição foi feita durante a medição da textura, visto que a análise tinha 3 ciclos: 0 significava que a embalagem partia logo no primeiro ciclo, 1 a embalagem partia no segundo ciclo, 2 significava que partia no 3 ciclo e 3 significava que não se tinha partido em nenhum dos ciclos. As amostras foram analisadas em quadruplicado.

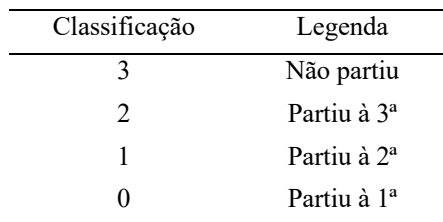

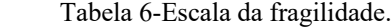

#### **2.5.5 Análise estatística**

Todos os dados experimentais foram tratados e analisados através do software Design-Expert 6. O Design-Expert é um programa de conceção de experiências, este auxilia a analise de fatores vitais, deteta configurações ideais do processo para atingir o desempenho máximo e possibilita a descoberta de formulações ótimas do produto em estudo (Stat-Ease, 2021).

Os dados experimentais obtidos para a resposta matéria seca  $(Y_5)$  foram também analisados pelo software IBM SPSS- Statistical Product and Service Solutions versão 26.

O nível de significância utilizado para as análises estatísticas foi de 0,05.

#### **2.6 Resultados e discussão**

Os resultados obtidos para cada resposta (*Y1*, *Y2, Y3*, *Y4*, *Y5* e *Y6*) das 28 formulações em que se variou as quatro variáveis independentes (LGB- *x*1, Pectina de maçã-*x2*, Tempo-z*<sup>1</sup>* e Temperatura-z2) encontram-se descritos na tabela 7. Posteriormente os resultados obtidos foram analisados através da ANOVA.

As réplicas encontram-se sublinhadas na tabela 7 com cores diferenciadas.

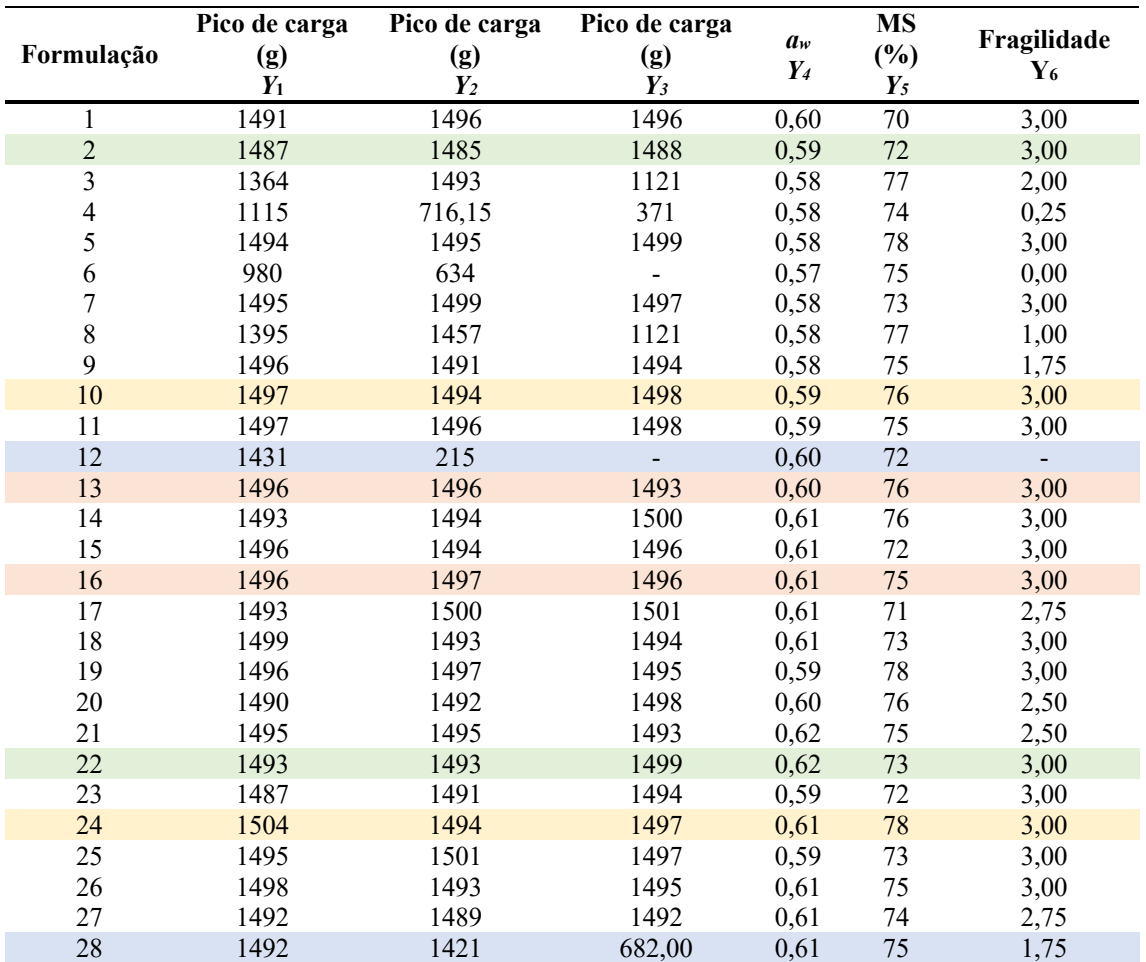

Tabela 7-Resultados obtidos no design combinado.

A tabela de respostas apresenta ausência de valores após a sua análise, essa ausência deve-se aos valores que foram considerados como valores aberrantes, tendo sido removidos por esse facto.

Através da análise estatística feita pelo programa verificou-se qual seria o melhor modelo de previsão para cada resposta.

Analisou-se o teste F, em cada uma das respostas, indicou-se os termos lineares e quadráticos que contribuíram significativamente para o modelo ( $P < 0.001$ ). Examinouse a falta de ajuste, os modelos que tiveram o erro residual significativamente superior ao erro puro foram rejeitados.

Posteriormente foi feita uma análise aos valores de  $R^2$  ajustado e  $R^2$  previsto. De acordo com Vieira & Silva (2004) o valor de  $R^2$  ajustado (apenas se forem acrescentados termos necessários ao modelo) e ao  $R^2$  (que dá indicação de quão bem o modelo é capaz de prever dados) ajudam na seleção do melhor modelo.

#### **2.6.1 (***Y1***) Pico de carga 1**

8.

Os resultados foram analisados através da ANOVA, conforme descrito na tabela

Após a análise, relativamente à resposta pico de carga 2 (*Y2*) e pico de carga 3 (*Y3*) estas foram rejeitadas, não só por a não obtenção de um bom modelo, mas pelo facto de termos como objetivo principal obter uma forte resistência inicial na embalagem desenvolvida.

A análise do melhor modelo obtido para a resposta pico de carga 1 (*Y1*) encontrase descrito na tabela 8.

| <b>Resposta</b>            | Equação                                                                                                    | Tipo de<br>Modelo              | Modelo                                               | Falta de<br>ajuste                                   | $\mathbf{R}^2$ | $\mathbf{R}^2$ adj | $\mathbf{R}^2$ <sub>pred</sub> |
|----------------------------|----------------------------------------------------------------------------------------------------|--------------------------------|------------------------------------------------------|------------------------------------------------------|----------------|--------------------|--------------------------------|
| Pico de<br>carga 1<br>(gf) | $Y_1 = +1621.85$<br>$-575.26 x_2 + 82.21$<br>$z_1 - 6.24z_2$<br>$+634.47x^{2}$<br>$-306.32 x_2 z_1$<br>$+25.80 x_2 z_2$<br>$-0.66 z_1 z_2$<br>$+251.41x^{2}z_{1}$<br>$-25.12 x^2 z^2$<br>$+2.42 x_2 z_1 z_2$<br>$-1.93645x^{2}z_{1}z_{2}$ | Cruzado<br>Quadrático x<br>2FI | $F = 20.44$<br>$Prob>F =$<br>0.0001<br>Significativo | $F = 4.22$<br>$Prob>F = 0.0648$<br>Não significativo | 0.95           | 0.90               | $-1,65$                        |

Tabela 8- ANOVA do ajuste do modelo para a resposta pico de tensão 1 (*Y1*).

O valor F do modelo de 20,44 implica que o modelo é significativo.

Nesta análise os valores de "Prob > F" inferiores a 0,05 indicaram os termos do modelo significativos e os valores superiores a 0,1 indicaram que os termos do modelo não significativos.

A falta de ajuste do valor F de 4,22 implica que a falta de ajuste não é significativa em relação ao erro puro.

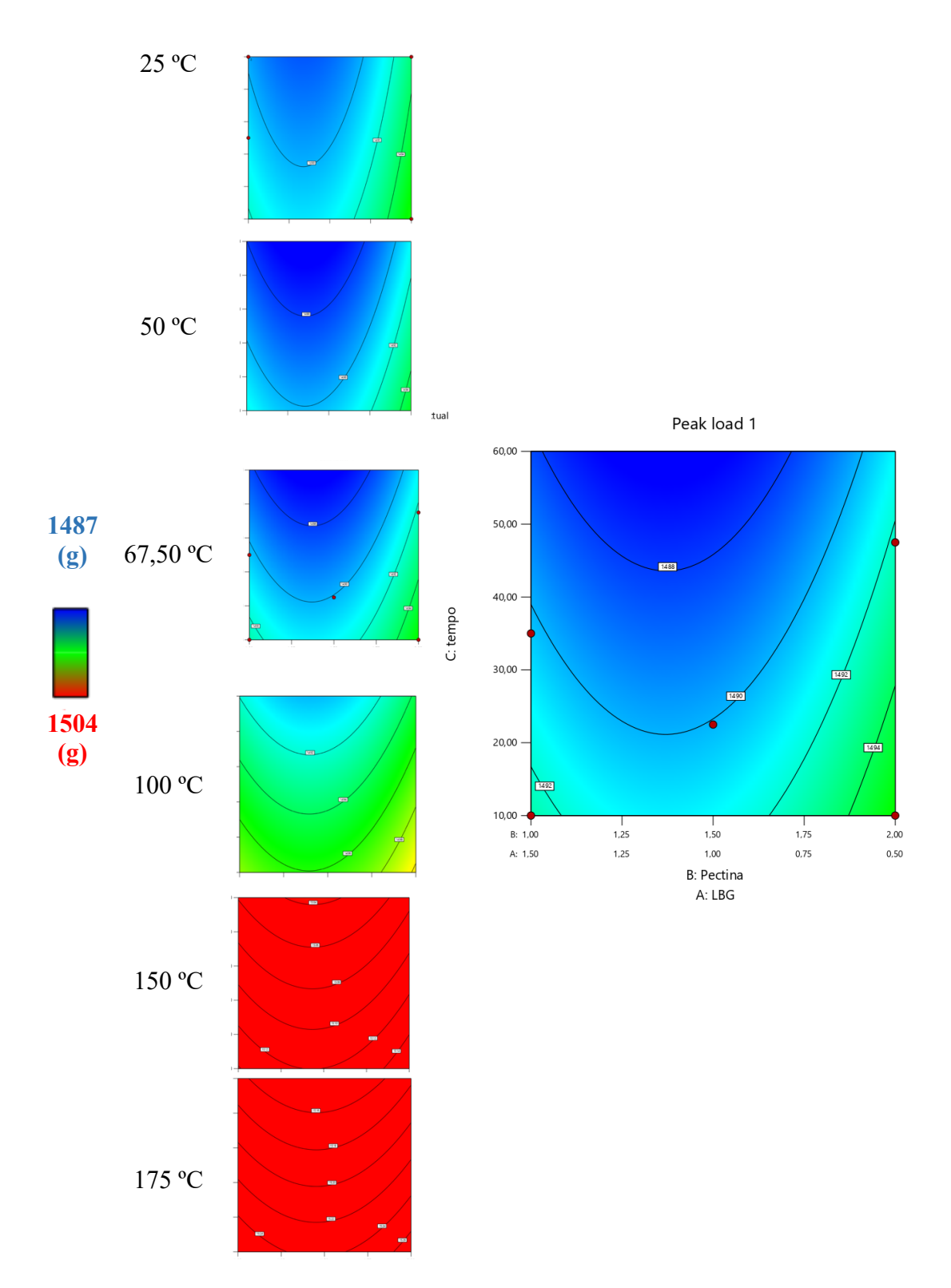

Figura 20-Gráficos obtidos para a resposta pico de carga 1 (Y1) no software DX13 para o design combinado.

O objetivo principal da resposta pico de carga 1 (*Y1*) baseou-se na descoberta da maior resistência obtida entre as formulações efetuadas para a embalagem alimentar.

Com a obtenção destes gráficos através do programa DX13 conseguimos concluir quais as quantidades adequadas das matérias-primas a utilizar e quais os melhores fatores tempo e temperatura para a obtenção de uma maior resistência na embalagem alimentar produzida.

Como foi referido anteriormente para a determinação deste parâmetro recorreu-se a um teste de compressão mecânica, que consistiu em comprimir 3 vezes, durante 15 segundos a uma velocidade de 0,5 mm/s e um peso de 1500 g a cada embalagem, simulando assim um consumidor a apertar a embalagem com o dedo 3 vezes durante 15 segundos.

Através da análise de força de rutura de perfuração numa embalagem plástica para molhos (ketchup, maionese, azeite e vinagre), Costa (2014) concluiu que os valores de forças máximas obtidos durante o teste eram baixos quando comparados com outros filmes. Neste sentido, considerando que o alimento a ser embalado não possui qualquer característica perfurante que possa danificar a embalagem os resultados foram considerados aceitáveis.

Portanto esperava-se que a embalagem após o primeiro ciclo de 15 segundos não se quebrasse, mantendo-se intacta oferendo o máximo de resistência possível ao peso submetido.

Como podemos observar na figura 20 a embalagem alimentar quando tinha no seu processo de formulação uma temperatura superior, apresentava uma maior resistência, ou seja, as embalagens formuladas a 110 ºC adquiriram valores superiores ás embalagens submetidas a 67,5 , 46,5 e 25 ºC. O DX13 conseguiu prever um aumento de resistência para embalagens formuladas a 175 ºC.

As propriedades mecânicas das embalagens alimentares dependem fortemente da sua formulação (Mali et al., 2010)

Podemos constatar que existe uma maior resistência não só quando a temperatura é superior, mas quando se consegue combinar uma maior temperatura combinando na sua formulação da embalagem alimentar o valor máximo para a pectina de maçã e o valor mínimo para a LBG, ou seja, quando contém 2 g de pectina e 0,5 de LBG.

Terminada a análise do melhor modelo para a resposta pico de carga 1 (*Y1*) foi possível com a ajuda do programa DX6 gerar uma equação final em termos de pseudo componentes e factores codificados e posteriormente uma equação final em termos de componentes reais e fator atual (Tabela 8).

A embalagem alimentar apresentou uma resistência máxima de 1,5 kgf (14,71 N). Este valor é inferior aos valores obtidos em outros estudos, como os valores verificados por Costa (2014) em filmes para molhos em que obteve valores médios de 2,7 kgf (26,44 N) e também como observado por Aparecida et al. (2014) em filmes de base celulósica incorporados com aldeído cinâmico em que observaram uma carga máxima de 11,6 kgf (114,37 N).

O material de uma embalagem deve possuir uma resistência mecânica suficiente para manter a integridade durante o manuseio e armazenamento (Wihodo & Moraru, 2013).

A combinação de características provenientes da estrutura química e molecular somada à influência das variáveis de processo como a temperatura podem conferir propriedades bem particulares às embalagens alimentares obtidas segundo cada combinação. Essas propriedades tanto podem ser adequadas como inadequadas a certas aplicações. A contribuição dessas variáveis é tão significativa que certas propriedades mudam completamente de comportamento de acordo com as características conferidas

por essas variáveis. O aumento de resistência é um exemplo dessas propriedades (E. M. Silva, 2005).

A embalagem alimentar desenvolvida apresentou valores de resistência baixos, por esta razão a otimização de variáveis como tempo e temperatura podem favorecer o aumento da resistência.

#### **2.6.2** ( $Y_4$ )  $a_w$

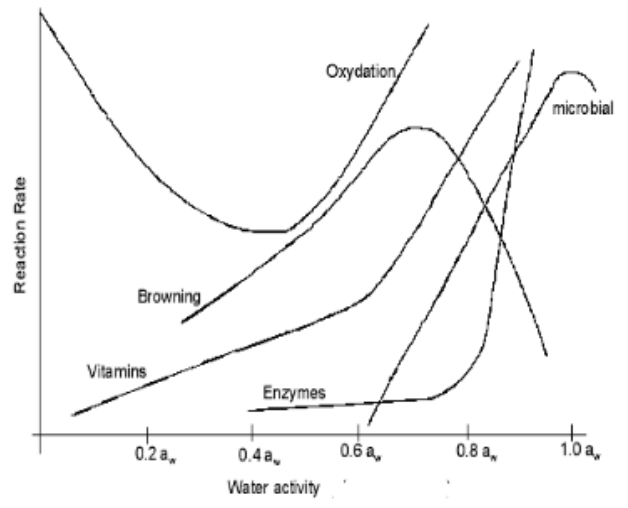

Figura 21- A variação da oxidação, o escurecimento, atividade enzimática, inativação de vitaminas e atividade microbiana. Fonte: Sandulachi (2010).

De acordo com Sandulachi (2010) os microrganismos patogénicos não crescem quando o valor de aw demostra valores inferiores a 0,62.

Os valores obtidos para a resposta aw (*Y3*) não tiveram uma variação significativa, oscilando o seu valor entre 0,57 e 0,62 possuindo uma média de 0,60 no valor médio total.

Averiguando os dados obtidos durante o estudo reparamos que independentemente da sua formulação o valor do aw não ultrapassa o valor 0,62, o que possibilitou a rejeição do estudo desta resposta no resto do trabalho experimental.

#### **2.6.3 (***Y5***) Matéria seca**

Os resultados foram analisados através da ANOVA, conforme descrito na tabela

9.

A análise do melhor modelo obtido para a MS 1 (*Y5*) encontra-se descrita na tabela 9.

| <b>Resposta</b>                  | Equação                                       | Tipo de<br>Modelo            | <b>Modelo</b>                                       | Falta de<br>ajuste                                   | $\mathbf{R}^2$ | $\mathbf{R}^2$ adj | $\mathbf{R}^2$ <sub>pred</sub> |
|----------------------------------|-----------------------------------------------|------------------------------|-----------------------------------------------------|------------------------------------------------------|----------------|--------------------|--------------------------------|
| Matéria<br><b>Seca</b><br>$(\%)$ | $Y_1 = +74,698-0,026$<br>$z_1$ + 0,0197 $z_2$ | Média<br>Cruzada x<br>Linear | $F = 4.06$<br>$Prob>F =$<br>0.0304<br>Significativo | $F = 0.81$<br>$Prob>F = 0.6695$<br>Não significativo | 0.25           | 0.19               | 0,06                           |

Tabela 9-ANOVA do ajuste do modelo para a resposta MS (*Y5*).

O valor F do modelo de 4,06 implica que o modelo é significativo.

Nesta análise os valores de "Prob > F" inferiores a 0,05 indicaram os termos do modelo significativos e os valores superiores a 0,1 indicaram os termos do modelo não significativos.

Neste caso, a temperatura demonstrou ser um termo de modelo significativo.

A falta de ajuste do valor F de 0,81 implica que a falta de ajuste não é significativa em relação ao erro puro.

#### **Análise estatística feita no software IBM SPSS -Statistical Product and Service Solutions versão 2**

Executada a análise de variância e constatado que houve efeito significativo nos tratamentos, aplica-se os testes de comparações de médias, a fim de verificar quais as médias que diferem entre si enquanto oscila essa diferença. Apresenta-se então, a fundamentação teórica dos testes de comparações e médias (R. C. Silva, 2010).

Neste estudo foram feitos vários testes de comparações de médias: Teste de Tukey HSD (Teste de Tukey da Diferença Honestamente Significativa), DMS (diferença mínima significante), Bonferroni e Duncan.

De acordo com Silva (2010) o método de Tukey HSD (Teste de Tukey da Diferença Honestamente Significativa) é utilizado para testar todo e qualquer contraste envolvendo duas médias de tratamentos. Considerou-se em primeiro lugar, o caso do modelo equilibrado. Neste modelo construiu-se intervalos conjuntos com 1−α de confiança ( $\alpha$ = 0,05) para todas as possíveis comparações entre duas médias associadas aos I níveis, ou seja, o número possível de comparações entre duas médias foi de  $\frac{1}{2}$ .

Ainda de acordo com Silva (2010) o coeficiente de confiança conjunto 1−α indica que de cada 100 amostras (1−α) ×100 delas, cada um dos intervalos contém a sua correspondente diferença de médias. Portanto, o coeficiente de confiança de cada um dos intervalos será ao menos de 1−α, isto quer dizer, que neste estudo como α= 0,05 o coeficiente de confiança será de 0,95.

O Teste de Tukey compara todos o possível par de médias baseia-se na diferença mínima significativa (D.M.S.), considerando os percentis do grupo. No cálculo da D.M.S. utiliza-se também a distribuição da amplitude estudada, o quadrado médio dos resíduos da ANOVA e o tamanho amostral dos grupos (Parma, 2020).

A correção Bonferroni é um ajuste feito aos valores P quando vários dependentes ou testes estatísticos independentes estão a ser realizados em simultâneo num único conjunto de dados.

Para efetuar uma correção Bonferroni, dividir o valor P crítico (α) pelo número de comparações a ser feito. Por exemplo, se 10 hipóteses estão a ser testadas, o novo valor crítico P seria α/10. O poder estatístico do estudo é então calculado com base neste valor P modificado.

Segundo Napierala (1995) a correção Bonferroni é utilizada para reduzir as hipóteses de obtenção de resultados falso-positivos quando são realizados testes de múltiplos pares num único conjunto de dados. Em termos simples, a probabilidade de identificar pelo menos um resultado significativo devido ao acaso aumenta à medida que o número de hipóteses testadas aumenta. Neste estudo, estamos a testar várias temperaturas em simultâneo, com um valor P crítico de 0,05.

A análise de Duncan faz comparações pairwise utilizando uma ordem de comparações stepwise idêntica à ordem utilizada pelo teste Student-Newman-Keuls, porém configura um nível de proteção para a taxa de erro da coleção de testes ao invés de configurar para uma taxa de erro de testes individuais. Utiliza a amplitude estatística estudentizada (IBM, 2020).

Os dados obtidos através do SPSS estão expressos no anexo IV, estes dados demonstram que não existem diferenças significativas no valor da matéria seca entre as temperaturas.

### **2.6.4 (***Y6***) Fragilidade**

Depois de feita a análise no texturómetro e obtidos os gráficos da mesma foi feita posteriormente uma análise de todos eles com o auxílio de uma escala originalmente estabelecida (tabela 6).

Os gráficos obtidos e analisados encontram-se demonstrados na tabela 10.

As réplicas encontram-se sublinhadas na tabela 10 com cores diferenciadas.

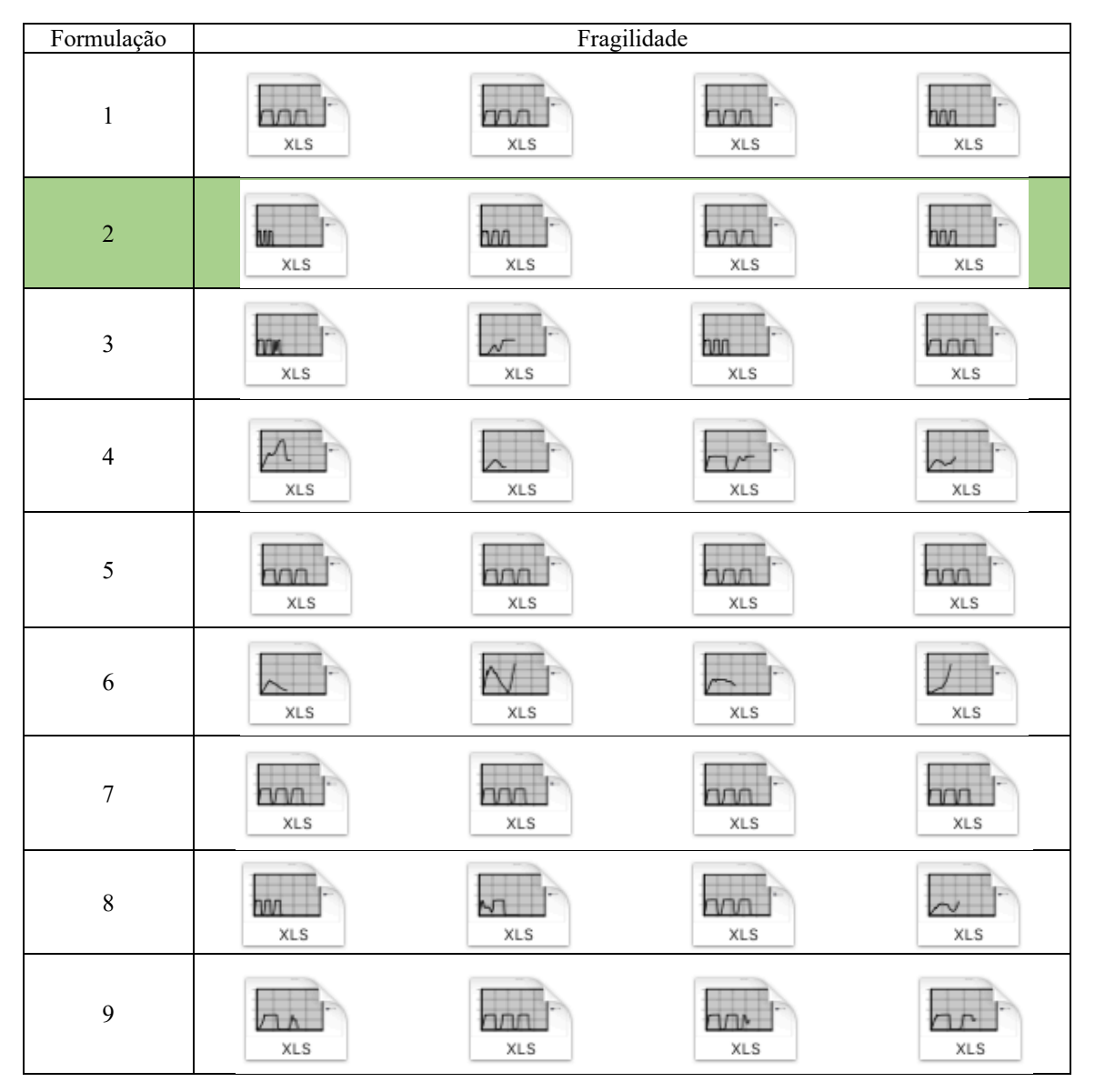

Tabela 10-Gráficos obtidos e analisados para a fragilidade  $(Y_6)$ .

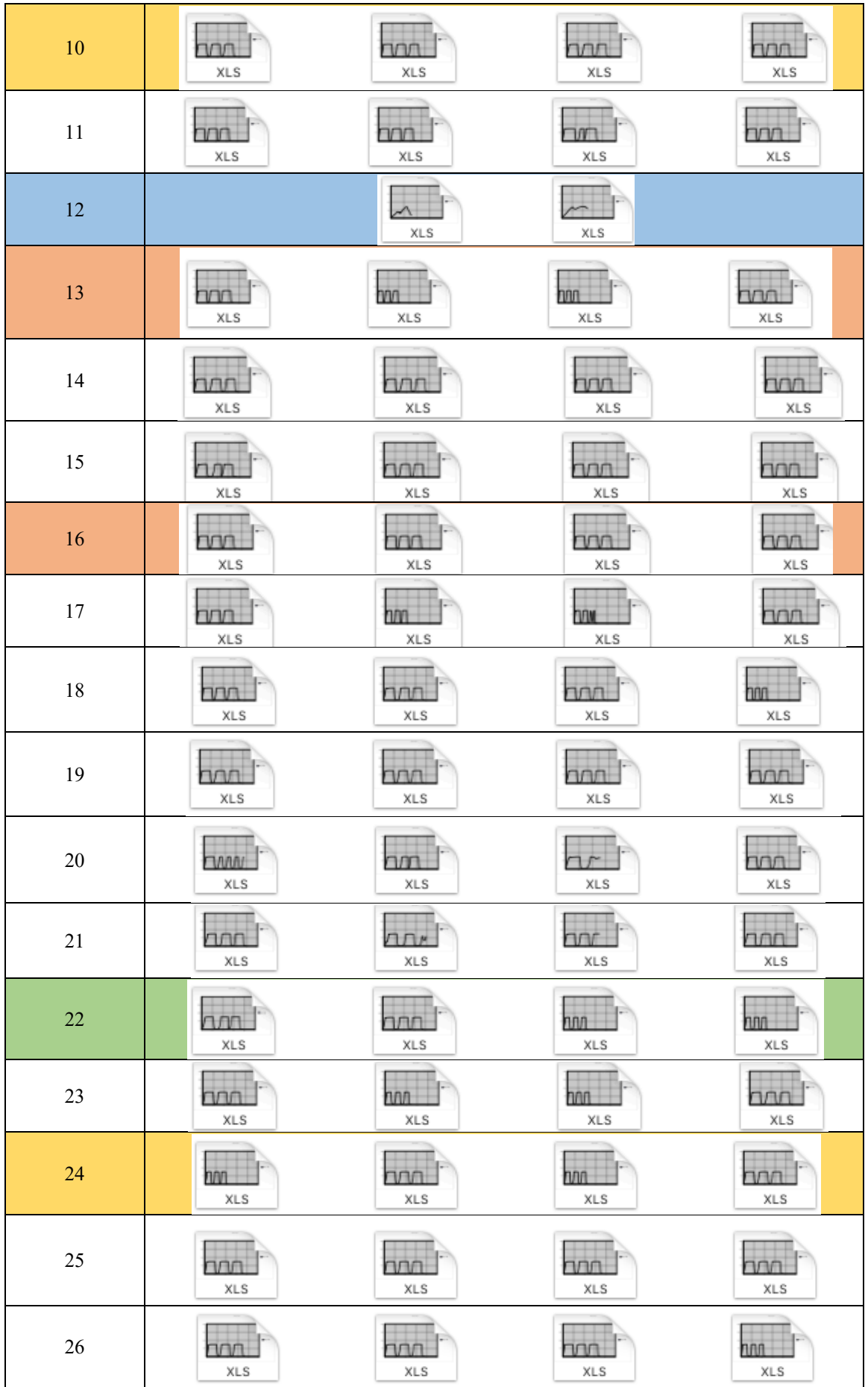

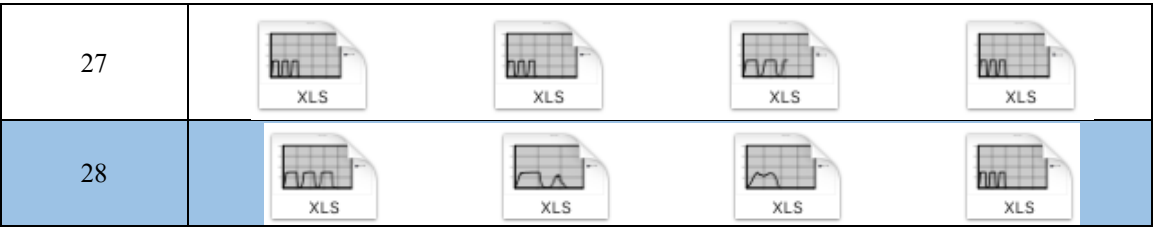

Os valores obtidos através dos gráficos e posterior atribuição de valores com auxílio da escala estabelecida encontra-se descrito na tabela 7.

As propriedades mecânicas de uma embalagem alimentar devem ser resistentes à rutura e à abrasão, para proteger e reforçar a estrutura dos alimentos, e ainda devem ser flexíveis, para adaptar-se a possíveis deformações sem se quebrarem (Mali et al., 2010).

Como podemos observar as formulações 3, 4, 6, 12 e 28 apresentaram pelo menos uma amostra com quebra no primeiro ciclo experimental.

As amostras 4, 9, 20 e 28 apresentam pelo menos 1 amostra com quebra no segundo ciclo experimental.

As amostras 9, 21 e 27 apresentam também quebras de pelo menos uma amostra no terceiro ciclo.

A formulação 12 apresentou os piores valores, ou seja, os não desejáveis, quebrando parcialmente no primeiro ciclo e acabando por destruir por completo no segundo ciclo não havendo avaliação da formulação num 3º ciclo.

Todas as outras formulações (1, 2, 5, 7, 8, 10, 11, 13, 14, 15, 16, 17, 18, 19, 22, 23, 24, 25 e 26) apresentaram conformidade, resistindo os 3 ciclos sem quebras.

#### **2.7 Conclusão**

Com a elaboração deste capítulo pode-se concluir que a partir dos componentes e fatores estabelecidos obtemos uma embalagem alimentar minimamente resistente, mas que deverá ser melhorada nas condições que a favorecem.

Podemos concluir também que existe uma maior resistência não só quando a temperatura é superior, mas quando se consegue combinar uma maior temperatura combinando na sua formulação da embalagem alimentar o valor máximo para a pectina de maçã e o valor mínimo para a LBG, ou seja, quando contém 2 g de pectina e 0,5 de LBG.

Por fim, concluiu-se que a embalagem alimentar apresentou uma resistência de 1,5 kgf, existindo a necessidade de aumentar a resistência mantendo os mesmo componentes (LBG e pectina) e aumentando os fatores tempo e temperatura.

# **Capítulo 3- Design combinado (aumentado)**

#### **3.1 Introdução**

No capítulo anterior foi descrito o desenvolvimento de uma embalagem alimentar com aproveitamento de subproduto, utilizando a metodologia de superfície de resposta. Sentiu-se a necessidade de melhorar a mesma, tendo como objetivo principal o aumento da sua resistência final. Acrescentou-se assim 8 experiências com aumento do fator tempo e do fator temperatura.

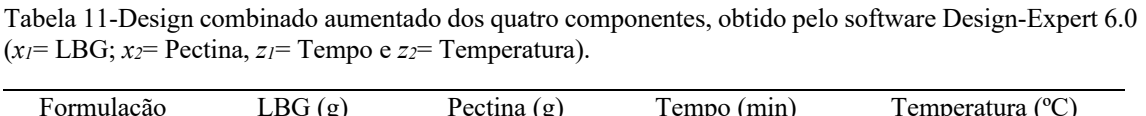

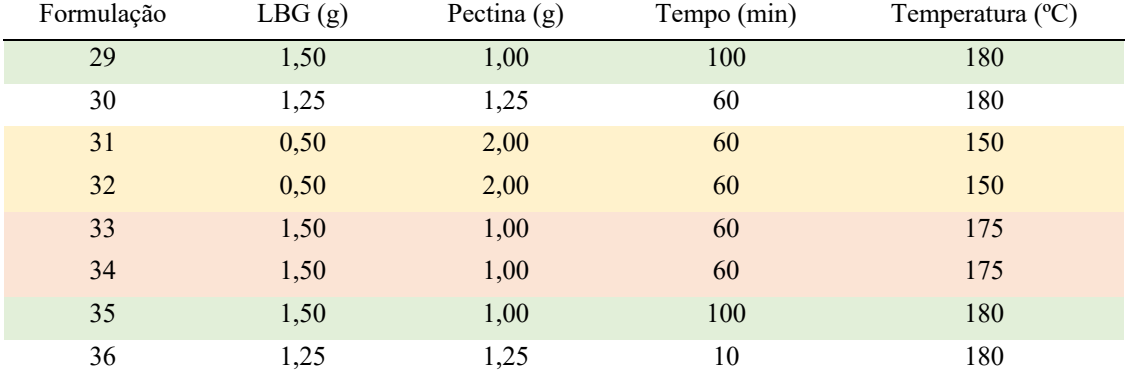

#### **3.2 Material e Métodos**

Para esta parte experimental foi utilizado o mesmo método experimental elaborado no capítulo 2, aumentando assim os fatores tempo e temperatura acrescentado 8 formulações como descrito na tabela 11.

As réplicas encontram-se sublinhadas na tabela 11 com cores diferenciadas.

Tabela 12-Limites mínimos e máximos para *x1*- LBG; *x2*- Pectina, *z1*- Tempo e *z2*- Temperatura no estabelecimento do design combinado aumentado.

| Componente          | Mínimo | Máximo         |
|---------------------|--------|----------------|
| $X1-LBG$ (g)        | 0,5    | 1,5            |
| $X2$ -Pectina $(g)$ |        | $\mathfrak{D}$ |
| Fator               | Mínimo | Máximo         |
| X3-Tempo (min)      | 10     | 100            |
| X4-Temperatura      | 25     | 180            |

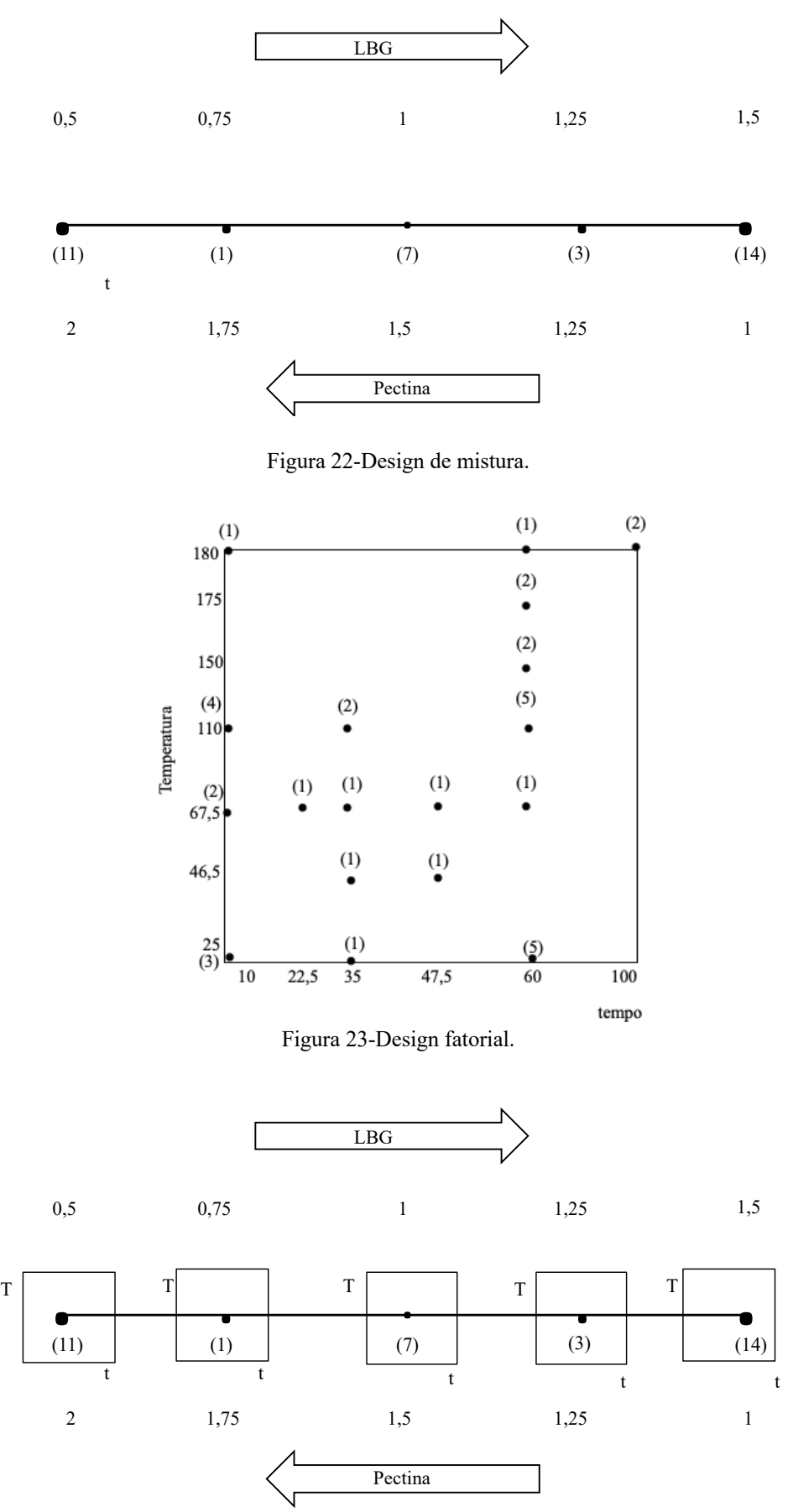

Figura 24-Design combinado (aumentado).

#### **3.3 Parâmetros físico-químicos**

#### **3.3.1 Medição da textura (Pico de carga 1-** *Y1***, Pico de carga 2-** *Y2***, Pico de carga 3-** *Y3***)**

A textura das amostras foi elaborada através de um texturómetro (INSTRON Model 1011, teste de velocidade 50 mm/ min e célula de carga 5000 LD RNG).

#### **3.3.2 Atividade da água (***Y4***)**

A medição da atividade da água procedeu-se como 2.5.2.

#### **3.3.3 Teor de matéria seca (***Y5***)**

Para a determinação do teor de matéria seca procedeu-se como 2.5.3.

#### **3.3.4 Fragilidade (***Y6***)**

Para determinação da fragilidade procedeu-se como em 2.5.4.

#### **3.3.5 Análise estatística**

Para a otimização da embalagem, foi usada a análise de variância (ANOVA) e o teste F ( $p$  <0.05). Para os parâmetros físico-químicos ( $Y_1$ ,  $Y_2$ ,  $Y_3$ ,  $Y_4$ ,  $Y_5$ ,  $Y_6$ ), a análise foi feita através da sua média.

#### **3.4 Resultados e discussão**

Os resultados obtidos para cada resposta (*Y1*, *Y2*, *Y3*, *Y4*, *Y5*, *Y6*) das 36 formulações (28 formulações anteriores + 8 novas formulações) em que se variou novamente dois componentes (LBG e pectina) e dois fatores (tempo e temperatura) encontram-se descritos na tabela 13. Posteriormente os resultados obtidos foram analisados através da ANOVA.

As réplicas das novas formulações (29,30,31,32,33,34,35 e 36) encontram-se sublinhadas na tabela 13 com cores diferenciadas.

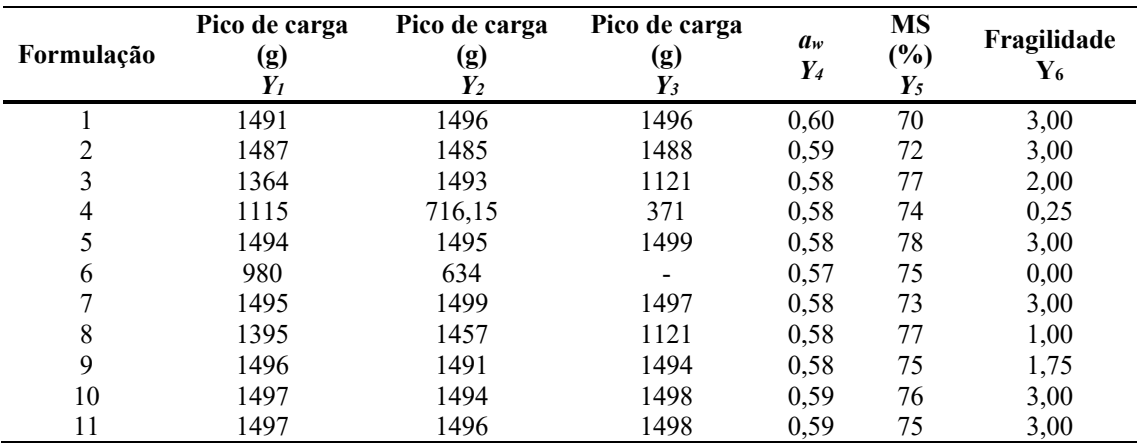

Tabela 13-Resultados obtidos no design combinado (aumentado).

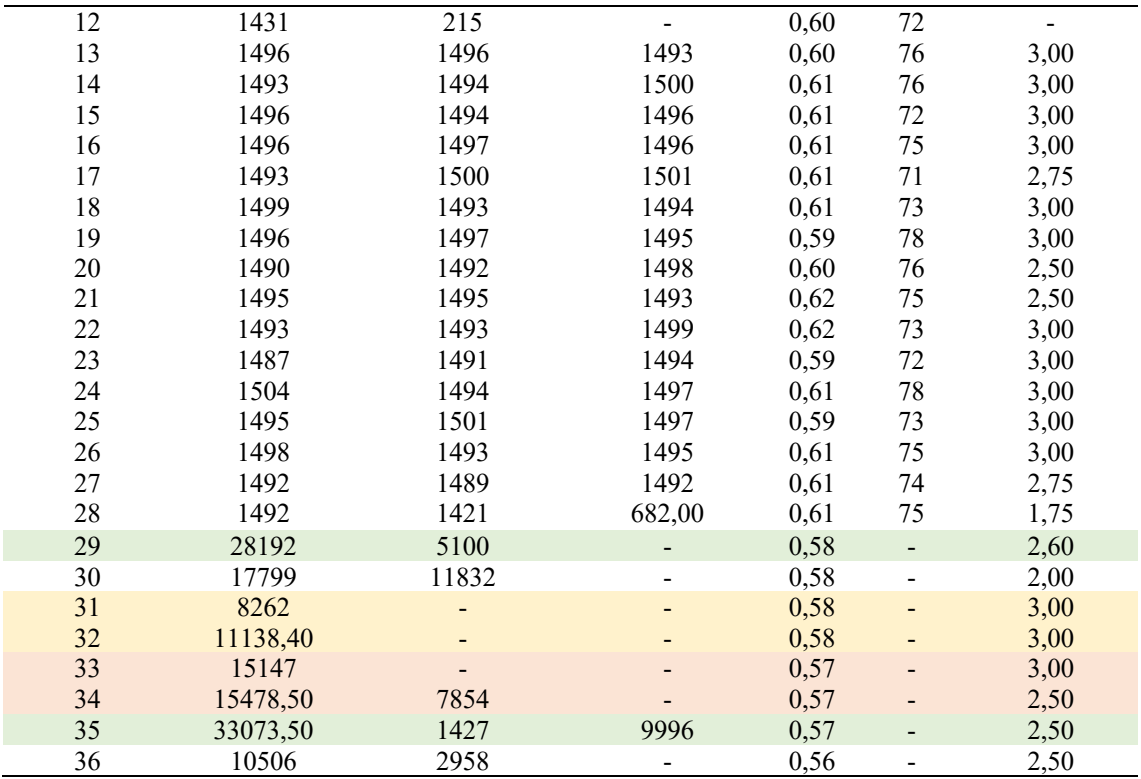

A tabela de respostas apresenta ausência de valores após a sua análise, essa ausência deve-se aos valores que foram considerados como valores aberrantes, tendo sido removidos por esse facto.

Através da análise estatística feita pelo programa verificou-se qual seria o melhor modelo de previsão para cada resposta.

Analisou-se o teste F, em cada uma das respostas, indicou-se os termos lineares e quadráticos que contribuíram significativamente para o modelo ( $P \le 0.001$ ). Examinouse a falta de ajuste, os modelos que tiveram o erro residual significativamente superior ao erro puro foram rejeitados.

Posteriormente foi feita uma análise aos valores de  $R^2$  ajustado e  $R^2$  previsto. De acordo com Vieira & Silva (2004) o valor de  $R^2$  ajustado (apenas se forem acrescentados termos necessários ao modelo) e ao  $R^2$  (que dá indicação de quão bem o modelo é capaz de prever dados) ajudam na seleção do melhor modelo.

#### **3.4.1 Pico de carga 1 (***Y1***)**

Os resultados foram analisados através da ANOVA, conforme descrito na tabela 14.

Baseado nessa análise, relativamente à resposta pico de carga 2 (*Y2*) e pico de carga 3 (*Y3*) estas foram novamente rejeitadas, não só por a não obtenção de um bom modelo, mas pelo facto de termos como objetivo principal obter uma forte resistência inicial na embalagem desenvolvida.

No capítulo anterior o pico de carga (*Y1*) foi avaliado num texturómetro onde a embalagem era submetida a um teste de compressão mecânica, que consistiu em comprimir 3 vezes, durante 15 segundos a uma velocidade de 0,5 mm/s e um peso de 1500 g a cada embalagem, simulando assim um consumidor a apertar a embalagem com o dedo 3 vezes durante 15 segundos. Neste novo capítulo para a análise do pico de carga

foi utilizado um novo texturómetro INSTRON Model 1011 que consegui-o avaliar a embalagem com um novo teste, onde a embalagem era submetida a uma força maior.

No capítulo anterior a embalagem era submetida 3 vezes a uma carga de 1500 g, nesta nova parte do estudo a embalagem foi submetida à força máxima de resistência possível da mesma, ou seja, "até quebrar".

Os valores da resistência das formulações das embalagens neste teste foram superiores, não só por serem submetidas à força máxima de resistência como se encontram já otimizadas e melhoradas.

A análise do melhor modelo obtido para a resposta pico de carga 1 (*Y1*) encontrase descrita na tabela 14.

| <b>Resposta</b>            | Equação                                                                                                    | Tipo de<br>Modelo      | Modelo                                               | Falta de ajuste                                      |
|----------------------------|----------------------------------------------------------------------------------------------------|------------------------|------------------------------------------------------|------------------------------------------------------|
| Pico de<br>carga 1<br>(gf) | $Y_1 = 17681,89 x_1$<br>$+1725.7 x2 -585.59$<br>$x_1 Z_1 - 150.88 X_1 Z_2 +$<br>$203,75 X_2 Z_1 + 88,28$<br>$X_2 Z^2 + 1.19 X_1 Z_1 Z_2 -$<br>$0.42 X_2 Z_1 Z_2 + 7.2 X_1$<br>$Z_1^2$ + 0.75 $X_1 Z_2^2$ –<br>$2,50 X_2 Z_1^2 - 0,52 X_2$<br>Z <sub>2</sub> | Linear x<br>Quadrático | $F = 16.18$<br>$Prob>F =$<br>0.0001<br>Significativo | $F = 0.23$<br>$Prob>F = 0.9873$<br>Não significativo |

Tabela 14-ANOVA do ajuste do modelo para a resposta pico de tensão 1 (Y1).

O valor F do Modelo de 16,18 implica que o modelo é significativo.

Nesta análise os valores de "Prob > F" inferiores a 0,05 indicaram os termos do modelo significativos e os valores superiores a 0,1 indicaram os termos do modelo não significativos.

A falta de ajuste do valor F de 0,23 implica que a falta de ajuste não é significativa em relação ao erro puro.

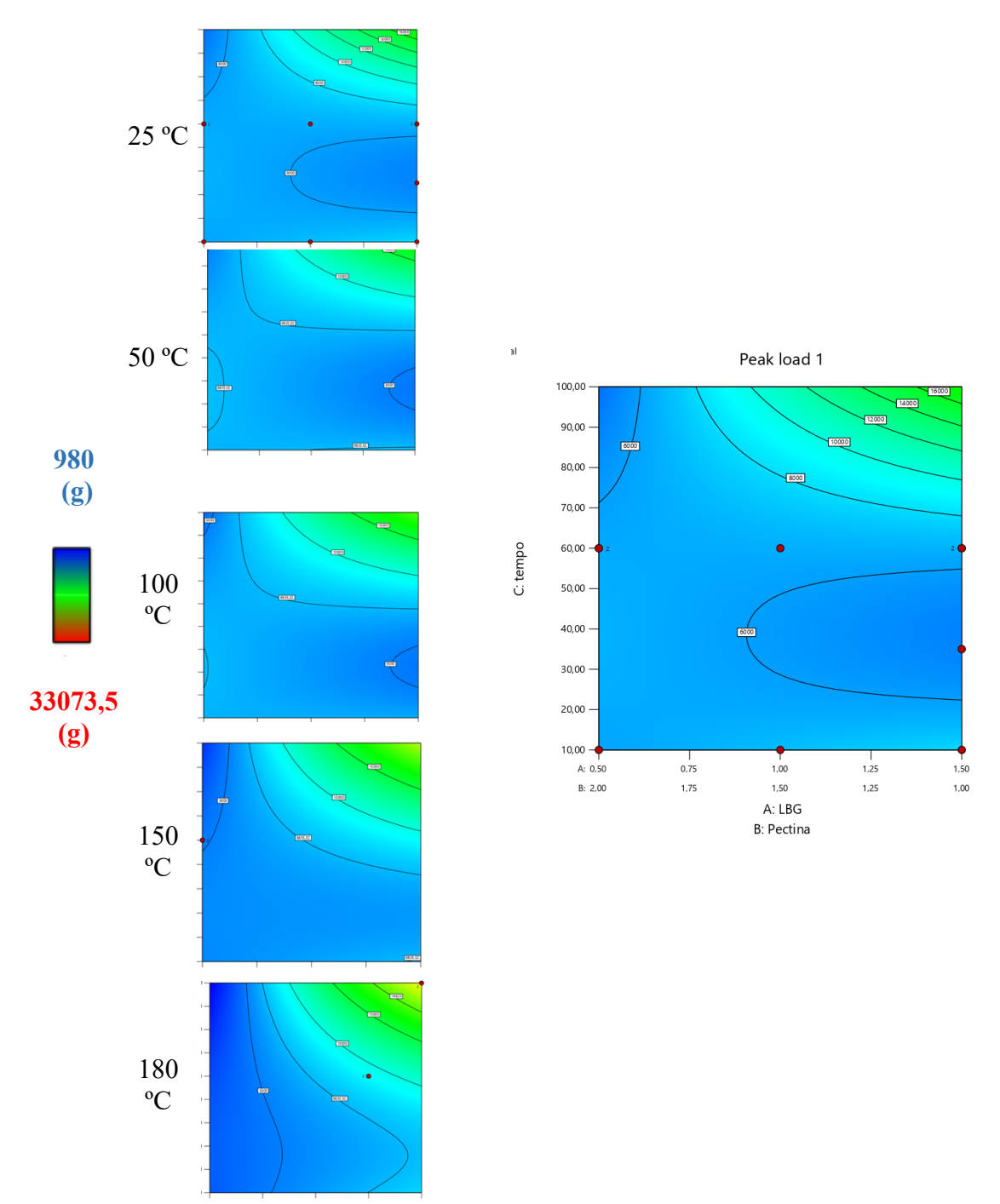

Figura 25- Gráficos obtidos para a resposta pico de carga 1 (Y1) no software DX13 para o design combinado (aumentado).

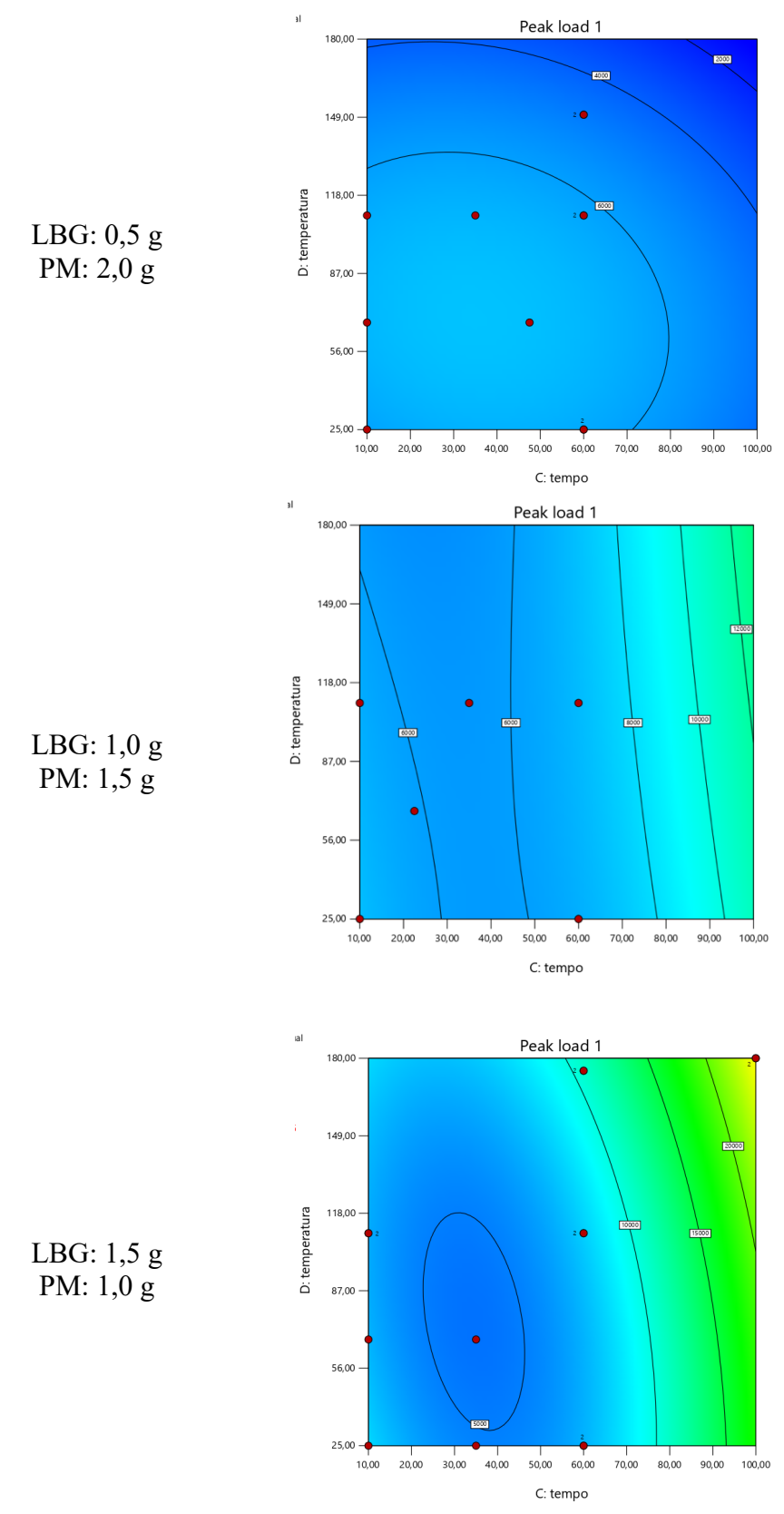

Figura 26- Gráficos obtidos para a resposta pico de carga 1 (Y1) no software DX13 para o design combinado (aumentado).

Segundo Silva (2005) embalagens formuladas sob altas temperaturas, no geral apresentam valores de resistência mais elevados, conforme apresentado na figura 25.

Neste caso, as embalagens formuladas a 180 ºC apresentaram valores superiores às embalagens submetidas a 150, 100, 50 e 25 ºC. Ou seja, quanto maior foi a temperatura maior foi a resistência mecânica da embalagem. Além disso, as embalagens mostraram um aumento de resistência à medida que as quantidades de LBG aumentaram e as quantidades da pectina de maçã diminuíram. Na Figura 26, é possível observar este comportamento para a formulação que continha 1,5 g de LBG e 1 g de pectina de maçã combinado com uma temperatura de 180 ºC durante 100 minutos.

A embalagem alimentar apresentou uma resistência máxima de 20 kgf (196,1 N). Este valor foi superior aos valores obtidos em outros estudos, como verificado por Costa (2014) em filmes desenvolvidos para armazenamento de molhos onde foram observados valores médios de 2,7 kgf (26,44 N) e também como observado por Aparecida et al. (2014) em filmes de base celulósica incorporados com aldeído cinâmico em que observaram uma carga máxima de 11,6 kgf (114,37 N). Por outro lado, Crippa et al. (2007), desenvolveram filmes plásticos flexíveis multicamadas para armazenar produtos à base de carne e obtiveram um valor máximo de resistência à perfuração de 4 kgf (39,4 N). Este valor foi inferior aos valores obtidos no presente estudo o que demonstra que a resistência da embalagem desenvolvida pode atender às necessidades de diversos produtos alimentares, incluindo a sobremesa de alfarroba.

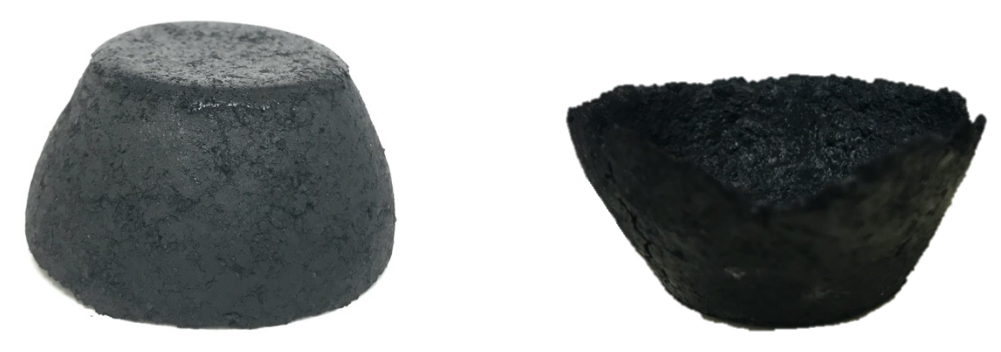

Figura 27-Embalagem final (diâmetro 6 cm e altura 3 cm).

#### **3.6 Conclusão**

Com a elaboração deste capítulo foi possível concluir que foi executável o aumento de resistência na embalagem desenvolvida mantendo os mesmos componentes e aumentando os fatores tempo e temperatura.

Podemos inferir que a embalagem alimentar apresenta uma resistência máxima quando na sua formulação apresenta 1,5 g de LBG e 1 g de pectina de maça combinado com uma temperatura de 180 ºC durante 100 minutos.

Por fim, conclui-se que com as condições estabelecidas e otimizadas é possível obter uma embalagem alimentar com aproveitamento de resíduo de alfarroba para diversos produtos alimentares, incluindo para sobremesa de alfarroba com uma resistência de 20 kgf.

**Capítulo 4- Pulverização com ceras**

#### **4.1 Introdução**

Após a otimização da embalagem seguiu-se para a etapa de impermeabilização. Para tal uma mistura contendo cera de abelha e de carnaúba foi desenvolvida e utilizada como agente impermeabilizante, de acordo com, Liu et al. (2019) com modificações.

No geral, as ceras são um ótimo recurso de revestimento para embalagens alimentares por apresentar um comportamento hidrofóbico, com excelente capacidade de melhorar as propriedades de barreira à água em filmes e outros materiais (Romani et al., 2020; Syahida et al., 2020).

A solução de ceras de abelha de carnaúba apresentou uma cor final amarelada intensa, e por essa razão a mistura foram descartada. De acordo com Pinheiro et al. (2010) a escolha da composição das ceras deve considerar sua adequação a embalagem e a uniformidade do revestimento. Neste sentido, novos ensaios conduziram a escolha de duas novas ceras, a de abelha e de soja.

#### **4.2. Material e métodos**

Para impermeabilização da embalagem foi preparada uma solução de revestimento baseada no artigo redigido por Liu et al. (2019).

Depois de realizados os ensaios preliminares as ceras escolhidas para esta parte do estudo foram a cera de abelha branca com um ponto de fusão 60-65 ºC e cera de soja com um ponto de fusão 50-55 ºC ambas da marca comercial Plena Natura.

Inicialmente para a preparação da solução de revestimento foi dissolvido 2,8 g de cera de abelha branca com 1,2 g de cera de soja em 200 g de etanol e posteriormente aquecida a 85 ºC durante 3 minutos para obtenção de uma solução límpida.

Em seguida, a solução de cera quente foi imediatamente pulverizada sobre a superfície das embalagens alimentares, estas foram mantidas a cerca de 10 cm do bocal do pulverizador. As densidades de superfície, ou seja, as massas por unidade de área dos revestimentos foram controladas pelo tempo de pulverização. A superfície da embalagem alimentar revestida foi posteriormente seca através da temperatura ambiente.

#### **4.3. Resultados e discussão**

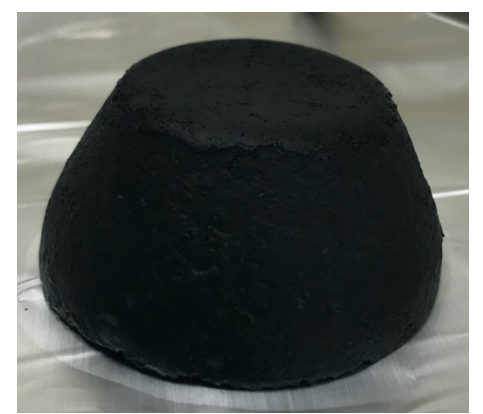

.

Figura 28-Embalagem final com revestimento de ceras (diâmetro 6 cm e altura 3 cm).

Como se pode observar na figura 28 a utilização da solução quente das ceras selecionadas proporcionou a execução de uma camada de acabamento uniforme, brilhante, homogénea com uma espessura aceitável e impermeável. Estas características aparentemente visíveis permitem concluir a aceitabilidade deste procedimento para revestir a embalagem alimentar desenvolvida (Torres, 2017).

### **4.5 Conclusão**

Com a realização desta etapa neste estudo concluísse que a melhor escolha para impermeabilizar a embalagem foi a solução que continha cera de abelha e cera de soja, não só pela sua homogeneidade e uniformidade, mas pelo facto de criar uma barreira impermeável com acabamento uniforme depois de seca.

Conclui-se por fim que futuramente poderá ser feito uma otimização e desenvolvimento de um estudo que englobasse o revestimento, visto que esta parte do estudo não se encontra devidamente estudada e fundamentada.

**Capítulo 5- Conclusão**

A realização deste trabalho permitiu o desenvolvimento e otimização de uma embalagem alimentar utilizando fibra de alfarroba como aproveitamento de subproduto.

Com a elaboração do primeiro design combinado pode-se concluir que a partir dos componentes e fatores estabelecidos obteve-se uma embalagem alimentar minimamente resistente, mas com necessidade de otimização.

Podemos constatar que no primeiro design combinado existe uma maior resistência da embalagem alimentar não só quando a temperatura é superior, mas quando se consegue combinar uma maior temperatura combinando na sua formulação da embalagem alimentar o valor máximo para a pectina de maçã e o valor mínimo para a LBG, ou seja, quando contém 2 g de pectina e 0,5 de LBG.

Conclui-se que no primeiro design combinado a embalagem alimentar apresentou uma resistência de 1,5 kgf.

A execução de um segundo design combinado foi fundamental, visto ter sido executável o aumento da resistência na embalagem desenvolvida mantendo os mesmos componentes e aumentando os fatores tempo e temperatura.

Podemos também concluir que com este novo design a embalagem alimentar apresentou um aumento de resistência à medida que as quantidades de LBG aumentavam e as quantidades da pectina de maçã diminuíam, obtendo um valor máximo de resistência de 20 kgf.

Conclui-se que a embalagem alimentar apresenta uma resistência máxima quando na sua formulação contém 1,5 g de LBG e 1 g de pectina de maça combinado com uma temperatura de 180 ºC durante 100 minutos.

Por fim, conclui-se que a melhor escolha para impermeabilizar a embalagem foi a solução que continha cera de abelha e cera de soja, não só pela sua homogeneidade e uniformidade, mas pelo facto de criar uma barreira impermeável com acabamento uniforme depois de seca.

# **Perspetivas de trabalho futuro**

Como perspetiva de trabalho futuro seria interessante:

- Otimizar a pulverização de ceras na embalagem alimentar desenvolvida;
- Calcular a biodegradabilidade no solo e na água da embalagem alimentar desenvolvida;
- Criar uma película compatível e adaptável ao fecho da embalagem alimentar desenvolvida.

# **Referências**

- A Industrial Farense. (2020). *Transformação da alfarroba*. http://www.wp.cncfs.pt/wpcontent/uploads/2020/01/Valorização-da-Alfarroba-Aplicações-Diversas-Seminário-Alfarroba-Nera-2020-protegido.pdf
- Abdel-shafy, H. I., & Mansour, M. S. M. (2018). Solid waste issue: Sources, composition , disposal , recycling , and valorization. *Egyptian Journal of Petroleum*, *27*(4), 1275–1290. https://doi.org/10.1016/j.ejpe.2018.07.003
- Alvarez, L. (2013). *A alfarroba como fonte de ingredientes bioactivos: fibra alimentar, polifenóis e ciclitóis. Trabalho submetido para obtenção do grau de Mestre em Ciências Farmacêuticas*. Instituto Superior de Ciências da Saúde Egas Moniz.
- Ayres, R. U. (2008). Sustainability economics: Where do we stand? *Ecological Economics*, *67*(2), 281–310. https://doi.org/10.1016/j.ecolecon.2007.12.009
- Baeta, M. (2014). *Subprodutos da indústria de hortofrutícolas minimamente processados: caracterização e valorização do potencial bioativo e energético. Dissertação para obtenção do Grau de Mestre em Engenharia Alimetar*. Instituto Superior de Agronomia.
- Barros, T. (2012). *O fruto de Monstera deliciosa: caracterização físico-química e potencial para produção de aguardente. Trabalho final de mestrado em Tecnologia de Alimentos*. Universidade do Algarve.
- Batlle, I., & Tous, J. (1997). *Carob tree Ceratonia siliqua L.* International Plant Genetic Resources Institute.
- Brassesco, M. E., Brandão, T. R. S., Silva, C. L. M., & Pintado, M. (2021). Carob bean (Ceratonia siliqua L.): A new perspective for functional food. In *Trends in Food Science and Technology* (Vol. 114, pp. 310–322). Elsevier Ltd. https://doi.org/10.1016/j.tifs.2021.05.037
- Buruk Sahin, Y., Aktar Demirtaş, E., & Burnak, N. (2016). *Mixture design: A review of recent applications in the food industry Karışım tasarımları: Gıda endüstrisindeki güncel uygulamalar üzerine bir yayın taraması*. *22*(4), 297–304. https://doi.org/10.5505/pajes.2015.98598
- Correia, P. (2017). *Manual Técnico Alfarrobeira: Estado Da Produção*. CNCFS (Centro Nacional de Competência dos Frutos Secos ).
- Costa, M. (2014). *Controlo da qualidade analítico de embalagens plásticas flexíveis. Dissertação de Mestrado Mestrado Integrado em Engenharia Biológica Ramo de Tecnologia Química e Alimentar .Universidade do Minho. Escola de Engenharia.*
- Crippa, A., Sydenstricker, T. H. D., & Amico, S. C. (2007). *Desempenho de Filmes Multicamadas em Embalagens Termoformadas* (Vol. 17).
- Didier, C., Etcheverrigaray, M., Kratje, R., & Goicoechea, H. C. (2007). Crossed mixture design and multiple response analysis for developing complex culture media used in recombinant protein production. *Chemometrics and Intelligent Laboratory Systems*, *86*(1), 1–9. https://doi.org/10.1016/j.chemolab.2006.07.007
- Dingstad, G., Egelandsdal, B., & Næs, T. (2003). Modeling methods for crossed mixture experiments - A case study from sausage production. *Chemometrics and Intelligent Laboratory Systems*, *66*(2), 175–190. https://doi.org/10.1016/S0169- 7439(03)00031-5
- Dionísio, M., & Grenha, A. (2012). Locust bean gum: Exploring its potential for biopharmaceutical applications. In *Journal of Pharmacy and Bioallied Sciences* (Vol. 4, Issue 3, pp. 175–185). https://doi.org/10.4103/0975-7406.99013
- Diretiva (UE) 2018/852 Do Parlamento Europeu e Do Conselho de 30 de maio de 2018 que altera a Diretiva 94/62/CE relativa a embalagens e resíduos de embalagens. (2018). Jornal Oficinal da União Europeia. In *Jornal Oficial da União Europeia*.
- Diretiva 2008/98/CE de 19 de Novembro de 2008 Relativa aos resíduos, estabelece o enquadramento legal para o tratamento dos resíduos na C. (2008). *Jornal Oficinal da União Europeia*.
- Dovers, S. R., & Handmer, J. W. (1992). Uncertainty, sustainability and change. *Global Environmental Change*, *2*(4), 262–276. https://doi.org/10.1016/0959- 3780(92)90044-8
- Duarte, L. C., Esteves, M. P., Carvalheiro, F., Vicentea, P., & Gírio, F. M. (2012). Os subprodutos agro-industriais de natureza lenhocelulósica : caracterização da situação portuguesa. *DossierTecnologiaAgro-Alimentar*, 56–62.
- Durakovic, B. (2017). Design of experiments application, concepts, examples: State of the art. *Periodicals of Engineering and Natural Sciences*, *5*(3), 421–439. https://doi.org/10.21533/pen.v5i3.145
- Ersan, P., Sönmez, Ö., & Gözmen, B. (2020). Microwave-assisted d-pinitol extraction from carob: application of Box–Behnken design. *Journal of the Iranian Chemical Society*, *17*(4), 871–879. https://doi.org/10.1007/s13738-019-01824-x
- Feil, A. A., & Schreiber, D. (2017). Sustentabilidade e desenvolvimento sustentável: desvendando as sobreposições e alcances de seus significados. *Cadernos EBAPE.BR*, *15*(3), 667–681. https://doi.org/10.1590/1679-395157473
- Ferreira, S., Pedro, F., Cardoso, S., & Wessel, D. (2015). *Subprodutos Agroindustriais* (2nd ed.). Sociedade Portuguesa de Biotecnologia. https://www.researchgate.net/publication/282574614 Subprodutos Agroindustriai s
- Fischhendler, I. (2007). Escaping the "polluter pays" trap: Financing wastewater treatment on the Tijuana-San Diego border. *Ecological Economics*, *63*(2–3), 485– 498. https://doi.org/10.1016/j.ecolecon.2006.12.012
- Goulas, V., Stylos, E., Chatziathanasiadou, M. V, Mavromoustakos, T., & Tzakos, A. G. (2016). Functional Components of Carob Fruit: Linking the Chemical and Biological Space. *International Journal of Molecular Sciences*. https://doi.org/10.3390/ijms17111875

Gustafsson, J., Landberg, M., Bátori, V., Åkesson, D., Taherzadeh, M. J., & Zamani, A.

(2019). Development of bio-based films and 3D objects from apple pomace. *Polymers*, *11*(2). https://doi.org/10.3390/polym11020289

IBM. (2020). *IBM SPSS Statistics Base V27*.

- Lindsey, T. C. (2011). Sustainable principles: common values for achieving sustainability. *Journal of Cleaner Production*, *19*, 561–565. https://doi.org/10.1016/j.jclepro.2010.10.014
- LIPOR, S. I. de G. de R. do G. P. (2009). *Guia para uma gestão sustentável dos resíduos*. LIPOR - Serviço Intermunicipalizado de Gestão de Resíduos do Grande Porto. mozextension://ed976fdf-d3ee-3341-a636-4923af7ea05f/enhancedreader.html?openApp&pdf=http%3A%2F%2Fwww.rcc.gov.pt%2FSiteCollection Documents%2FManualAutarca\_LIPOR.pdf
- Liu, B. Y., Xue, C. H., An, Q. F., Jia, S. T., & Xu, M. M. (2019). Fabrication of superhydrophobic coatings with edible materials for super-repelling non-Newtonian liquid foods. *Chemical Engineering Journal*, *371*(December 2018), 833–841. https://doi.org/10.1016/j.cej.2019.03.222
- Lopes, D. (2010). *Gestão Ambiental: Implementação de um Plano de Gestão de Resíduos. (Dissertação de mestrado integrado em Medicina Veternária)*. Universidade Técnica de Lisboa.
- Loução, M., & Carvalho, J. (1989). *A Cultura da Alfarrobeira*. Ministério da Agricultura, Pescas e Alimentação. moz-extension://ed976fdf-d3ee-3341-a636- 4923af7ea05f/enhancedreader.html?openApp&pdf=https%3A%2F%2Frepositorio.ul.pt%2Fbitstream%2F 10451%2F4537%2F1%2F0870967x\_1989\_1\_38.pdf
- Luken, R. A. (2009). Equivocating on the polluter-pays principle: The consequences for Pakistan. *Journal of Environmental Management*, *90*(11), 3479–3484. https://doi.org/10.1016/j.jenvman.2009.05.033
- Mali, S., Victória, M., Grossmann, E., & Yamashita, ; Fábio. (2010). Filmes de amido: produção, propriedades e potencial de utilização Starch films: production, properties and potential of utilization. In *Semina: Ciências Agrárias* (Issue 1).
- Marques Garcia, D. (2004). *Análise de atividade de água em alimentos armazenados no interior de granjas de integração avícola.Dissertação apresentada como requisito para a obtenção do grau de Mestre em Ciências Veterinárias na Área de Sanidade Avícola do Programa de Pós-Graduação e*. Universidade Federal do Rio Grande Do Sul. Faciuldade de veternária. Programa de Pós- Graduação em Ciências Veternárias.
- Martinho, M., & Gonçalves, M. (2000). *Gestão de Resíduos*. Textos de base (cursos formais) nº196. Universidade Aberta.
- Martins, D. (2013). *Valorização de Resíduos Orgânicos da Indústria Agro-alimentar. Tese apresentada à Universidade de Aveiro para cumprimento dos requisitos necessários à obtenção do grau de Mestre em Engenharia do Ambiente*. Universidade de Aveiro.
- Miranda, B., Moretto, I., Moreto, R., & Paulo, S. (2019). *Sustenatabilidade. Gestão Ambiental nas Empresas*. moz-extension://ed976fdf-d3ee-3341-a636- 4923af7ea05f/enhancedreader.html?openApp&pdf=https%3A%2F%2Fwww.pucsp.br%2Fsites%2Fdefault %2Ffiles%2Fdownload%2Feventos%2Fbisus%2F18-gestao-ambiental.pdf
- Myers, R., & Montgomery, D. (1995). *Response Surface Methodology- Process and Product Optimization Using Designed Experiments*. Willey Series in Probability and statistics.
- Napierala, M. A. (1995). *What Is the Bonferroni Correction?* http://www.aaos.org/news/aaosnow/apr12/research7.asp
- National Center for Biotechnology Information. (2020). *Ceratonia siliqua*. https://www.ncbi.nlm.nih.gov/Taxonomy/Browser/wwwtax.cgi?mode=Info&id=2 0340&lvl=3&keep=1&srchmode=1&unlock&mod=1&log\_op=modifier\_toggle#m odif
- Nunes, B. M. (2017). *Evolução e Situação atual dos RSU em Portugal: Estudo de caso: comparação dos sistemas de RSU em Sintra e Münster. Dissertação de Mestrado em Gestão do Território – Área de Especialização em Ambiente e Recursos Naturais*.
- O'Shea, N., Arendt, E. K., & Gallagher, E. (2012). Dietary fibre and phytochemical characteristics of fruit and vegetable by-products and their recent applications as novel ingredients in food products. In *Innovative Food Science and Emerging Technologies* (Vol. 16, pp. 1–10). Elsevier Ltd. https://doi.org/10.1016/j.ifset.2012.06.002
- Papaefstathiou, E., Agapiou, A., Giannopoulos, S., & Kokkinofta, R. (2018). Nutritional characterization of carobs and traditional carob products. *Food Science & Nutrition*, *6*(8), 2151–2161. https://doi.org/10.1002/fsn3.776
- Parma, G. C. (2020). *Testes de ANOVA e Tukey*. https://www.profcremona.com/materiais/material-estatistica/metodosestatisticos/anova-tukey
- Pereira, E. (2012). *Otimização de um processo combinado de impregnação por vácuo e calor na produção de uma compota de groselha. (Dissertação de Mestrado do curso de Engenharia Biológica)*. Universidade do Algarve.
- Pessoa, A. (2013). *Valorização Biotecnológica da Polpa de Alfarroba. (Trabalho submetido para obtenção do Grau de Mestre em Ciências Farmacêuticas)*. Instituto Superior de Ciências da Saúde Egas Moniz.
- Pinheiro, C., Cerqueira, M., Souza, S., & Martins, T Teixeira, A Vicente, A. (2010). *Utilização de revestimentos/filmes edíveis para aplicações alimentares. Boletim de Biotecnologia*.
- Pintado, M., & Teixeira, J. (2015). *Valorização de subprodutos da indústria alimentar: obtenção de ingredientes de valor acrescentado* (Sociedade Portuguesa de Biotecnologia (ed.); 2nd ed.). moz-extension://ed976fdf-d3ee-3341-a636-

4923af7ea05f/enhanced-

reader.html?openApp&pdf=https%3A%2F%2Frepositorium.sdum.uminho.pt%2Fb itstream%2F1822%2F35328%2F1%2Fdocument\_21039\_1.pdf

- Pinto, M. Â. L. (2020). *Desenvolvimento de laminados de celulose/zeína para embalagem alimentar. Disssertação para obtenção do grau de mestre em Biologia*. Universidade Beira Interior.
- Reis, V. (2019). *Aplicação de embalagens biodegradáveis na conservação de barras de frutas sensíveis à desidratação. Dissertação para Obtenção do Grau de Mestre em Engenharia Alimentar.* . Instituto Superior de Agronomia.
- Risch, S. J. (2009). Food Packaging History and Innovations. *J. Agric. Food Chem*, *57*, 8089–8092. https://doi.org/10.1021/jf900040r
- Romani, V. P., Olsen, B., Pinto Collares, M., Meireles Oliveira, J. R., Prentice, C., & Martins, V. G. (2020). Cold plasma and carnauba wax as strategies to produce improved bi-layer films for sustainable food packaging. *Food Hydrocolloids*, *108*(April). https://doi.org/10.1016/j.foodhyd.2020.106087
- Russo, M. (2003). *Tratamento de Resíduos Sólidos*. Universidade de Coimbra.
- Sandulachi, E. (2010). Water Activity Concept and Its Role in Food Preservation. *Water Activity Concept and Its Role in Food Preservation*, 40–48.
- Santelli, R. E. (2008). *Response surface methodology (RSM) as a tool for optimization in analytical chemistry Cite this paper Related papers*. https://doi.org/10.1016/j.talanta.2008.05.019
- Schmidt, L., Truninger, M., & Guerra, J. (2016). *Primeiro Grande Inquérito sobre Sustentabilidade. (Relatório Final). Universidade de Lisboa*. https://repositorio.ul.pt/bitstream/10451/24819/1/ICs\_LSchmidt\_etal\_Inquerito\_Su stentabilidade.pdf
- Silva, E. M. (2005). *Desenvolvimento de um equipamento para ensaios em embalagens plásticas flexíveis. Dissertaâo submetida à Universidade Federal de Pernambuco para obtenção do grau de Mestre em Engenharia Mecânica.*
- Silva, R. C. (2010). *Teste de comparações de médias. Trabalho de Conclusão de Curso apresentado ao curso de Bacharelado em Estatística do Departamento de Estatística do Centro de Ciências e Tecnologia da Universidade Estadual da Paraía em cumprimento às exigências legais para*.
- Siqueira, R. A. (2019). *Características tecnológicas e aplicabilidade de embalagens biodegradáveis de pectina do mesocarpo do pequi na conservação de cenouras minimamente processadas. Dissertaçãoapresentada como parte das exigências para obtenção do título de mestre no Programa* . Instituto Federal de Educação, Ciência e Tecnologia Goiano.
- Souza, A. C. De. (2011). *Desenvolvimento de embalagem biodegradável ativa à base de fécula de mandioca e agentes antimicrobianos naturais. Tese apresentada à Escola Politécnica da Universidade de São Paulo para obtenção do Título de Doutor em*

*Engenharia*. Universidade de São Paulo.

Spanemberg, F. (2010). *Planejamento de Experimentos com mistura no estudo da vida útil de balas duras.Exemplar apresentado no Programa de Pós-Graduação em Engenharia de Produção da Faculdade de Engenharia, Arquitetura e Urbanismo da Universidade Metodista de Piracicaba – UNIMEP, como requisito para a obtenção do título de Mestre em Engenharia de Produção.*

Stat-Ease. (2021). *Design-Expert ® software*.

- Syahida, N., Fitry, I., Zuriyati, A., & Hanani, N. (2020). Effects of palm wax on the physical, mechanical and water barrier properties of fish gelatin films for food packaging application. *Food Packaging and Shelf Life*, *23*(November 2019), 100437. https://doi.org/10.1016/j.fpsl.2019.100437
- Torres, A. (2017). *Avaliação da aplicação de um revestimento edível a componentes de alimentos secos quando incorporados numa matriz "hidrofílica.Dissertação de Mestrado Mestrado Integrado em Engenharia Biológica* . mozextension://ed976fdf-d3ee-3341-a636-4923af7ea05f/enhancedreader.html?openApp&pdf=https%3A%2F%2Frepositorium.sdum.uminho.pt%2Fb itstream%2F1822%2F54659%2F1%2FDisserta%25C3%25A7%25C3%25A3o%2 520-%2520Ana%2520Margarida%2520G%2520Torres.pdf
- Valente, J. (2015). *Subprodutos Alimentares: Novas Alternativas e Possíveis Aplicações Farmacêuticas. Projeto de Pós Graduação apresentado à Universidade Fernando Pessoa como parte dos requisitos para obtenção do grau de Mestre em Ciências Farmacêuticas*. Universidade Fernando Pessoa. Faculdade de Ciências da Saúde.
- Verma, A., Tiwari, A., Panda, P. K., Saraf, S., Jain, A., & Jain, S. K. (2019). Locust bean gum in drug delivery application. In *Natural Polysaccharides in Drug Delivery and Biomedical Applications* (pp. 203–222). Elsevier. https://doi.org/10.1016/B978-0- 12-817055-7.00008-X
- Vieira, M. C., & Silva, C. L. M. (2004). Optimization of a cupuaçu (Theobroma grandiflorum) nectar formulation. *Journal of Food Process Engineering*, *27*(3), 181–196. https://doi.org/10.1111/j.1745-4530.2004.tb00629.x
- Wihodo, M., & Moraru, C. I. (2013). Physical and chemical methods used to enhance the structure and mechanical properties of protein films: A review. In *Journal of Food Engineering* (Vol. 114, Issue 3, pp. 292–302). Elsevier Ltd. https://doi.org/10.1016/j.jfoodeng.2012.08.021
**Capítulo 8- Anexos**

## **Anexo I- Design combinado (Folha obtida no software DX6 para Pico de Tensão 1)**

Use your mouse to right click on individual cells for definitions. Response: Peak load 1

\*\*\* Component A is the Slack Variable. \*\*\*

 ANOVA for Crossed Quadratic x 2FI Model Analysis of variance table [Partial sum of squares]

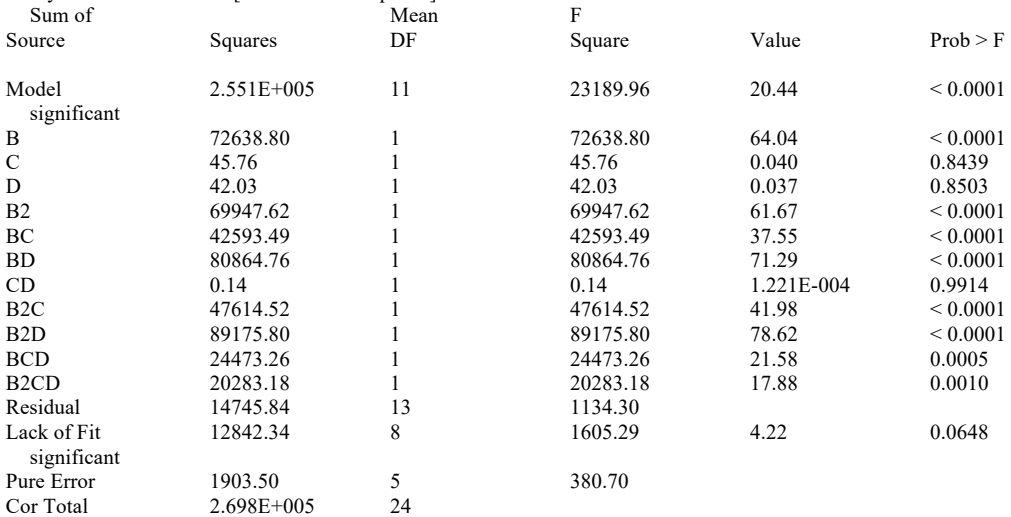

The Model F-value of 20.44 implies the model is significant. There is only a 0.01% chance that a "Model F-Value" this large could occur due to noise.

Values of "Prob > F" less than 0.0500 indicate model terms are significant. In this case B, B++2+-, BC, BD, B++2+-C, B++2+-D, BCD, B++2+-CD are significant model terms. Values greater than 0.1000 indicate the model terms are not significant. If there are many insignificant model terms (not counting those required to support hierarchy), model reduction may improve your model.

The "Lack of Fit F-value" of 4.22 implies there is a 6.48% chance that a "Lack of Fit Fvalue" this large could occur due to noise. Lack of fit is bad -- we want the model to fit.

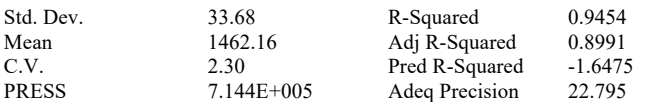

A negative "Pred R-Squared" implies that the overall mean is a better predictor of your response than the current model.

"Adeq Precision" measures the signal to noise ratio. A ratio greater than 4 is desirable. Your ratio of 22.795 indicates an adequate signal. This model can be used to navigate the design space.

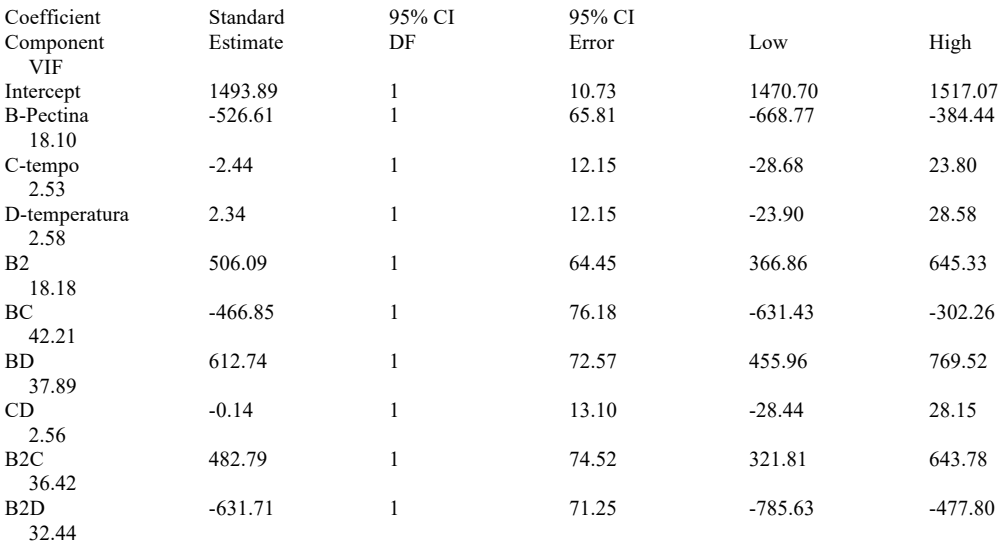

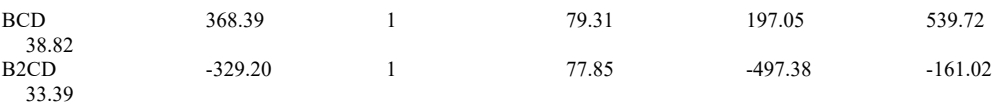

Final Equation in Terms of Pseudo Components and Coded Factors:

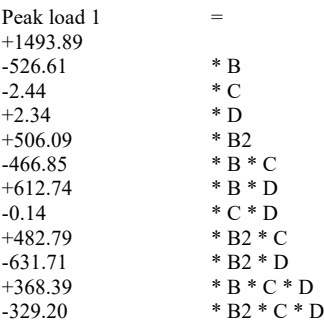

Final Equation in Terms of Real Components and Actual Factors:

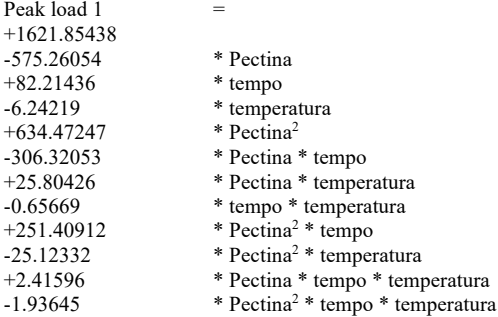

Diagnostics Case Statistics

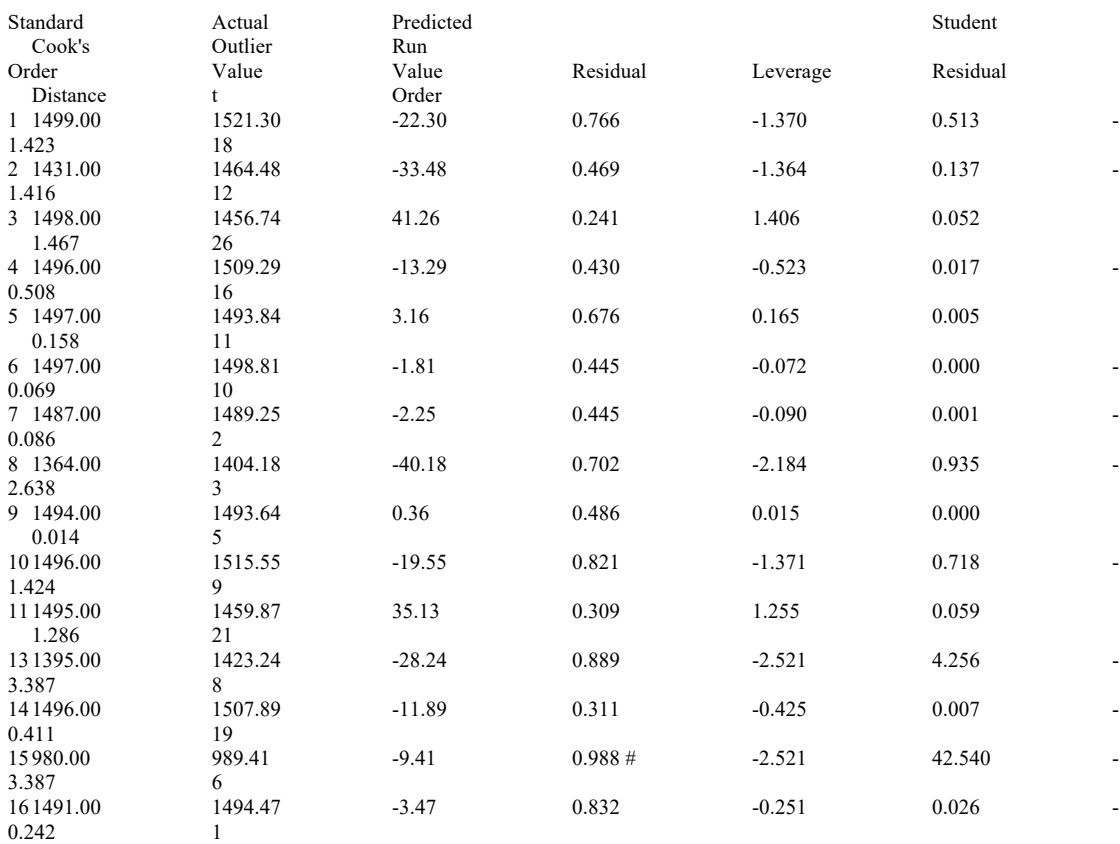

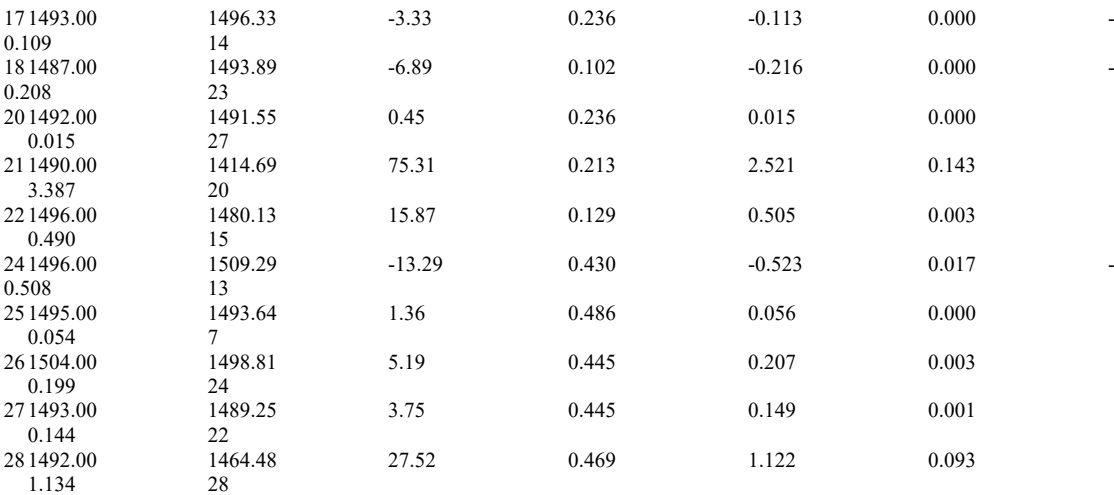

# Obs with Leverage > 2.00 \*(average leverage)

Proceed to Diagnostic Plots (the next icon in progression). Be sure to look at the:

1) Normal probability plot of the studentized residuals to check for normality of residuals.

2) Studentized residuals versus predicted values to check for constant error.

## **Anexo II- Design combinado (Folha obtida no software DX6 para MS)**

Use your mouse to right click on individual cells for definitions.<br>Response: MS  $Respose:$ 

**\*\*\* Component A is the Slack Variable. \*\*\***

#### **ANOVA for Crossed Mean x Linear Model Analysis of variance table [Partial sum of squares]**

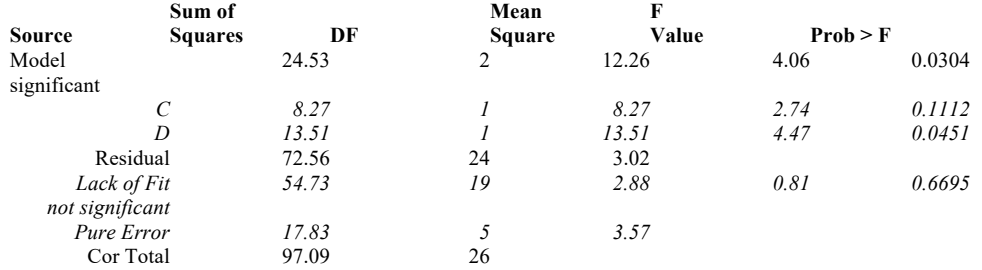

The Model F-value of 4.06 implies the model is significant. There is only a 3.04% chance that a "Model F-Value" this large could occur due to noise.

Values of "Prob > F" less than 0.0500 indicate model terms are significant.

In this case D are significant model terms.

Values greater than  $0.1000$  indicate the model terms are not significant.

If there are many insignificant model terms (not counting those required to support hierarchy), model reduction may improve your model.

The "Lack of Fit F-value" of 0.81 implies the Lack of Fit is not significant relative to the pure error. There is a 66.95% chance that a "Lack of Fit F-value" this large could occur due to noise. Non-significant lack of fit is good -- we want the model to fit.

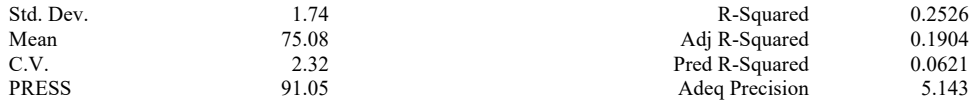

The "Pred R-Squared" of 0.0621 is in reasonable agreement with the "Adj R-Squared" of 0.1904.

"Adeq Precision" measures the signal to noise ratio. A ratio greater than 4 is desirable. Your ratio of 5.143 indicates an adequate signal. This model can be used to navigate the design space.

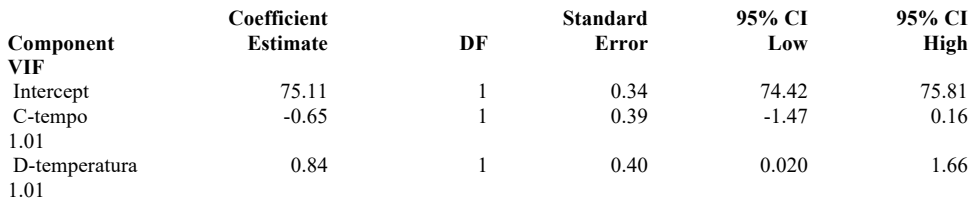

#### **Final Equation in Terms of Pseudo Components and Coded Factors:**

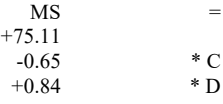

#### **Final Equation in Terms of Actual Components:**

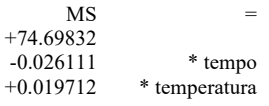

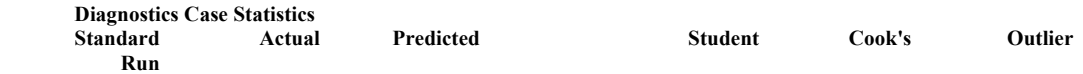

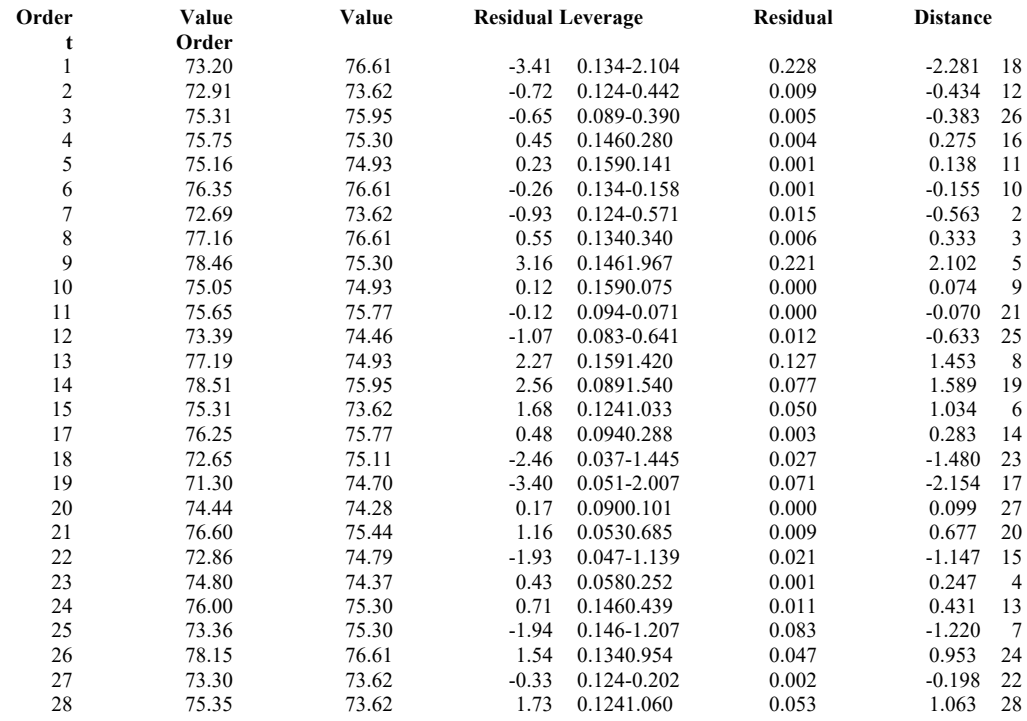

Proceed to Diagnostic Plots (the next icon in progression). Be sure to look at the:

1) Normal probability plot of the studentized residuals to check for normality of residuals.

2) Studentized residuals versus predicted values to check for constant error.

3) Outlier t versus run order to look for outliers, i.e., influential values.

4) Box-Cox plot for power transformations.

If all the model statistics and diagnostic plots are OK, finish up with the Model Graphs icon.

## **Anexo III- Design combinado (aumentado) (Folha obtida no software DX6 para Pico de Tensão 1)**

**ANOVA for Linear x Quadratic model** 

### **Response 1: Peak load 1**

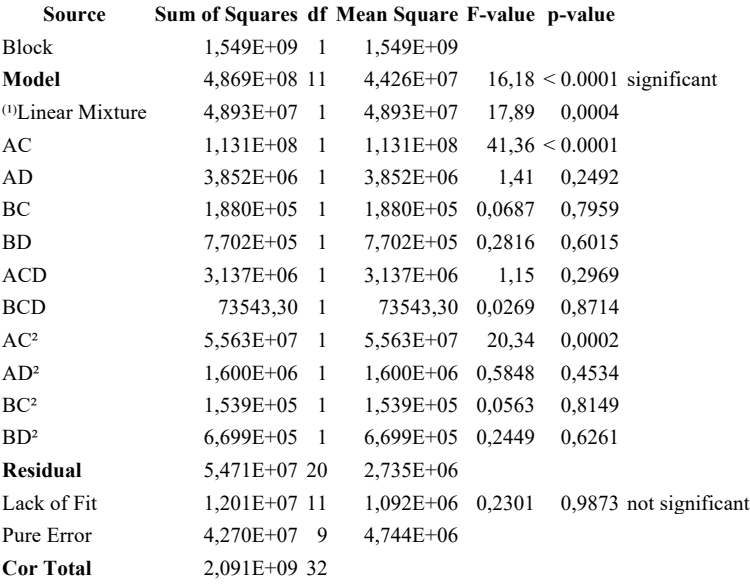

<sup>(1)</sup> Inference for linear mixtures uses Type I sums of squares. These rows were ignored for this analysis: 25, 17, 4 Mixture Component coding is **L\_Pseudo**. Sum of squares is **Type III - Partial**

The **Model F-value** of 16,18 implies the model is significant. There is only a 0,01% chance that an F-value this large could occur due to noise.

**P-values** less than 0,0500 indicate model terms are significant. Values greater than 0.1000 indicate the model terms are not significant. If there are many insignificant model terms (not counting those required to support hierarchy), model reduction may improve your model.

The **Lack of Fit F-value** of 0,23 implies the Lack of Fit is not significant relative to the pure error. There is a 98,73% chance that a Lack of Fit F-value this large could occur due to noise. Non-significant lack of fit is good -- we want the model to fit.

Final Equation in Terms of Real Components and Actual Factors

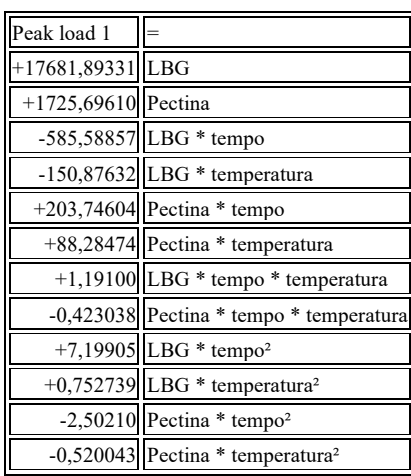

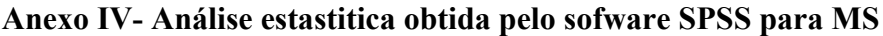

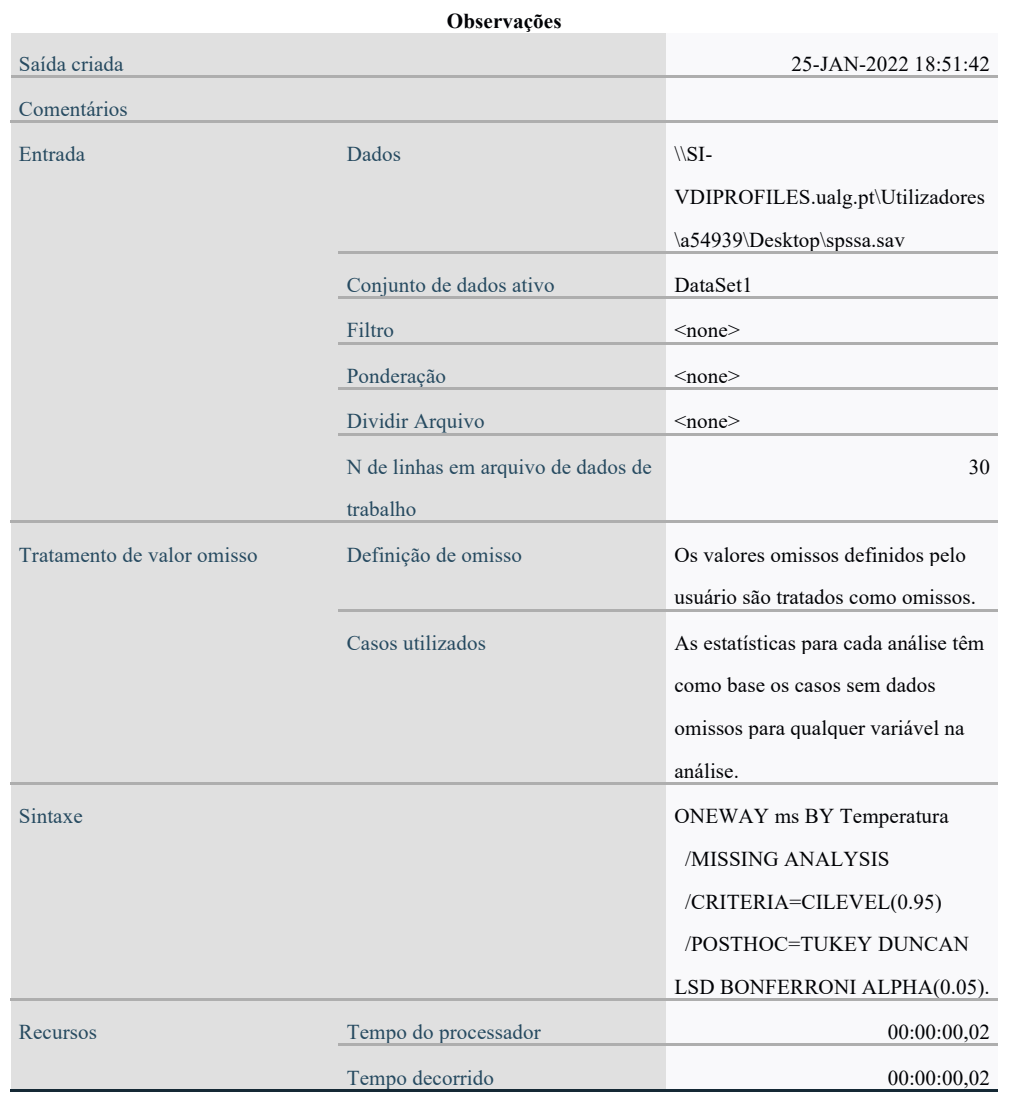

## **ANOVA**

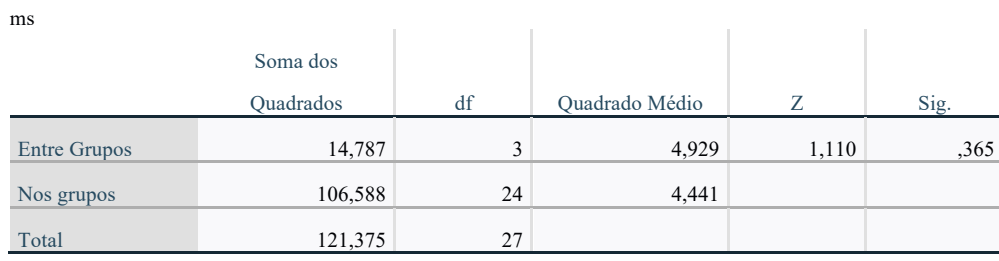

### **Comparações múltiplas**

### Variável dependente: ms

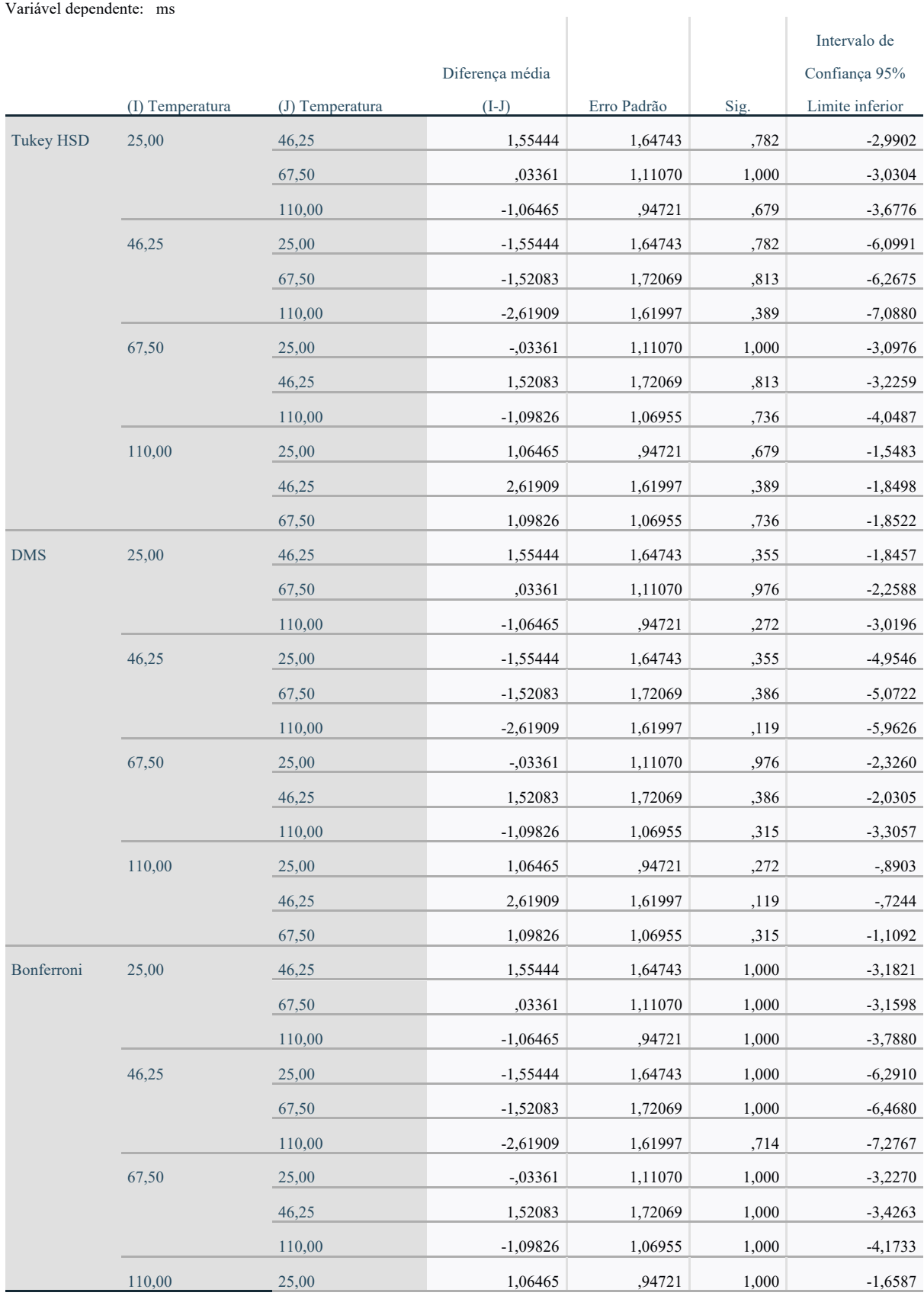

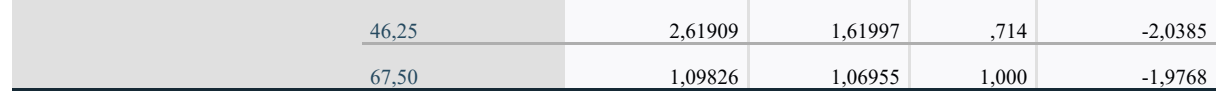

### **Comparações múltiplas**

## Variável dependente: ms

## Intervalo de Confiança 95%

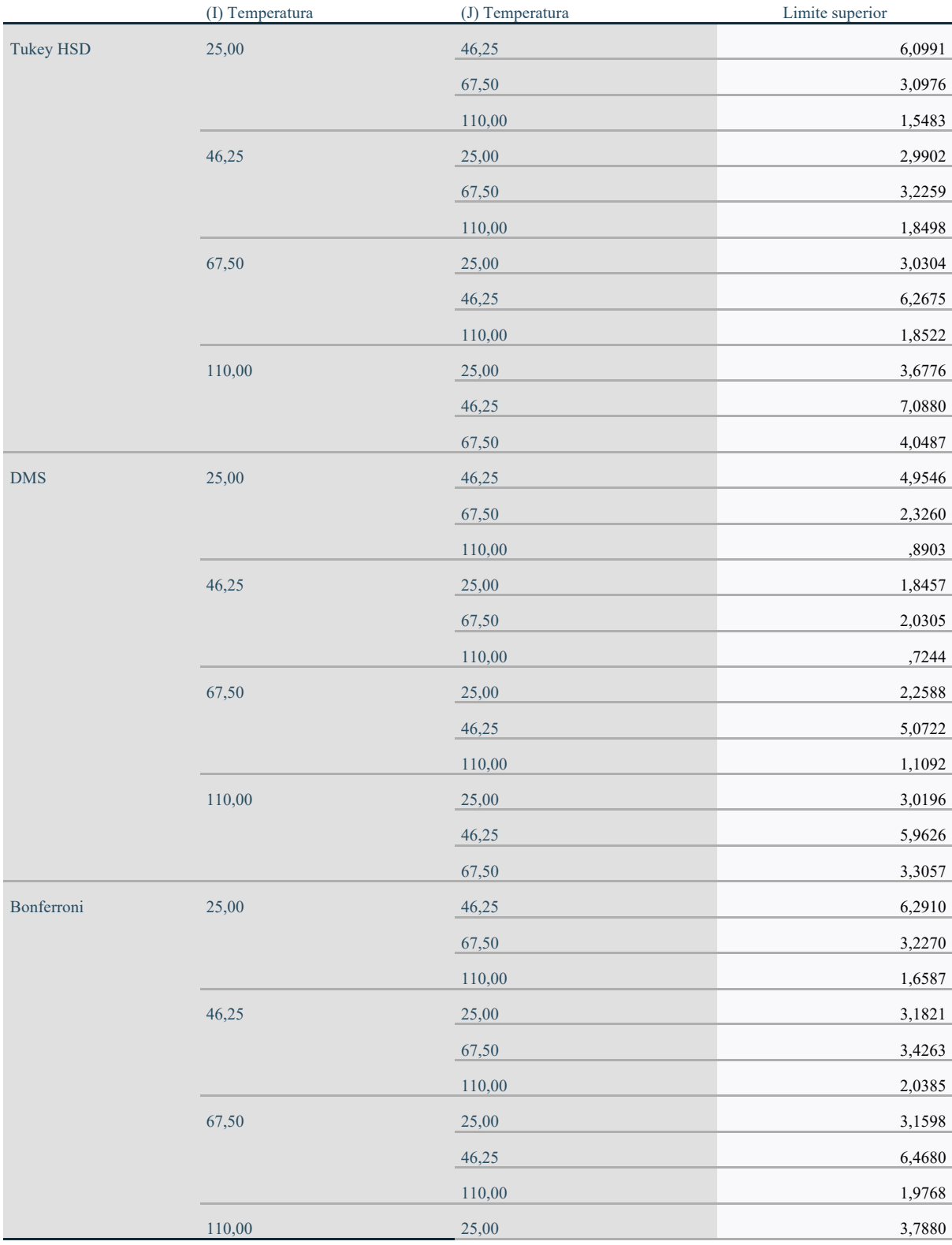

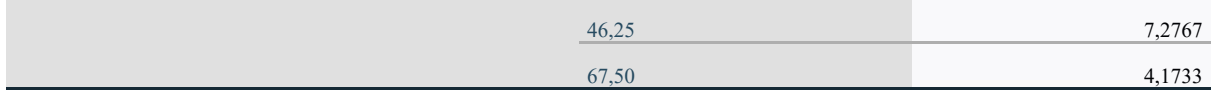

Subconjuntos homogêneos

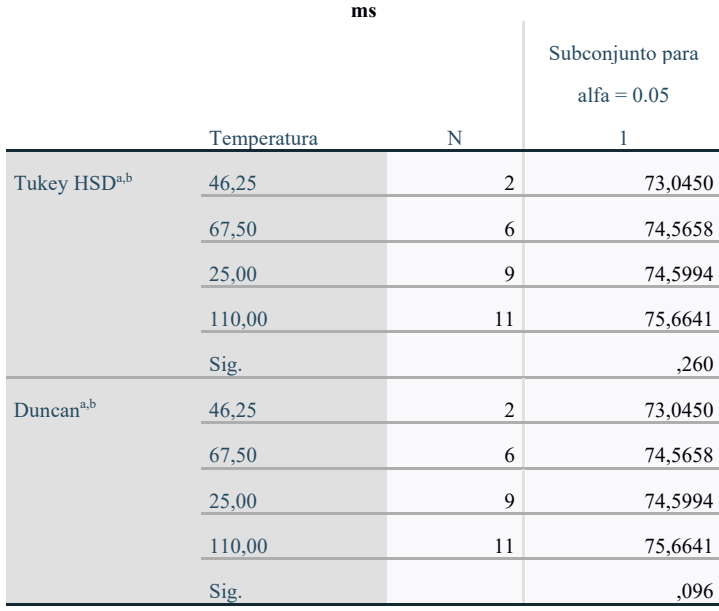

São exibidas as médias para os grupos em subconjuntos homogêneos.

a. Usa o Tamanho da Amostra de Média Harmônica = 4,605.

b. Os tamanhos de grupos são desiguais. A média harmônica dos tamanhos de

grupos é usada. Os níveis de erro de Tipo I não são garantidos.

## **Anexo V- Gráfico obtidos na análise de textura através do texturómetro (Brookfield, LFRA 1500, EUA)**

Formulação 1

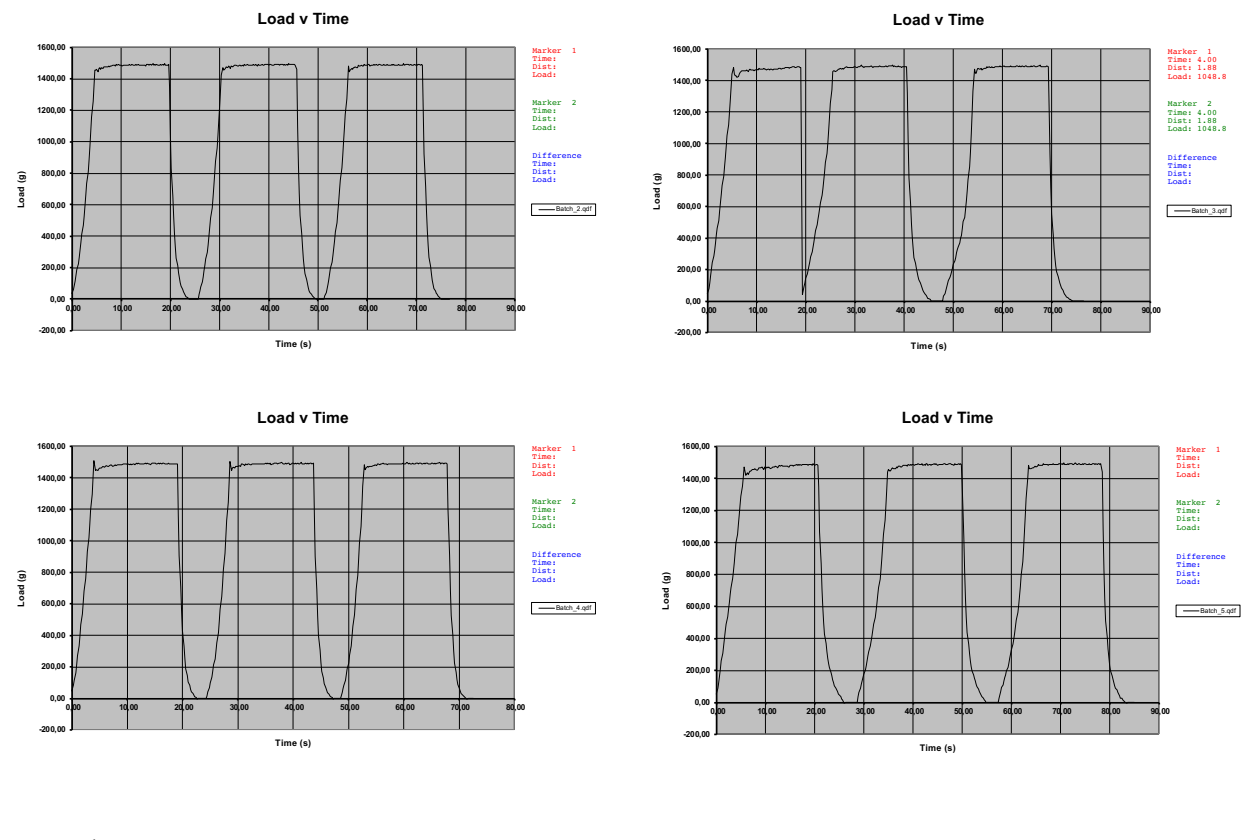

Formulação 2

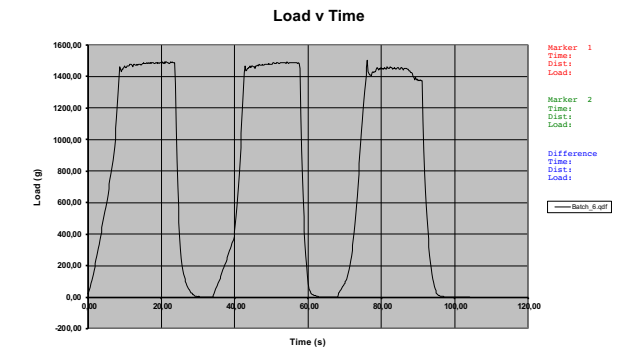

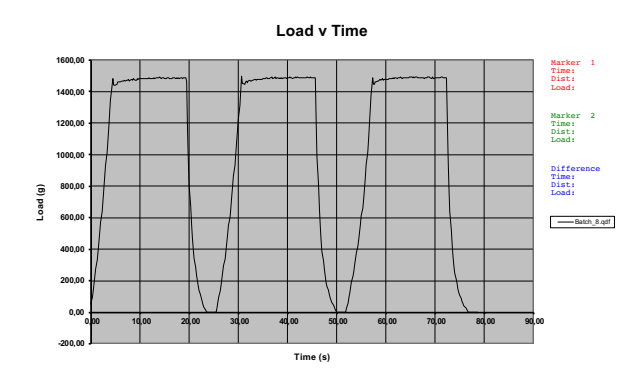

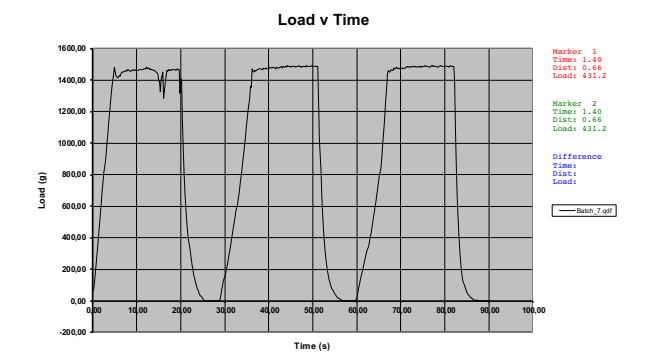

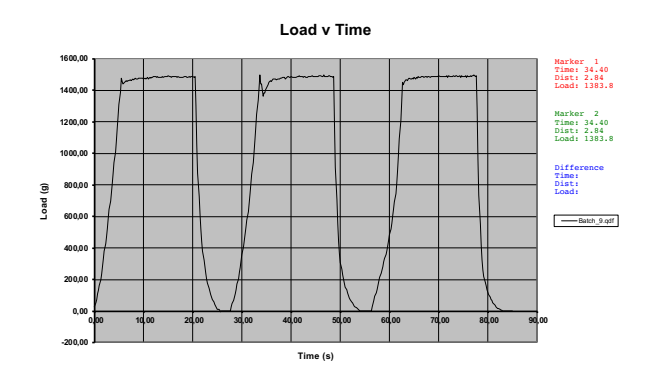

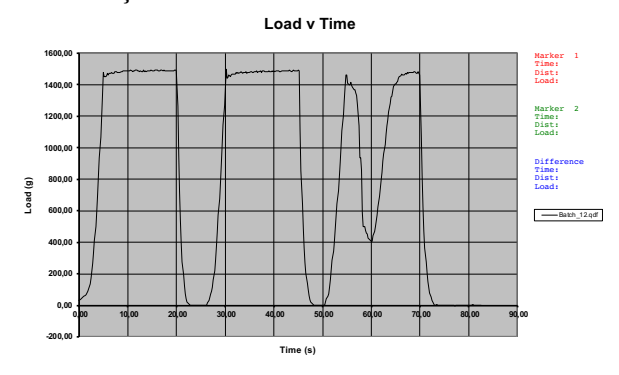

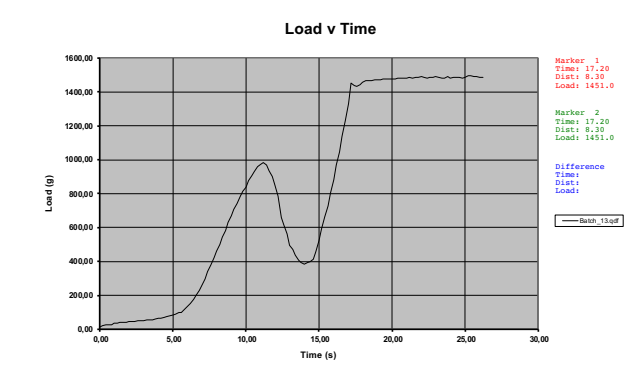

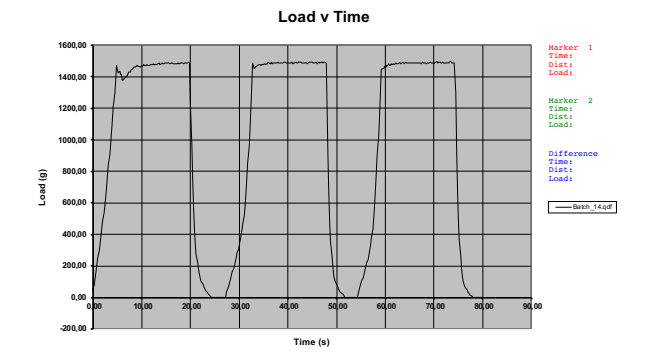

**Load v Time**

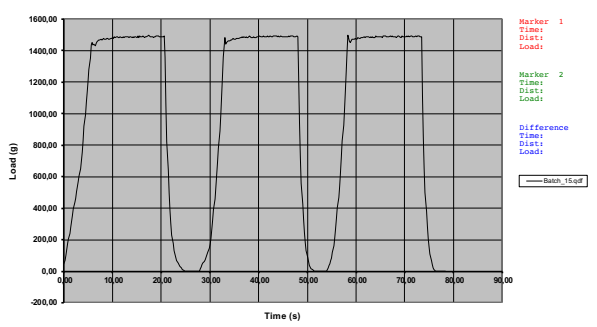

## Formulação 4

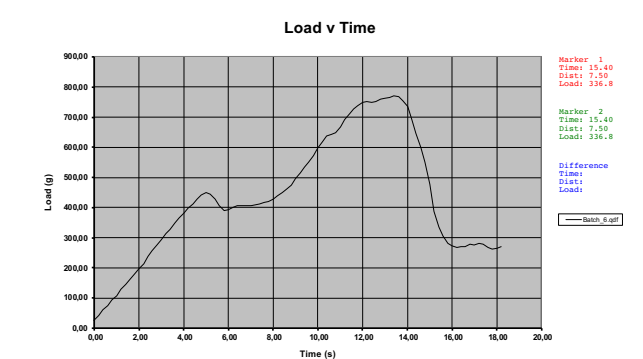

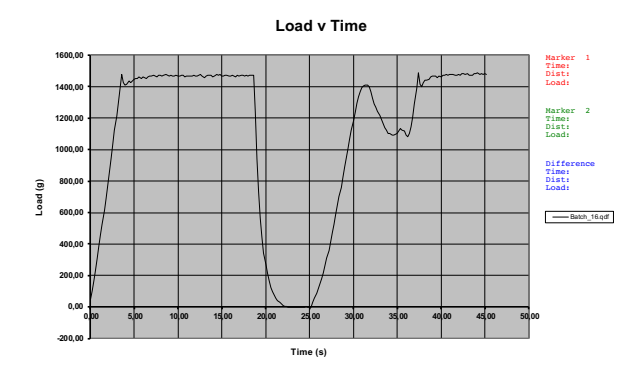

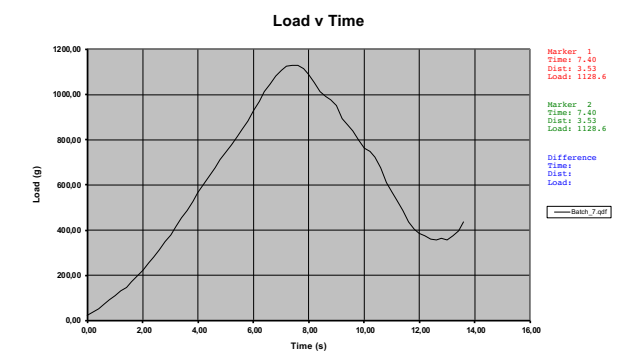

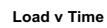

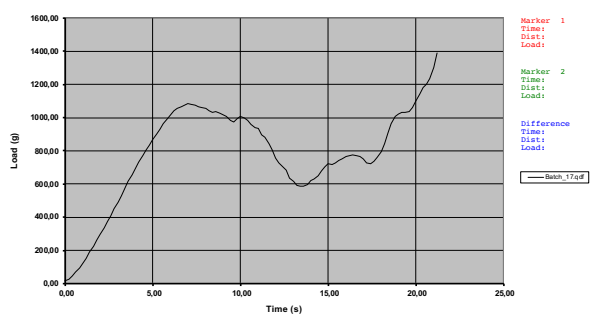

73

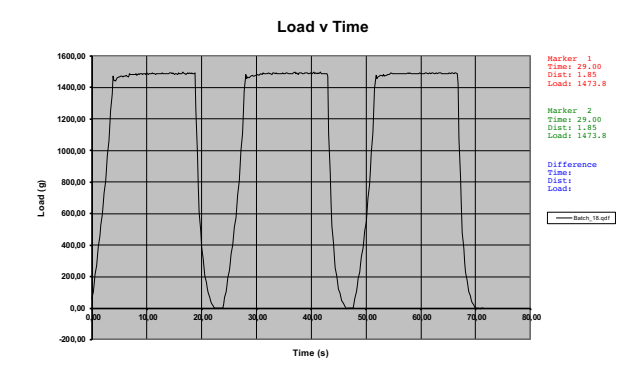

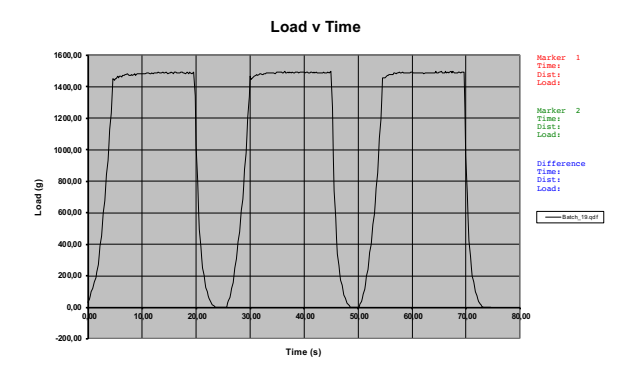

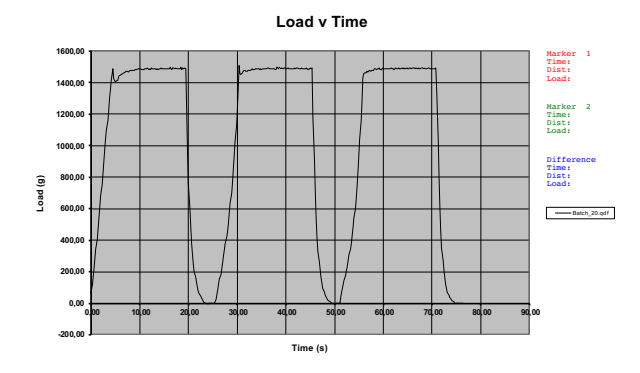

**Load v Time**

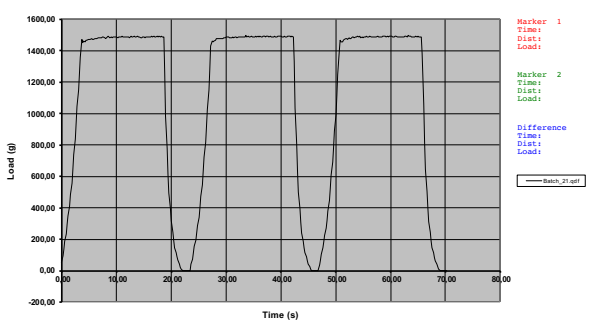

Formulação 6

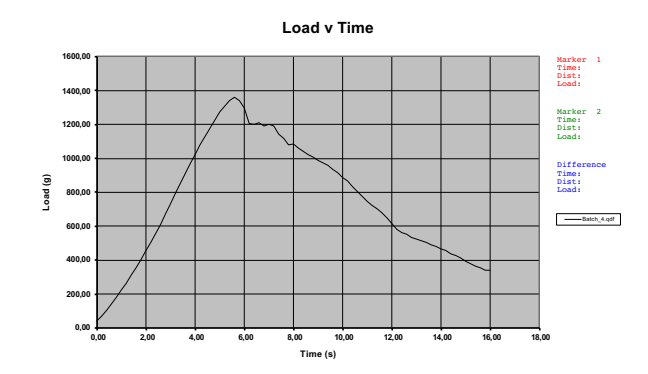

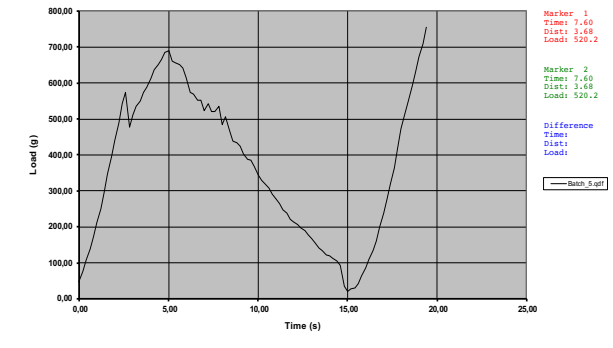

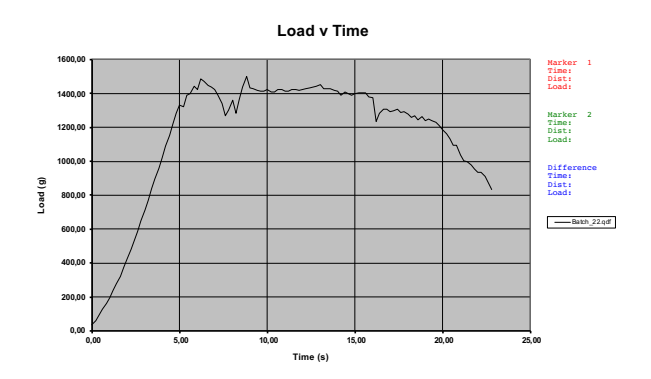

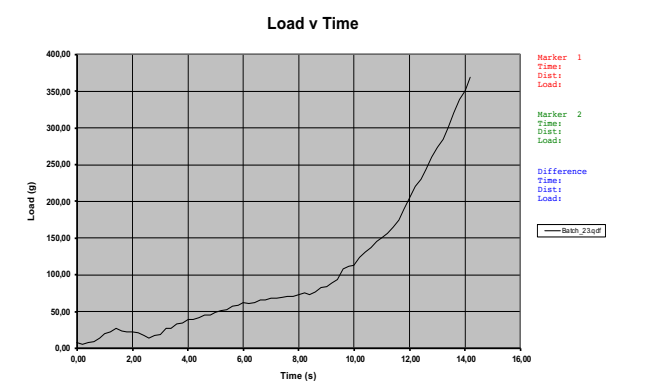

**Load v Time**

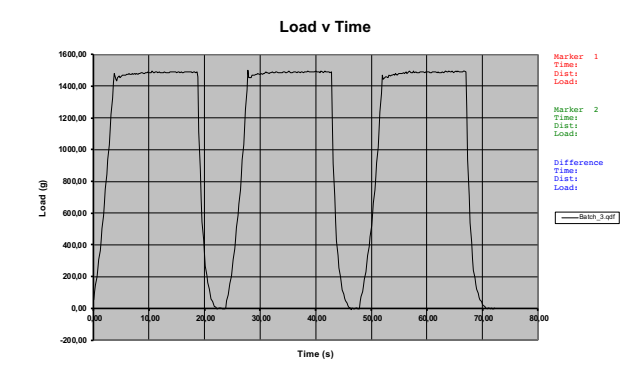

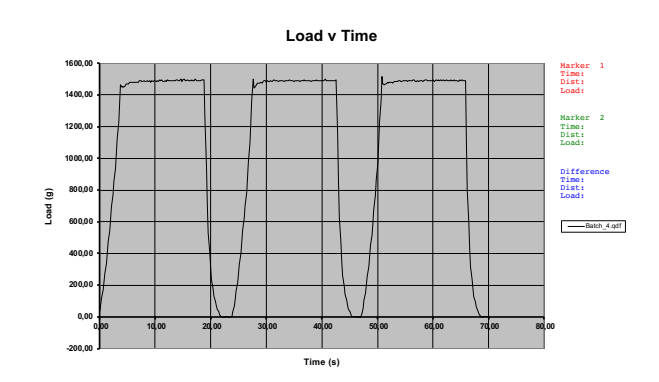

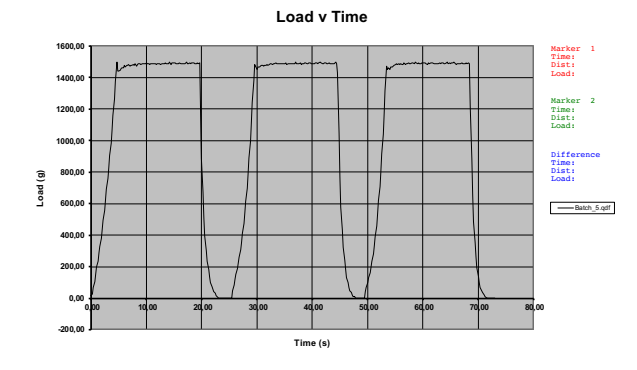

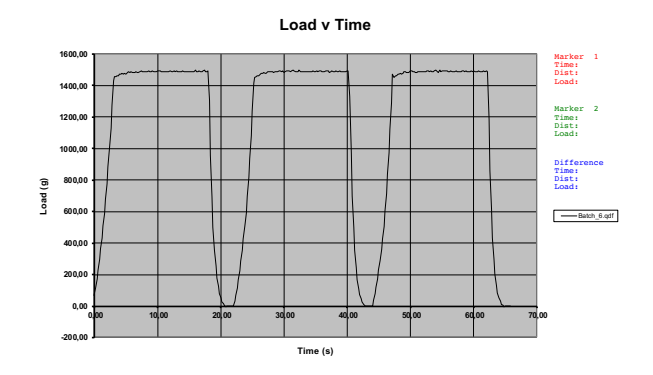

Formulação 8

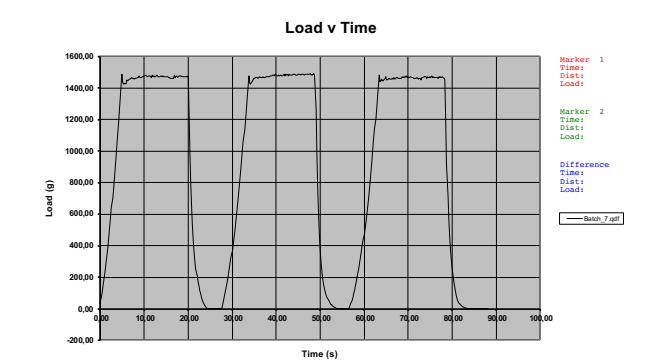

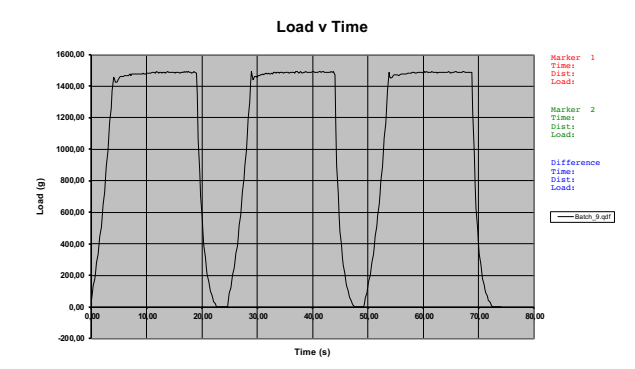

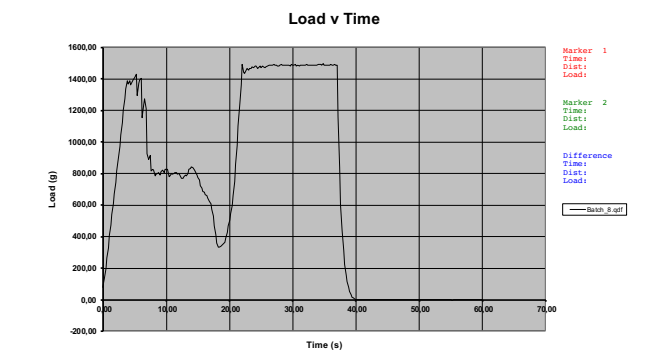

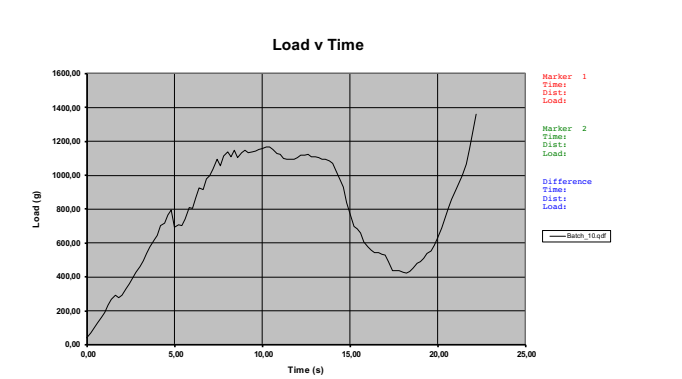

75

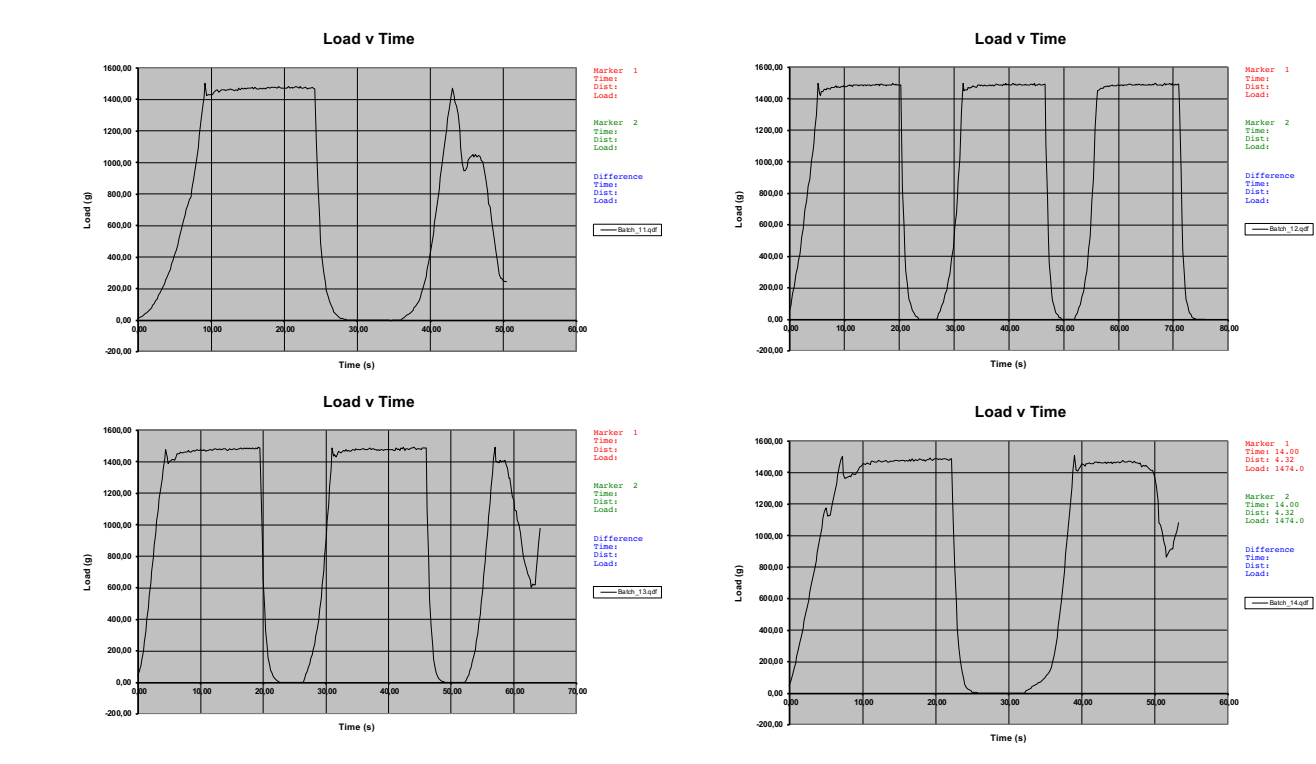

Formulação 10

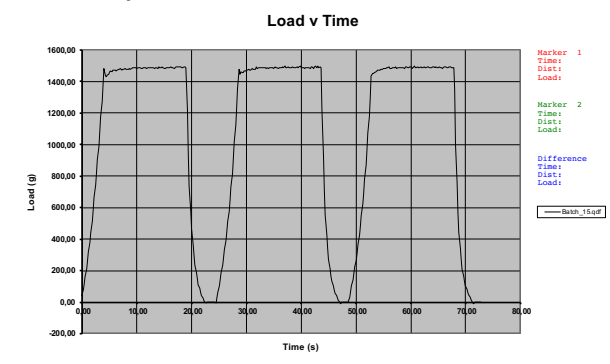

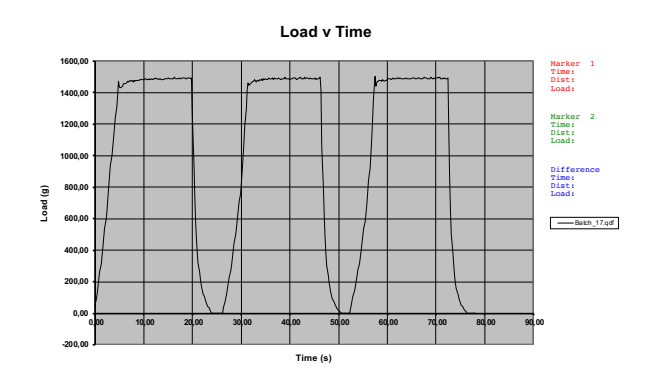

**-200,00 0,00 200,00 400,00 600,00 800,00 1000,00 1200,00 1400,00 1600,00 0,00 10,00 20,00 30,00 40,00 50,00 60,00 70,00 80,00 Load (g) Time (s) Load v Time**  $\qquad \qquad \text{Batch\_16.qd}$ Marker 1 Time: Dist: Load: Marker 2 Time: Dist: Load: Difference Time: Dist: Load:

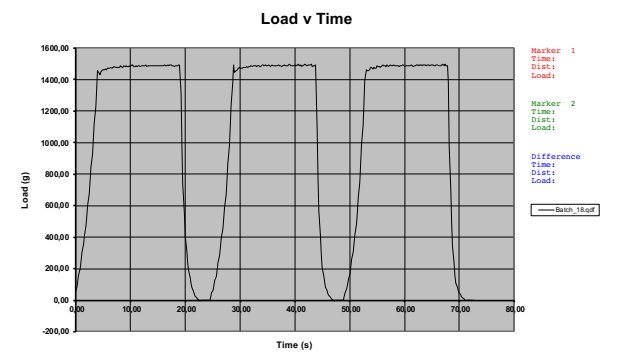

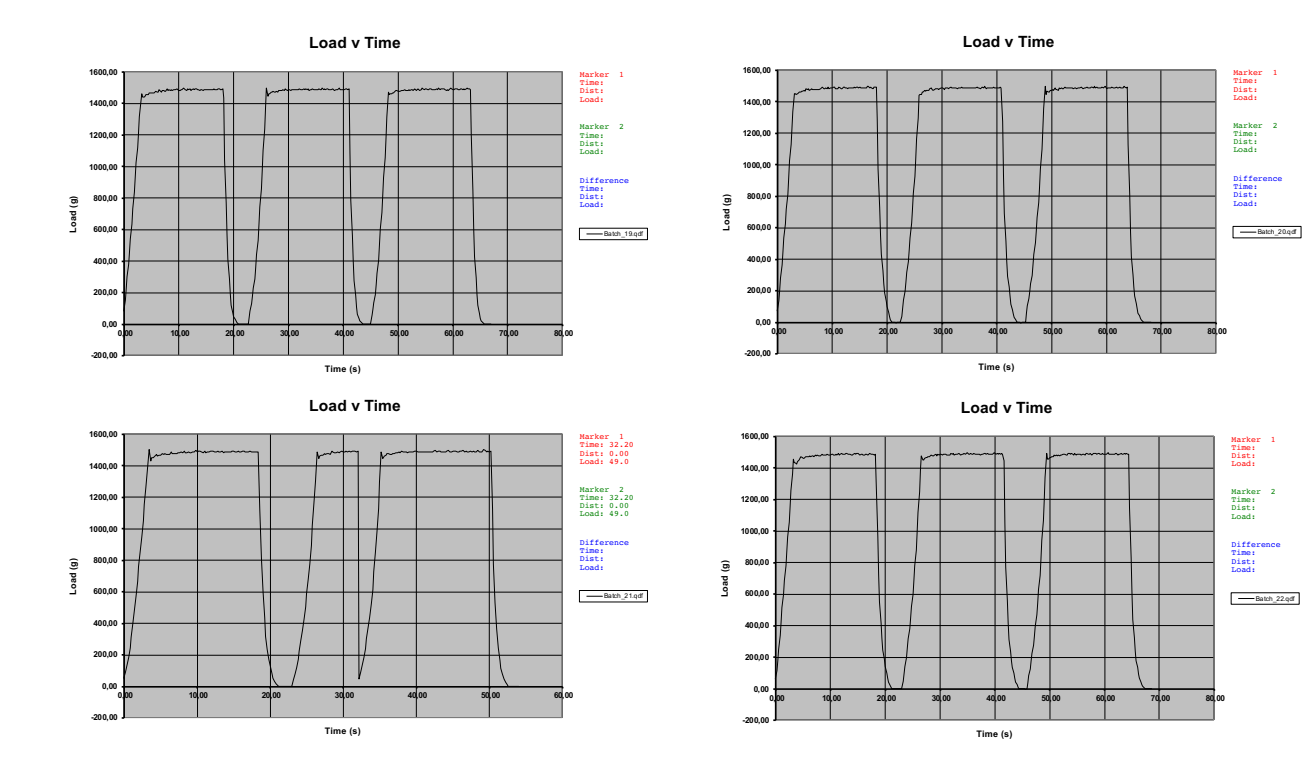

Formulação 12

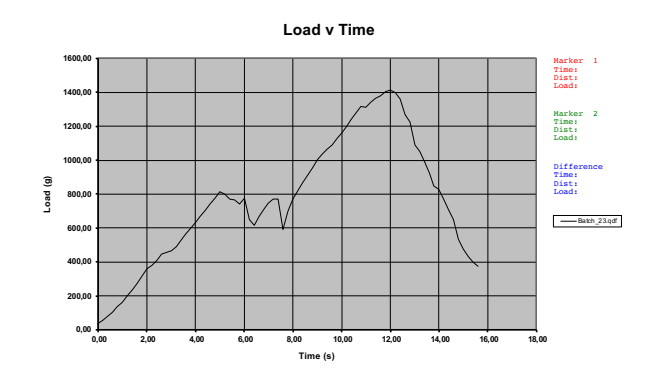

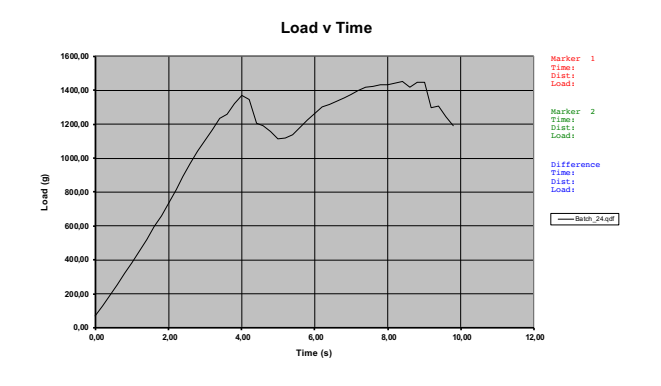

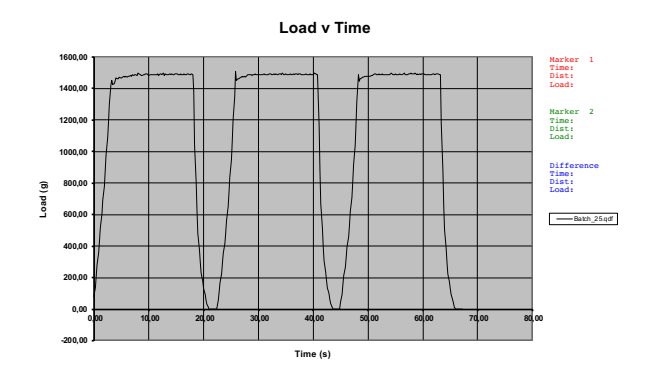

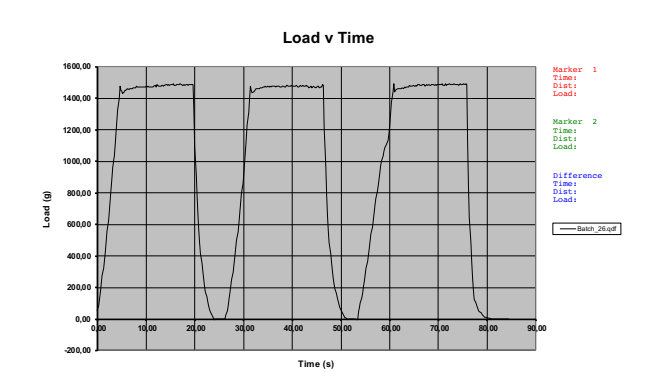

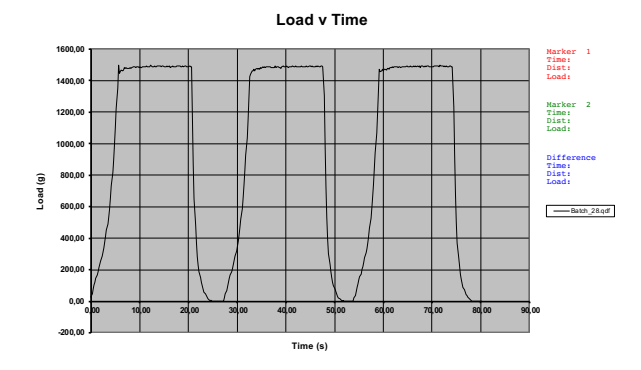

**Load v Time**

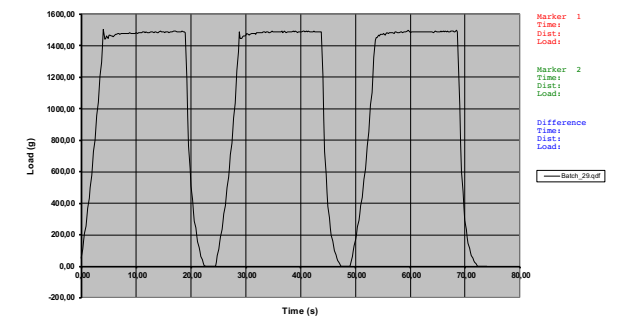

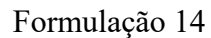

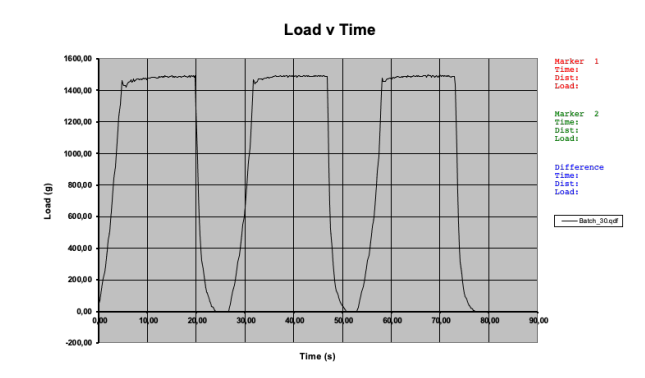

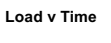

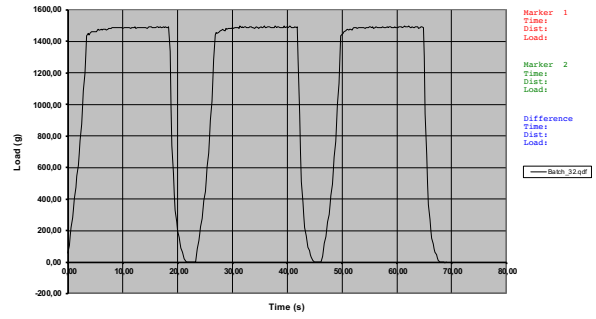

**Load v Time** 

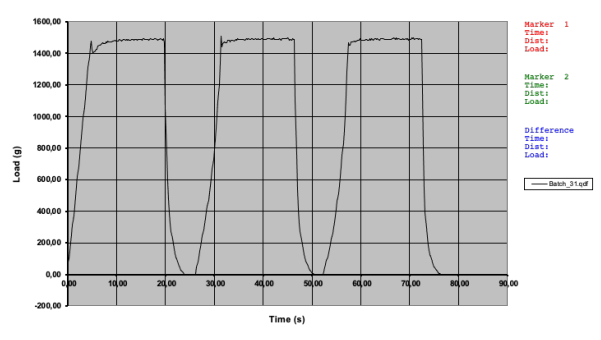

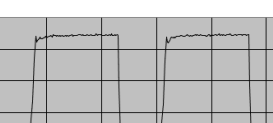

Load v Time

**1400** 

1200,00

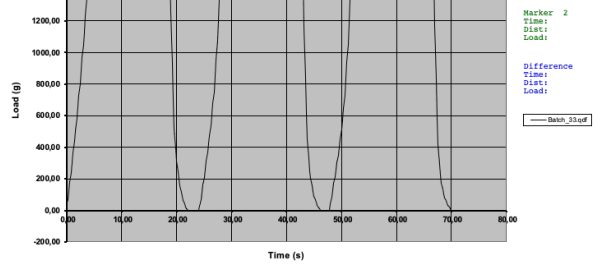

**Marker** 1<br>Time:<br>Dist:<br>Load:

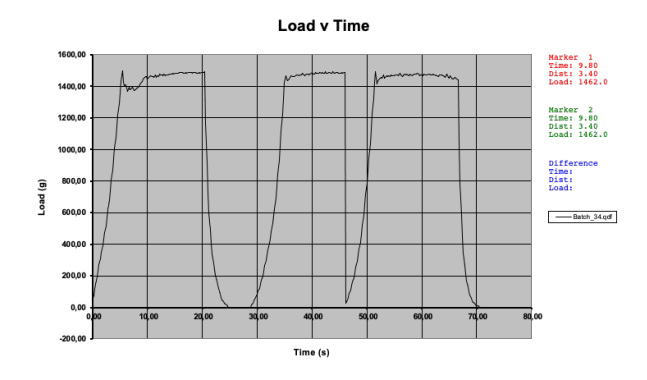

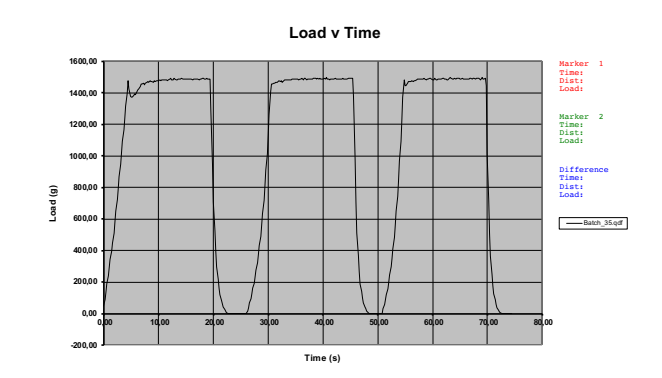

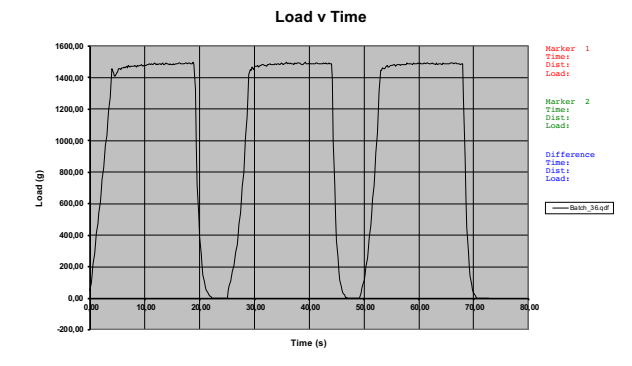

**Load v Time**

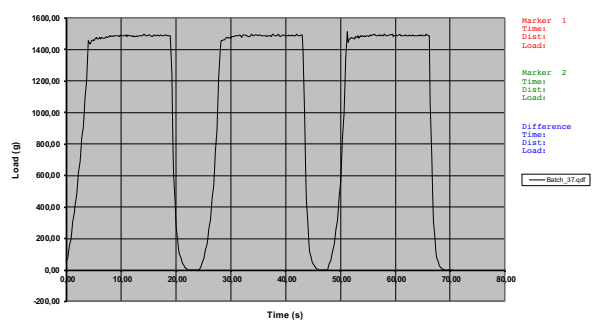

# Formulação 16

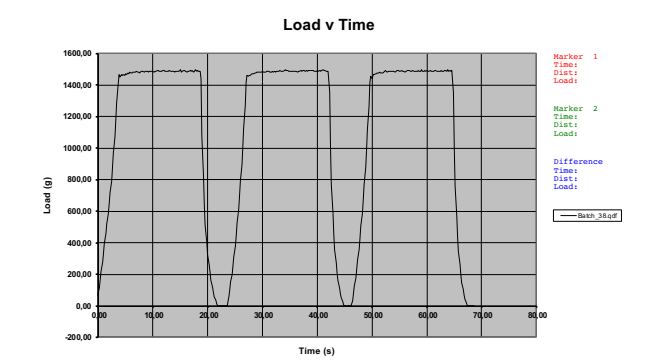

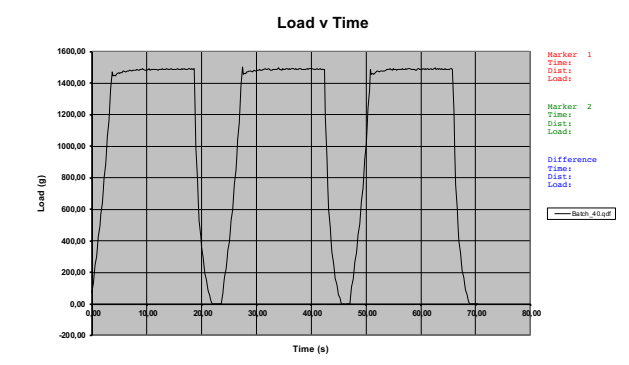

**-200,00 0,00 200,00 400,00 600,00 800,00 1000,00 1200,00 1400,00 1600,00 0,00 10,00 20,00 30,00 40,00 50,00 60,00 70,00 80,00 Load (g) Time (s) Load v Time**  $\begin{tabular}{l} \quad \quad \text{Batch\_39. qdf} \\ \end{tabular}$ Marker 1 Time: Dist: Load: Marker 2 Time: Dist: Load: Difference Time: Dist: Load:

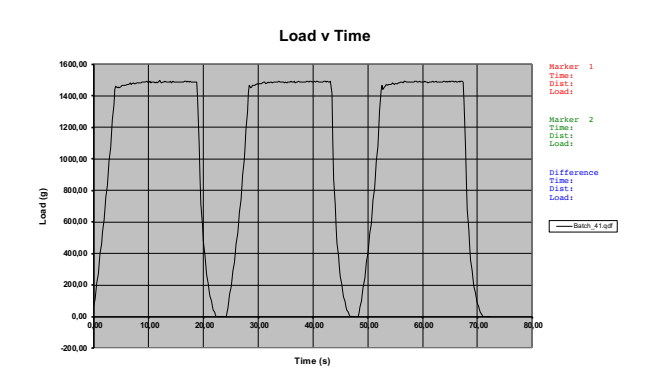

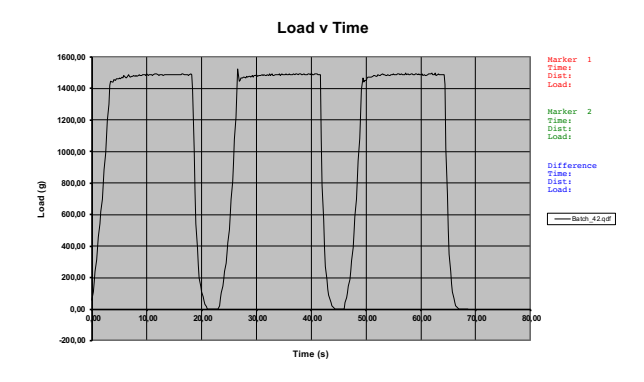

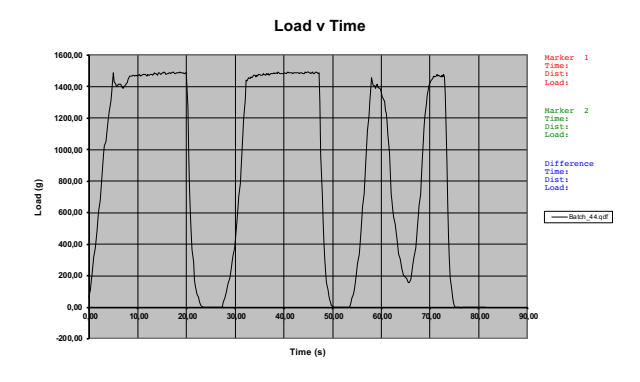

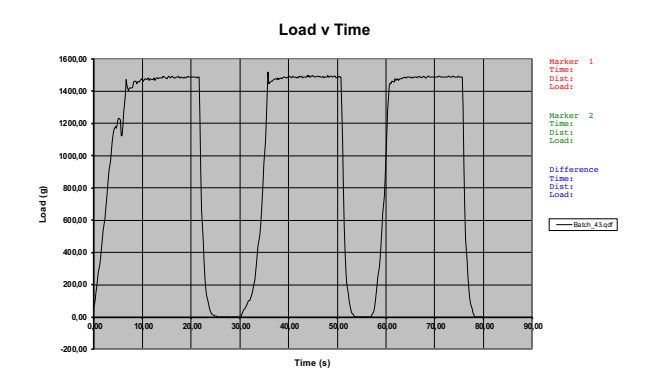

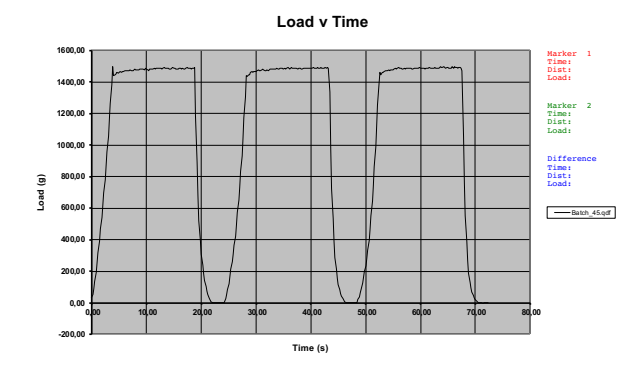

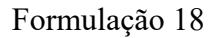

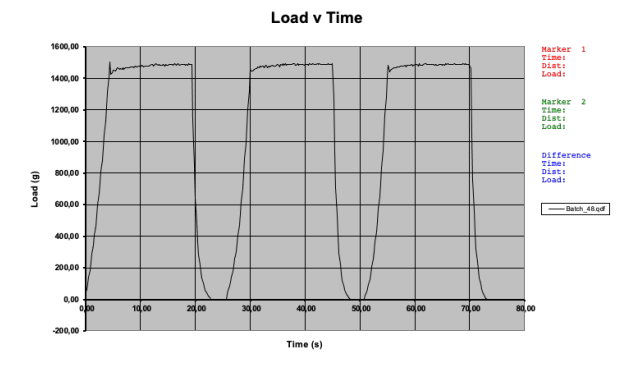

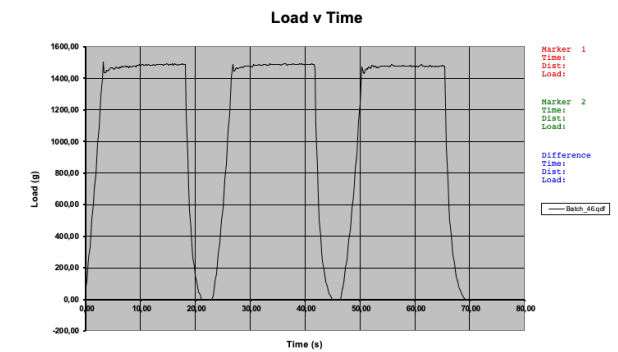

Load v Time

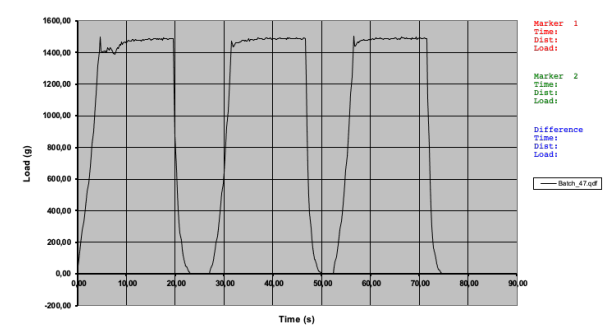

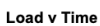

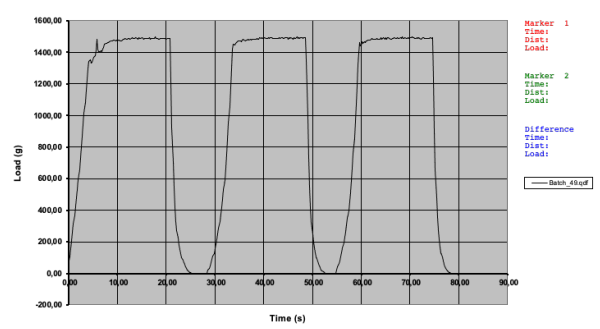

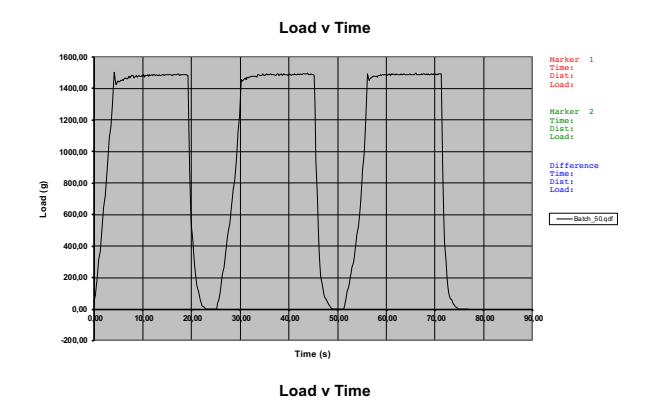

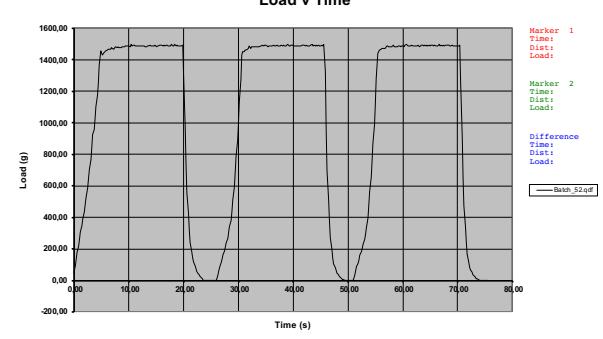

**-200,00 0,00 200,00 400,00 600,00 800,00 1000,00 1200,00 1400,00 1600,00 0,00 10,00 20,00 30,00 40,00 50,00 60,00 70,00 80,00 Load (g) Time (s) Load v Time** Batch\_51.qdf Marker 1 Time: Dist: Load: Marker 2 Time: Dist: Load: Difference Time: Dist: Load:

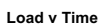

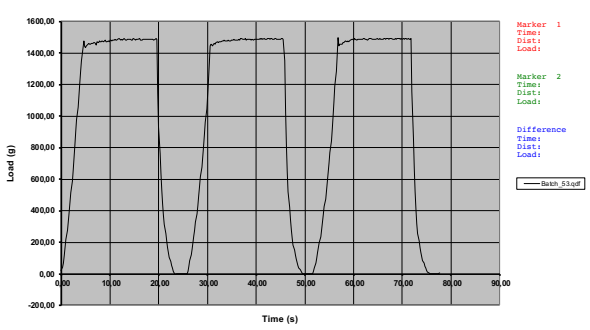

Formulação 20

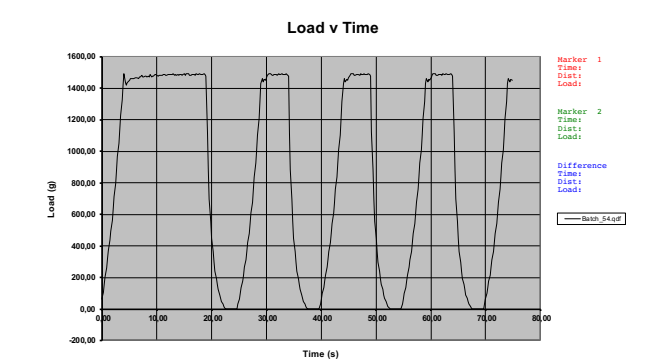

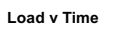

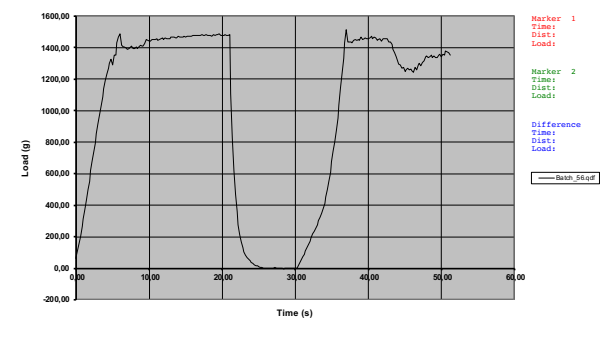

**Load v Time**

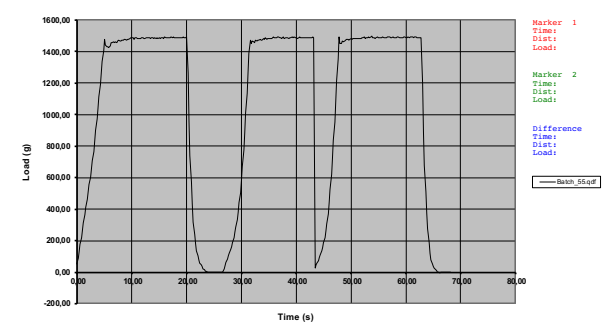

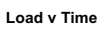

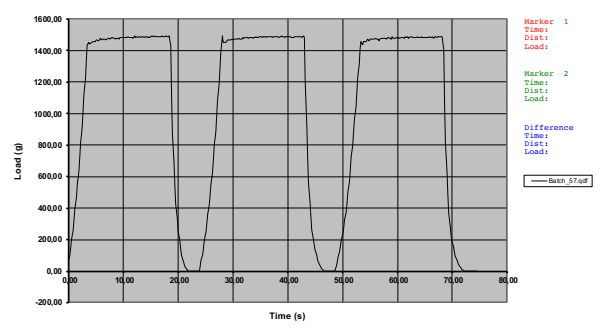

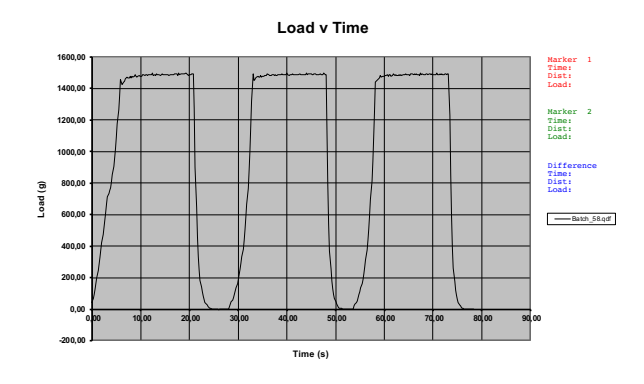

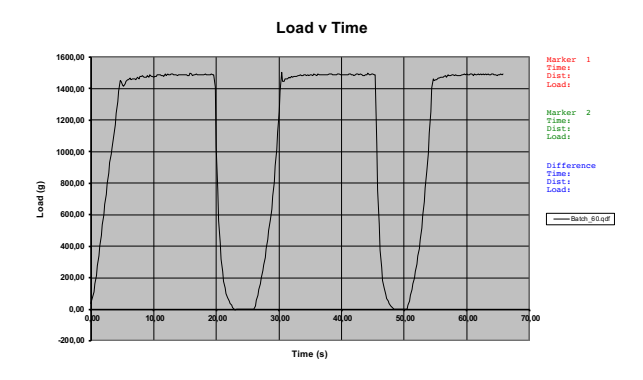

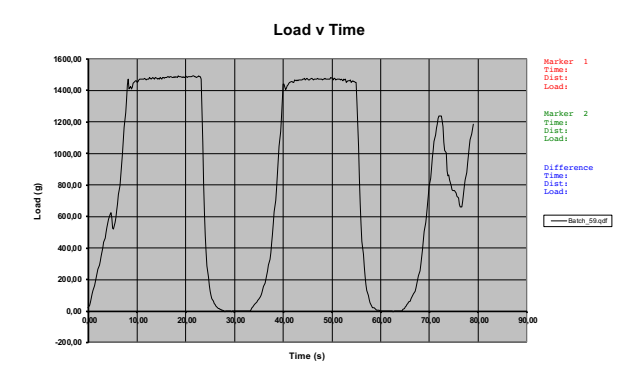

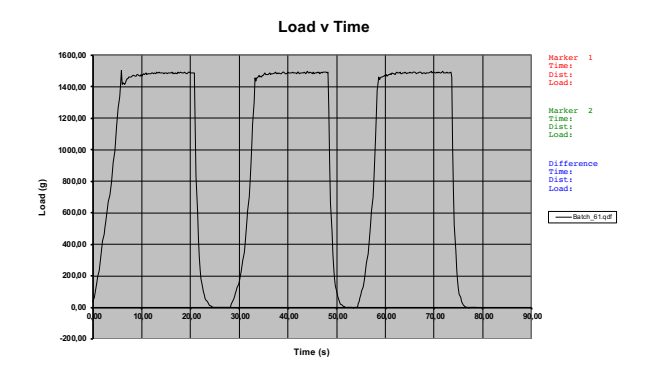

Formulação 22

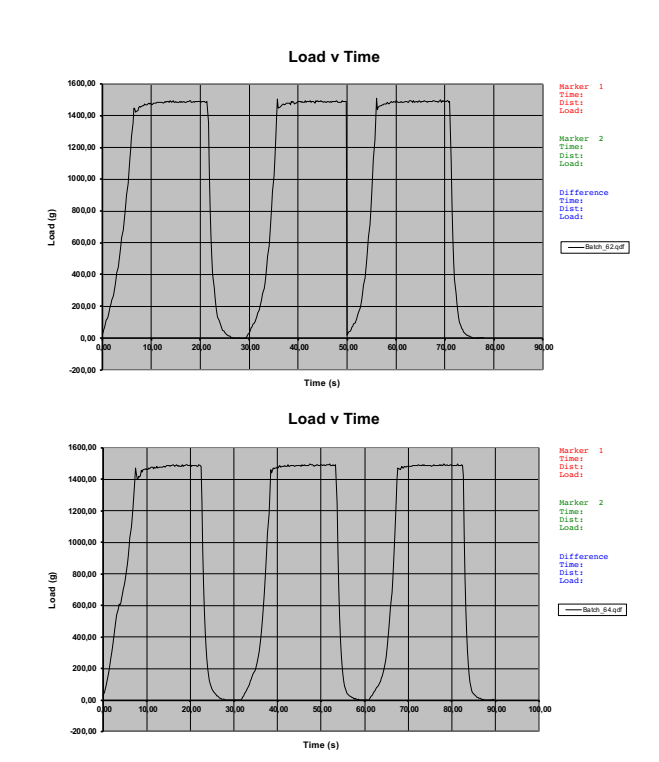

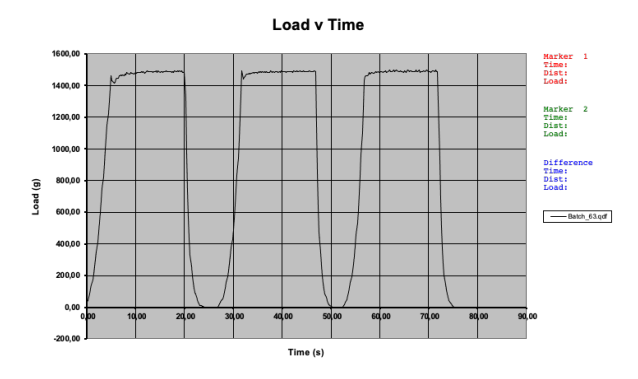

**Load v Time**

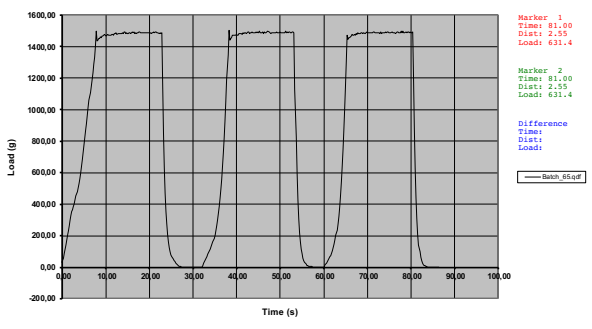

82

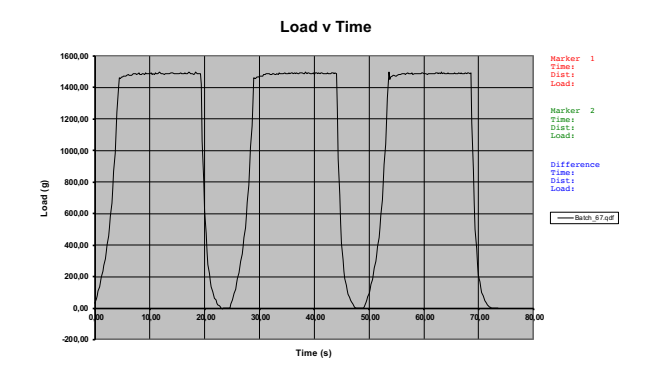

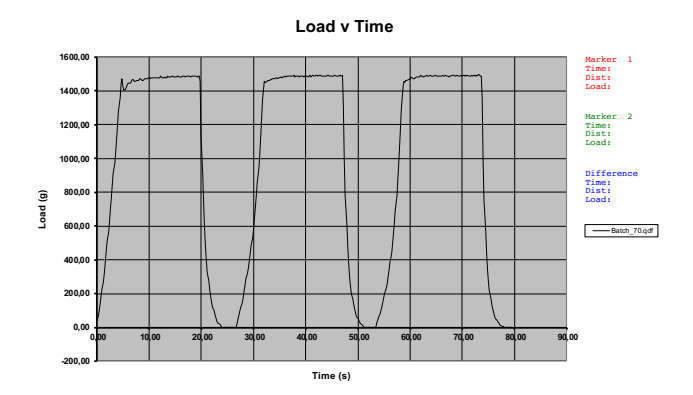

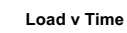

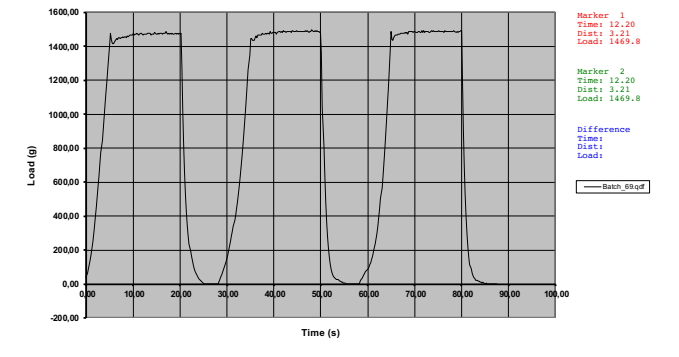

Load v Time

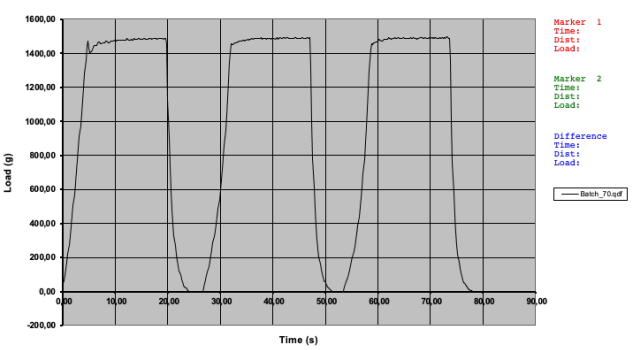

Formulação 24

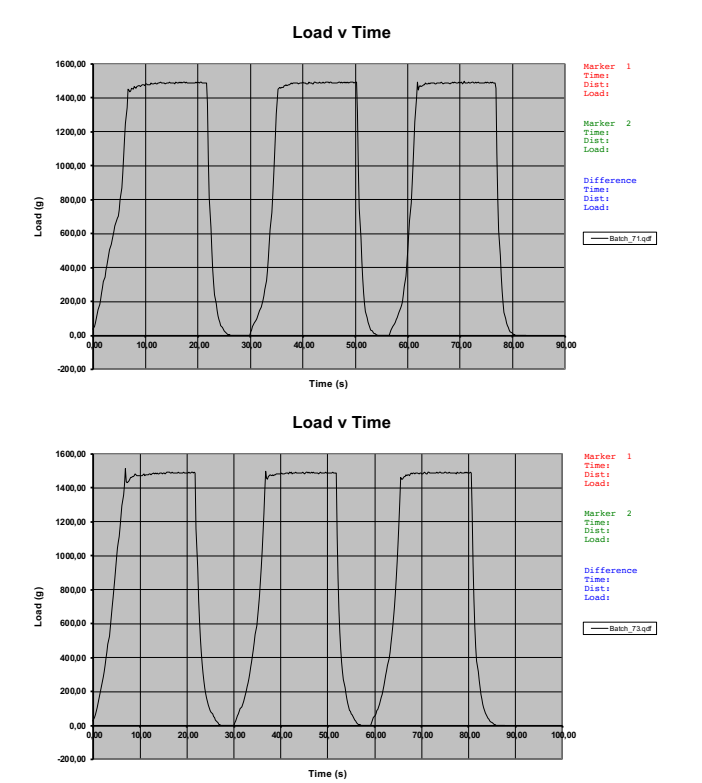

**Load v Time**

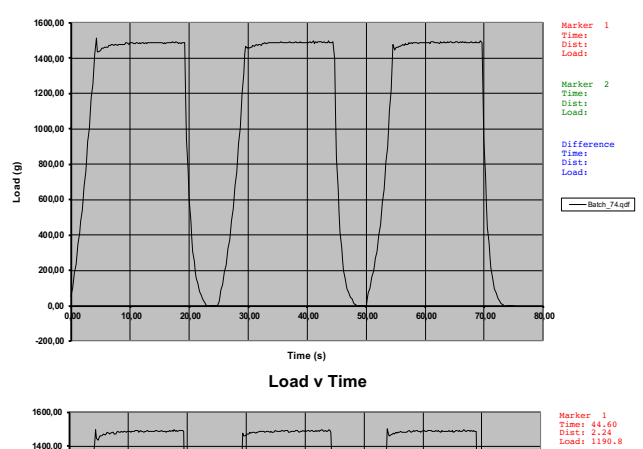

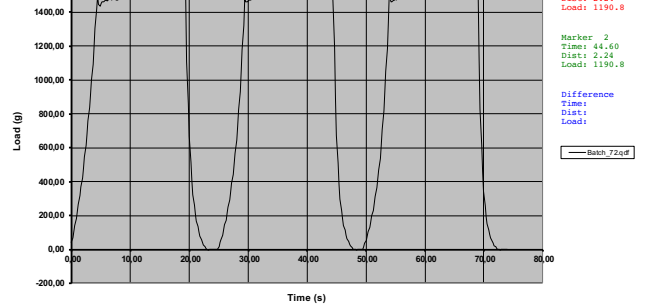

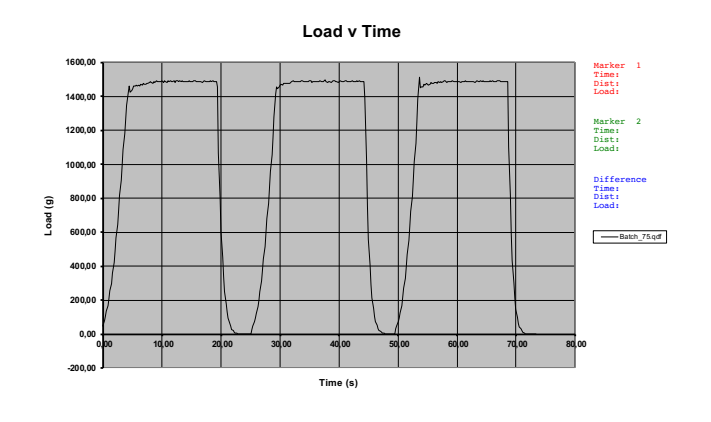

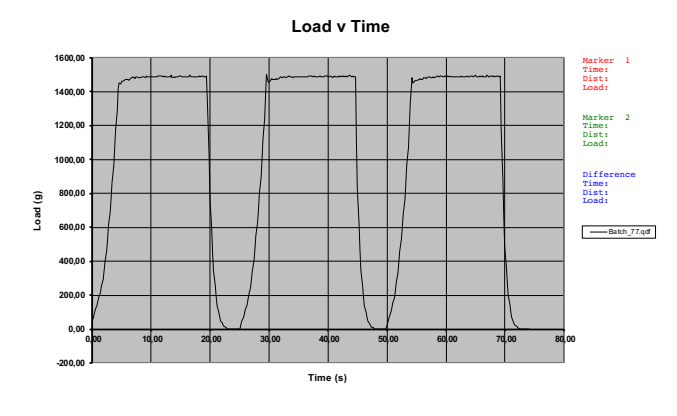

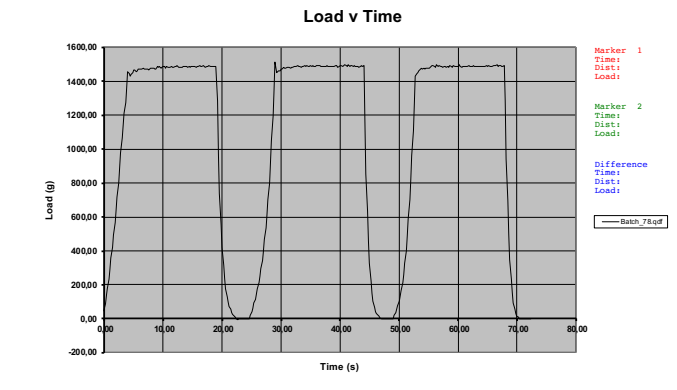

**Load v Time**

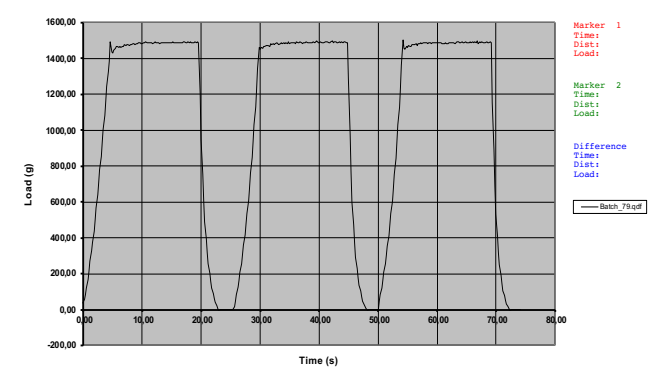

Formulação 26

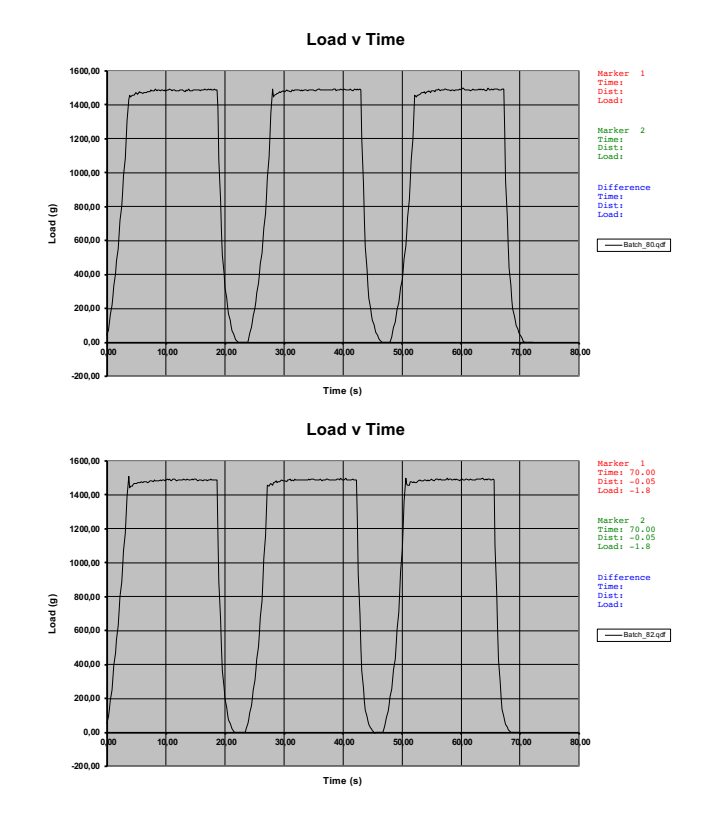

**Load v Time**

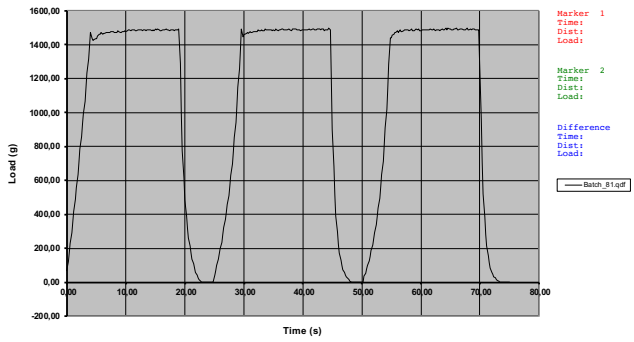

**Load v Time**

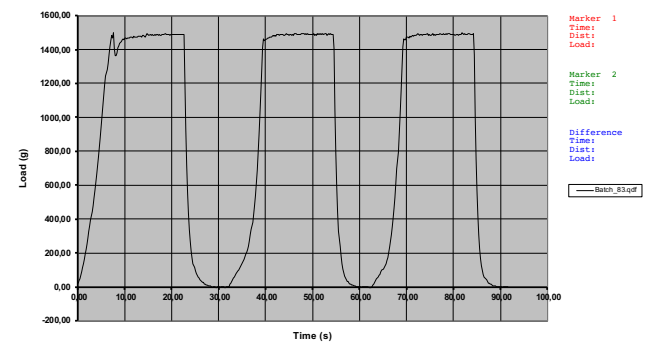

84

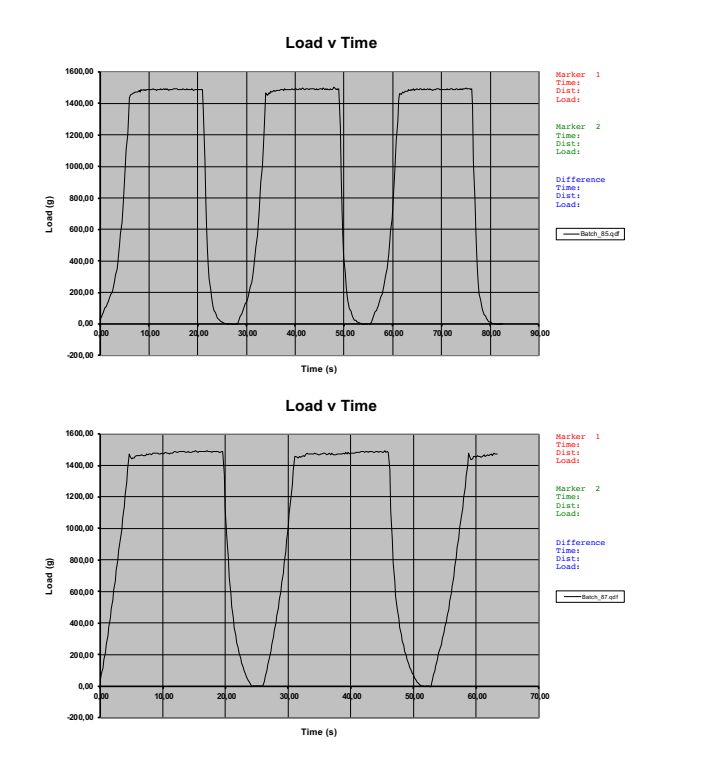

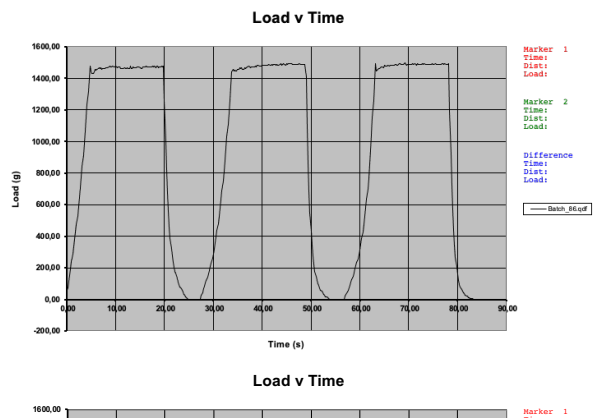

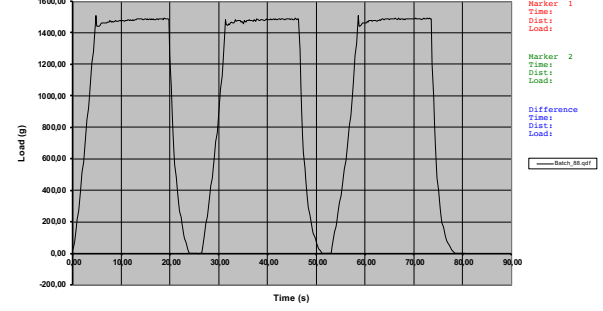

Formulação 28

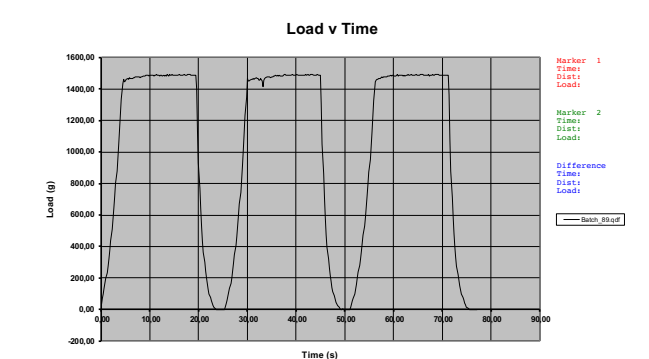

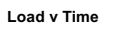

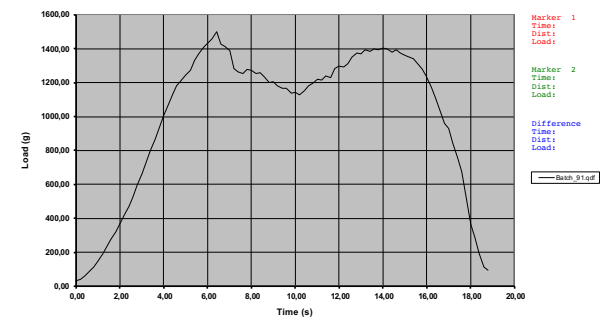

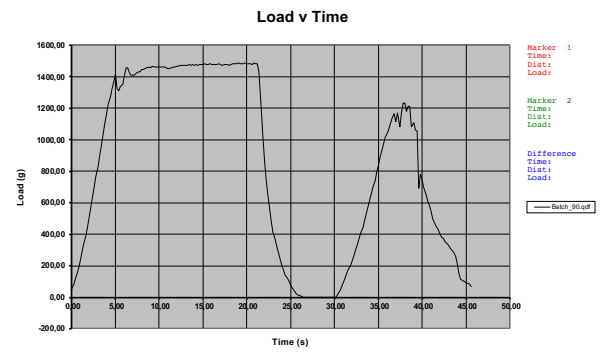

**Load v Time**

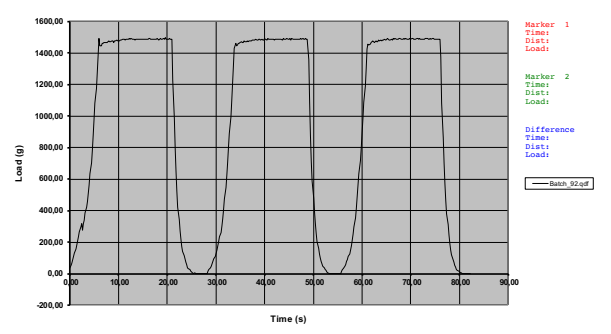

**Anexo VI- Gráfico obtidos na análise de textura através do INSTRON Model 1011**

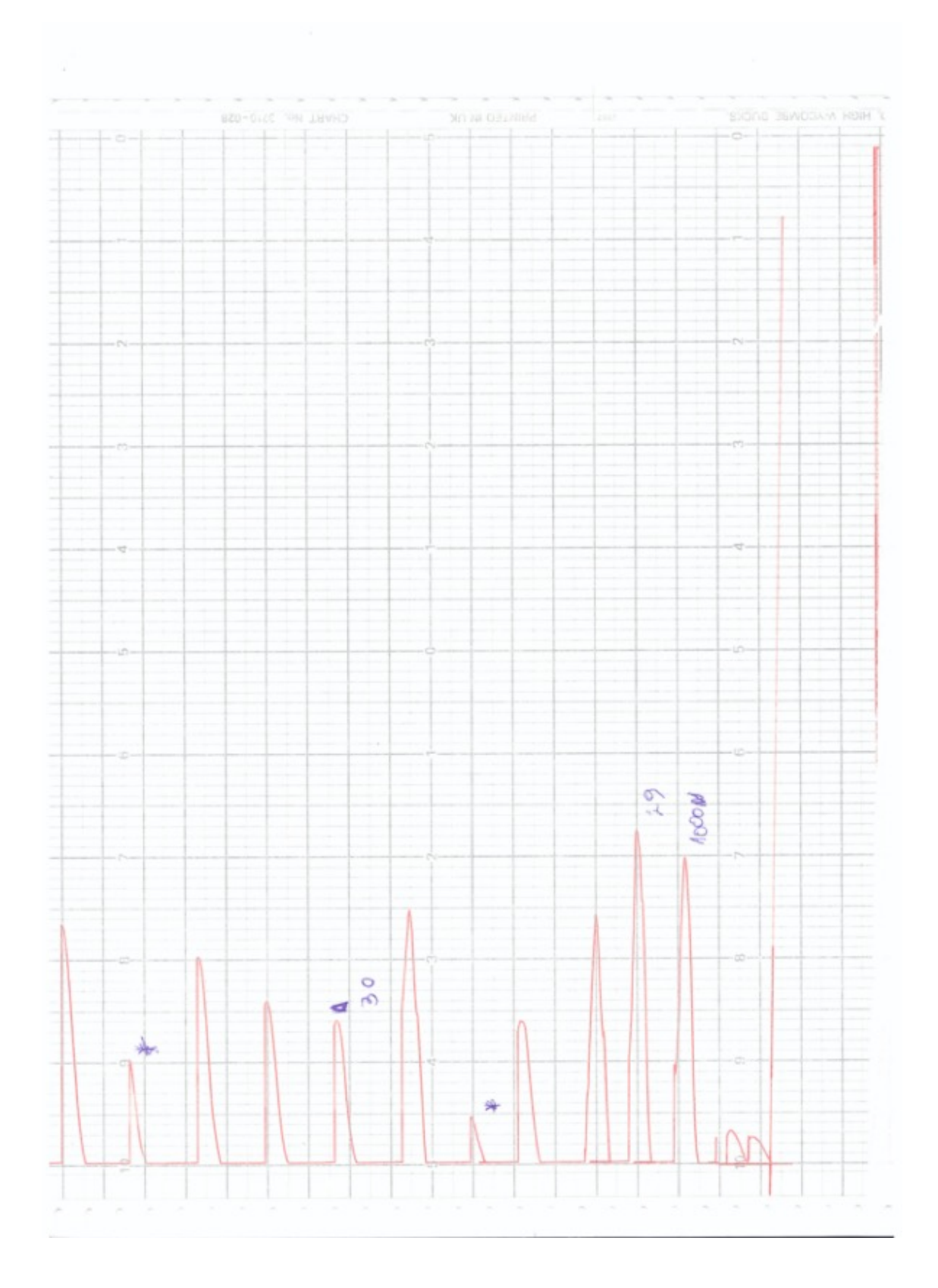

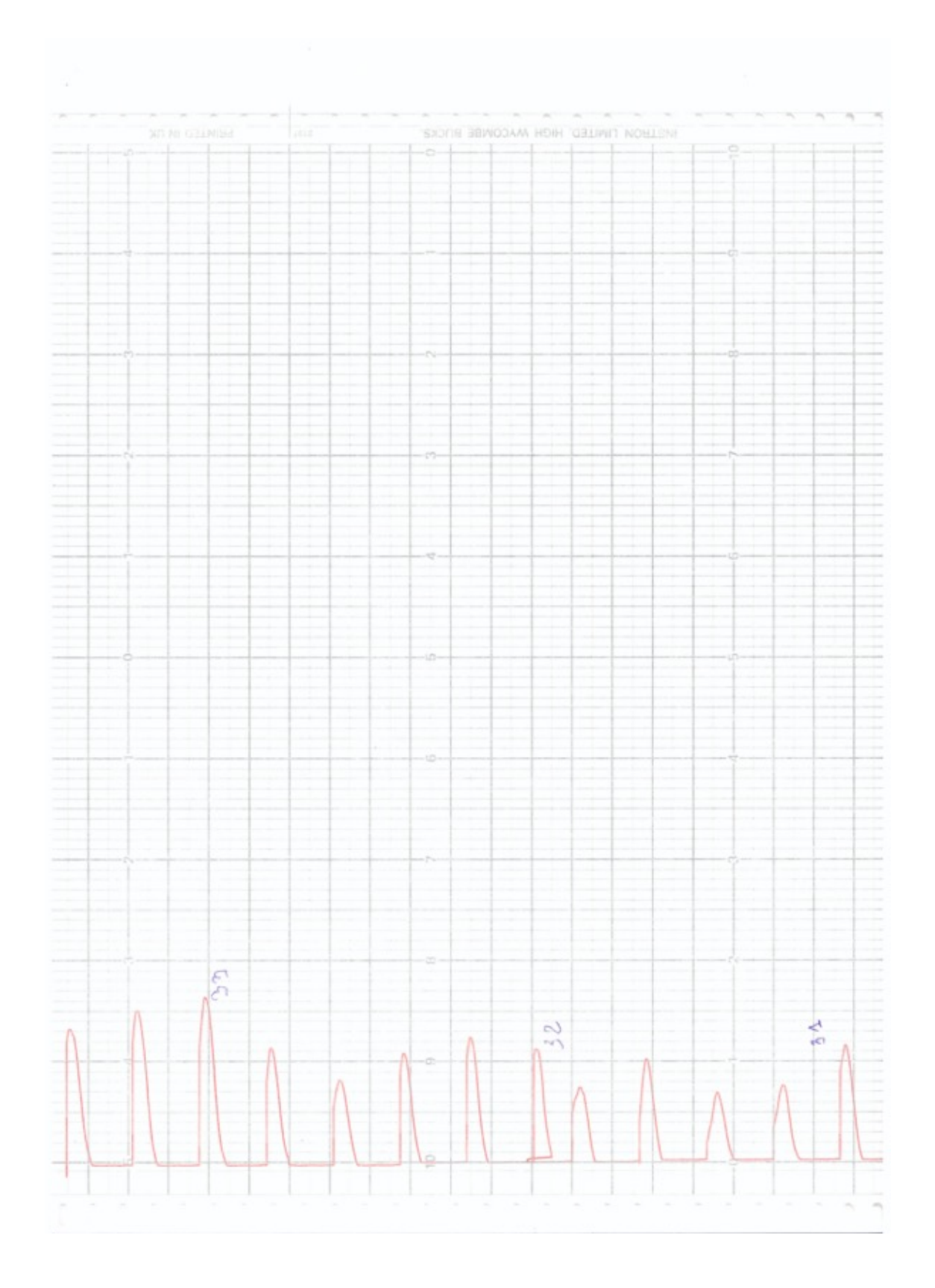

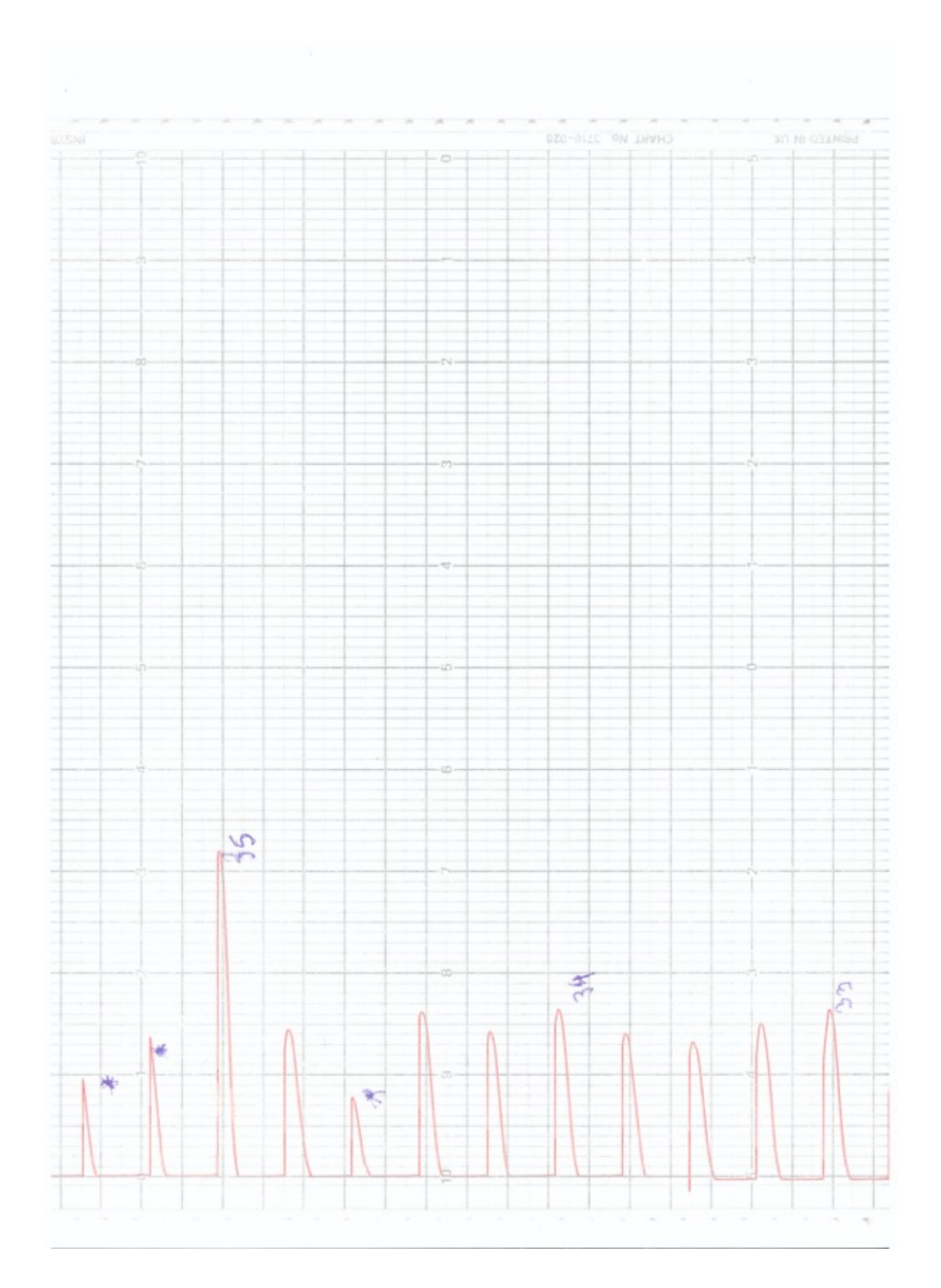

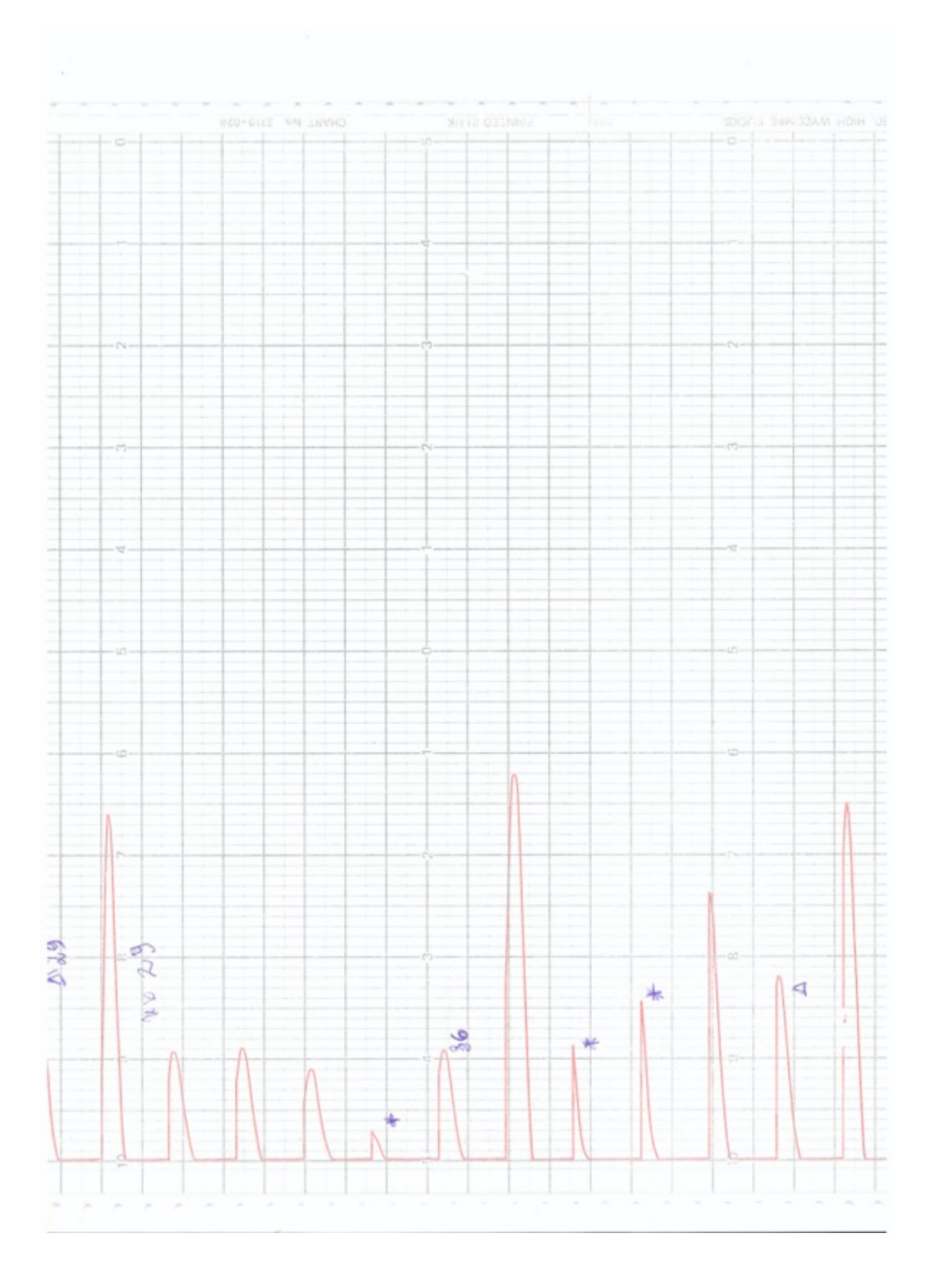

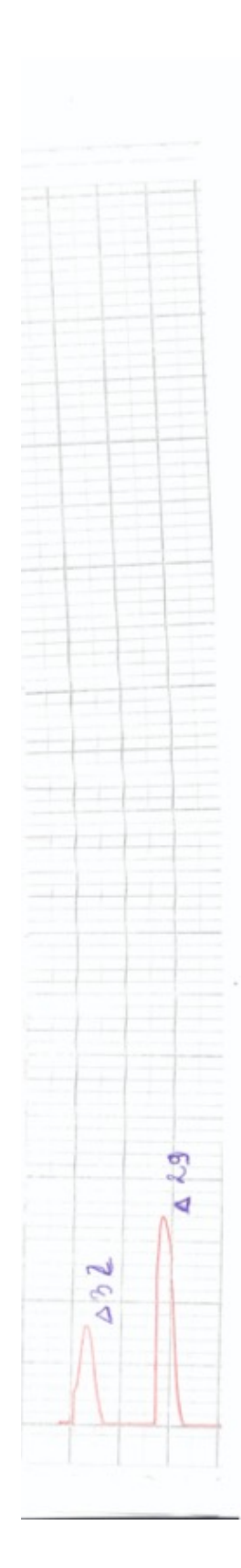